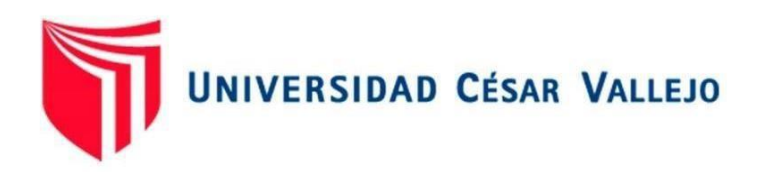

## <span id="page-0-0"></span>FACULTAD DE INGENIERÍA **Y ARQUITECTURA** ESCUELA PROFESIONAL DE INGENIERÍA **DE** SISTEMAS

Implementación de Power Line Communications como esquema de comunicación en áreas administrativas, I.E. N.°112 Héroes de la Breña, 2022.

**TESIS PARA OBTENER EL** TÍTULO PROFESIONAL DE**:**

Ingeniero de Sistemas

## AUTOR:

Carrion Abarca, Omar Rodrigo (orcid.org/0000-0002-5075-8173)

## ASESOR:

Ms. Huamanchumo Casanova, Frank Carlos (orcid.org/0000-0003-2776-9680)

## LÍNEA DE INVESTIGACIÓN:

Infraestructura y Servicios de Redes y Comunicaciones

## LÍNEA DE RESPONSABILIDAD SOCIAL UNIVERSITARIA:

Desarrollo económico, empleo y emprendimiento

**LIMA -** PERÚ

**2023**

#### **DEDICATORIA**

<span id="page-1-0"></span>Dedico este trabajo principalmente a Dios por haberme permitido llegar a este punto de mi formación profesional y haberme dado unos padres maravillosos que me han apoyado incondicionalmente a lo largo de este proceso de formación. A mi mamá, que a pesar de su edad siempre está dispuesta a escucharme en momentos de angustia. A mi papá, por ser un ejemplo para mis hermanos y para mí en todo momento.

Omar Rodrigo

#### AGRADECIMIENTO

<span id="page-2-0"></span>Un agradecimiento especial a la Universidad, por brindarme las herramientas y materiales necesarios para mi desenvolvimiento y desarrollo profesional. Agradezco a cada uno de mis docentes, que me han acompañado en este largo proceso académico, dejándome sus experiencias y consejos que han sido de gran ayuda para mi carrera profesional.

Omar Rodrigo

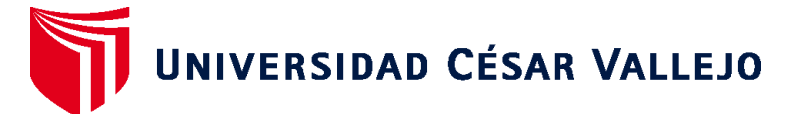

## **FACULTAD DE INGENIERÍA Y ARQUITECTURA ESCUELA PROFESIONAL DE INGENIERÍA DE SISTEMAS**

### **Declaratoria de Autenticidad del Asesor**

Yo, HUAMANCHUMO CASANOVA FRANK CARLOS, docente de la FACULTAD DE INGENIERÍA Y ARQUITECTURA de la escuela profesional de INGENIERÍA DE SISTEMAS de la UNIVERSIDAD CÉSAR VALLEJO SAC - LIMA ATE, asesor de Tesis Completa titulada: "Implementación de Power Line Communications como esquema de comunicación en áreas administrativas, I.E. N.°112 Héroes de la Breña, 2022.", cuyo autor es CARRION ABARCA OMAR RODRIGO, constato que la investigación tiene un índice de similitud de 14.00%, verificable en el reporte de originalidad del programa Turnitin, el cual ha sido realizado sin filtros, ni exclusiones.

He revisado dicho reporte y concluyo que cada una de las coincidencias detectadas no constituyen plagio. A mi leal saber y entender la Tesis Completa cumple con todas las normas para el uso de citas y referencias establecidas por la Universidad César Vallejo.

En tal sentido, asumo la responsabilidad que corresponda ante cualquier falsedad, ocultamiento u omisión tanto de los documentos como de información aportada, por lo cual me someto a lo dispuesto en las normas académicas vigentes de la Universidad César Vallejo.

LIMA, 07 de Julio del 2023

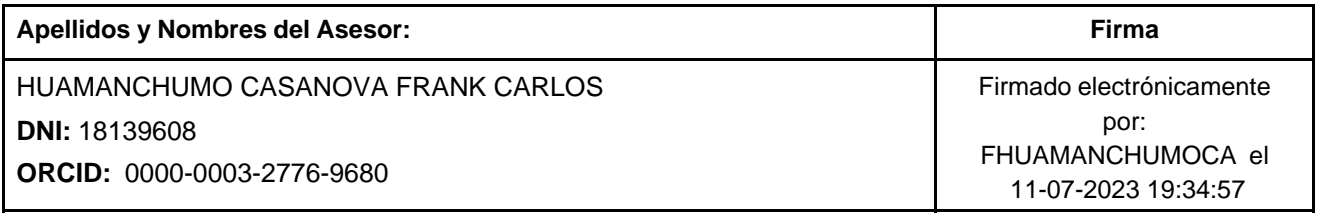

Código documento Trilce: TRI - 0578093

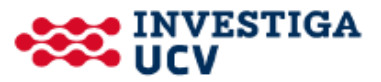

# **UNIVERSIDAD CÉSAR VALLEJO**

## **FACULTAD DE INGENIERÍA Y ARQUITECTURA ESCUELA PROFESIONAL DE INGENIERÍA DE SISTEMAS**

## **Declaratoria de Originalidad del Autor**

Yo, CARRION ABARCA OMAR RODRIGO estudiante de la FACULTAD DE INGENIERÍA Y ARQUITECTURA de la escuela profesional de INGENIERÍA DE SISTEMAS de la UNIVERSIDAD CÉSAR VALLEJO SAC - LIMA ATE, declaro bajo juramento que todos los datos e información que acompañan la Tesis titulada: "Implementación de Power Line Communications como esquema de comunicación en áreas administrativas, I.E. N.°112 Héroes de la Breña, 2022.", es de mi autoría, por lo tanto, declaro que la Tesis:

- 1. No ha sido plagiada ni total, ni parcialmente.
- 2. He mencionado todas las fuentes empleadas, identificando correctamente toda cita textual o de paráfrasis proveniente de otras fuentes.
- 3. No ha sido publicada, ni presentada anteriormente para la obtención de otro grado académico o título profesional.
- 4. Los datos presentados en los resultados no han sido falseados, ni duplicados, ni copiados.

En tal sentido asumo la responsabilidad que corresponda ante cualquier falsedad, ocultamiento u omisión tanto de los documentos como de la información aportada, por lo cual me someto a lo dispuesto en las normas académicas vigentes de la Universidad César Vallejo.

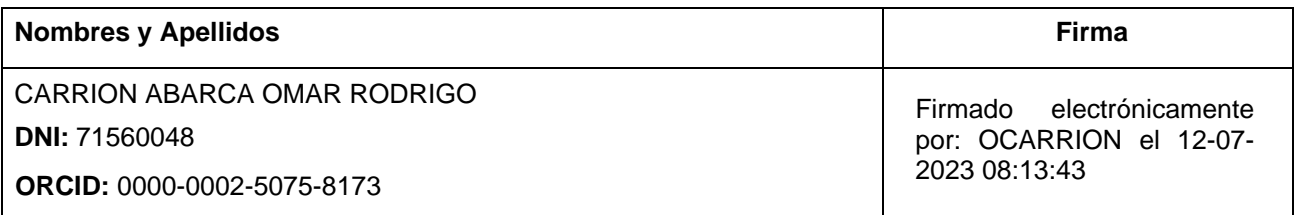

Código documento Trilce: INV - 1233202

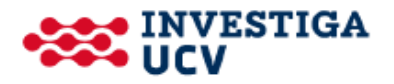

## ÍNDICE DE CONTENIDOS

<span id="page-5-0"></span>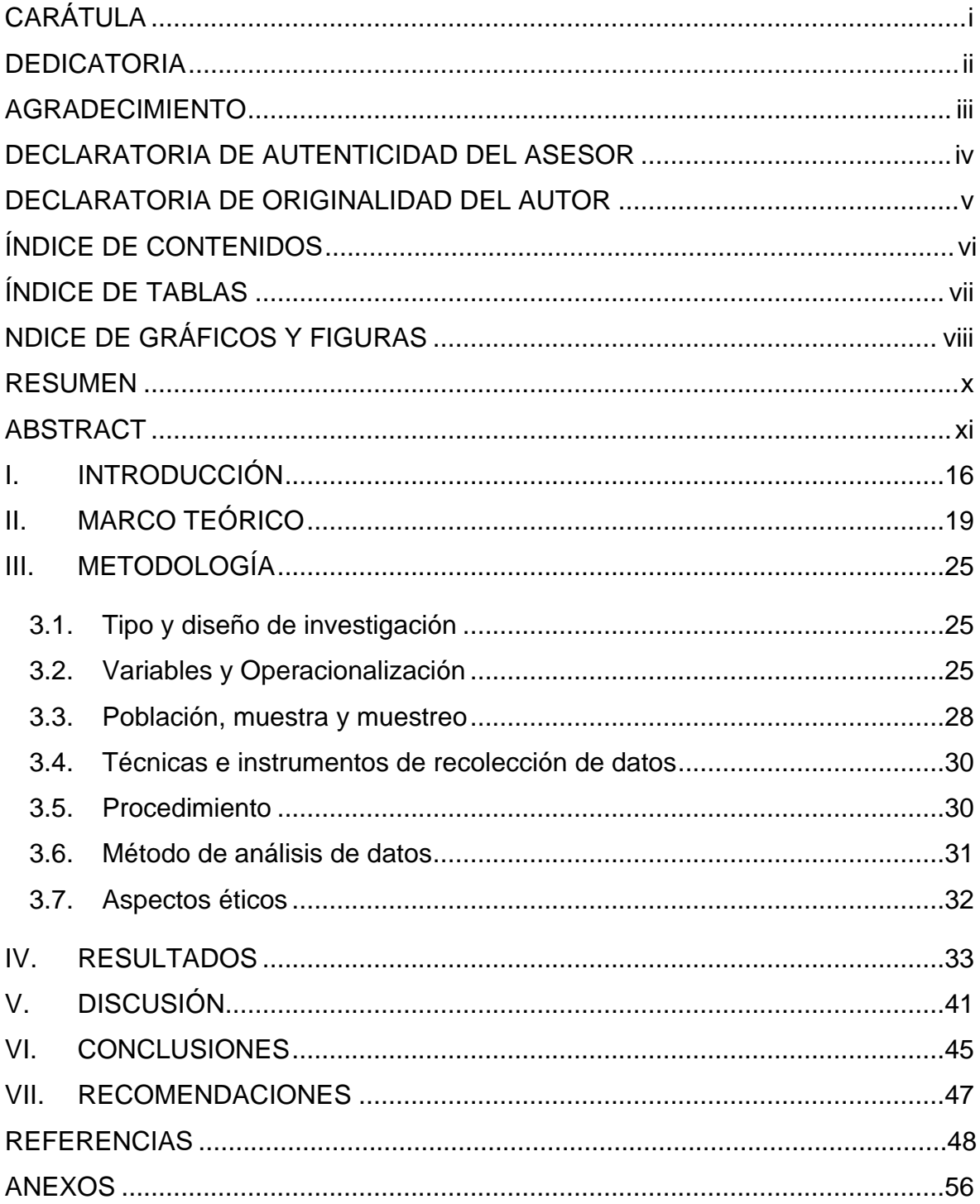

## ÍNDICE DE TABLAS

<span id="page-6-0"></span>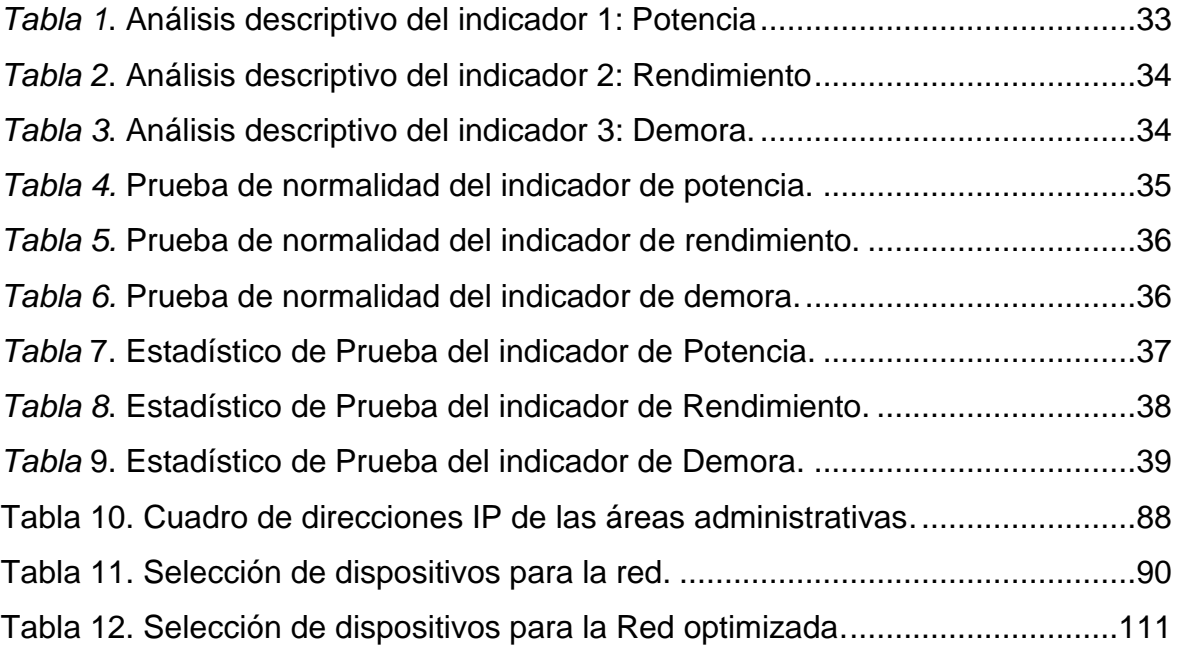

## ÍNDICE DE GRÁFICOS Y FIGURAS

<span id="page-7-0"></span>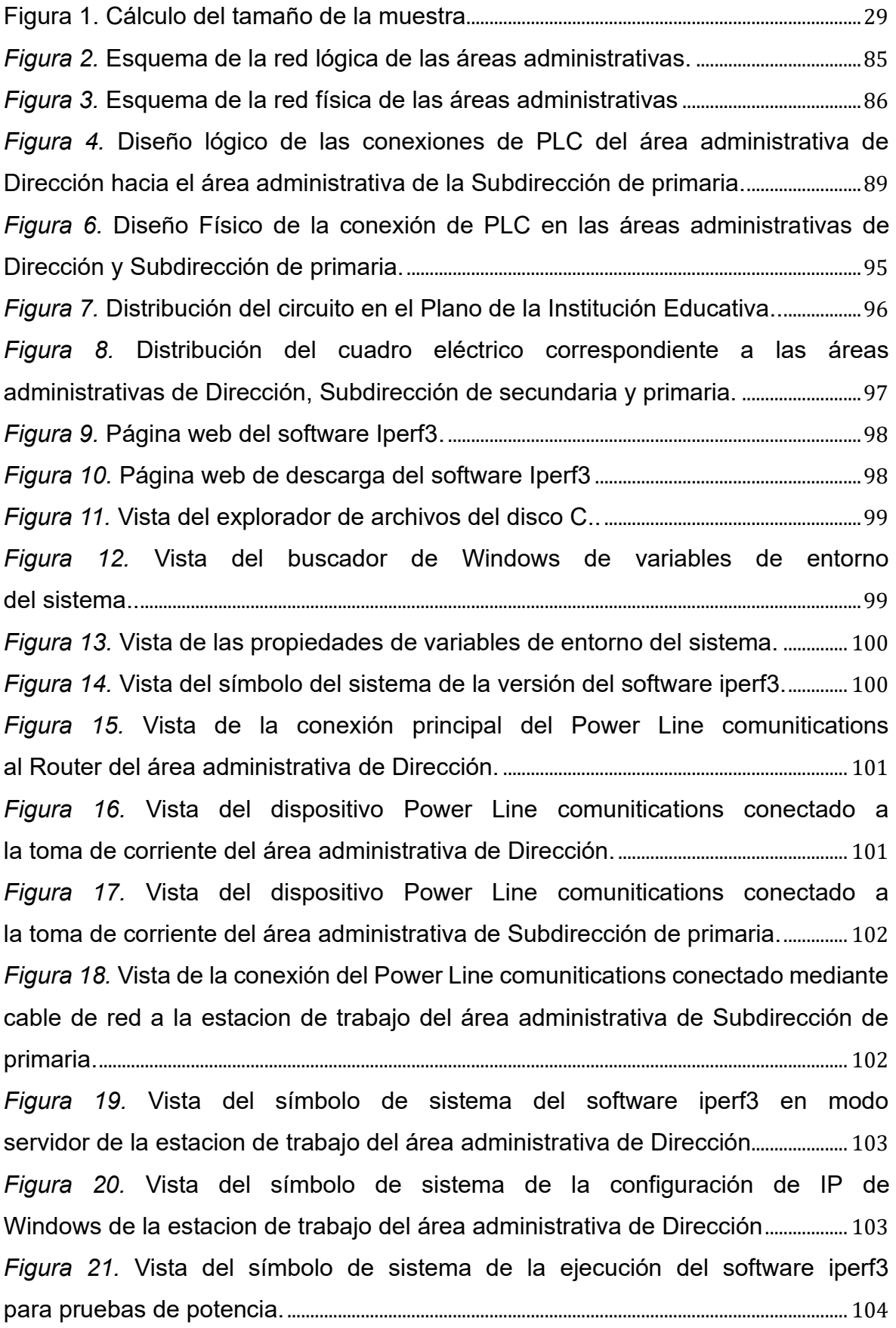

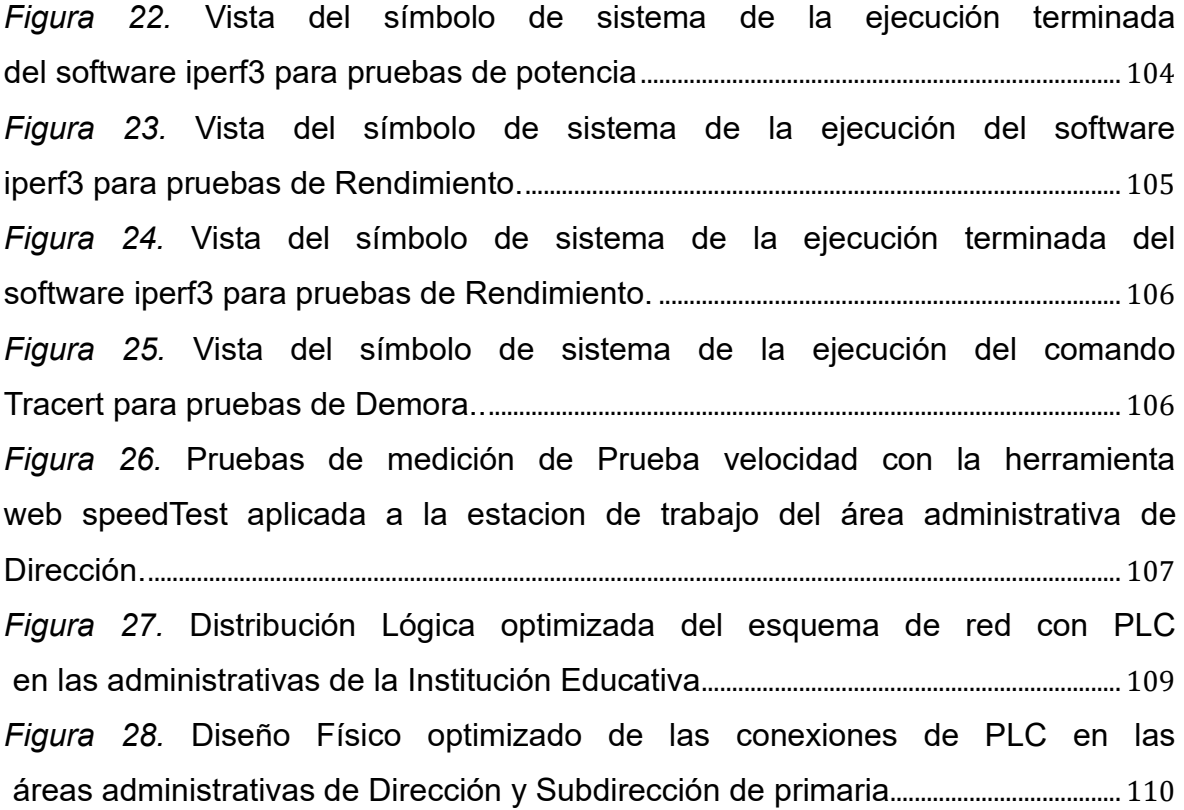

#### RESUMEN

<span id="page-9-0"></span>El trabajo de investigación fue desarrollado con el objetivo de implementar el Power Line Communications como esquema de comunicación en áreas administrativas, I.E. N.°112 Héroes de la Breña. Empleando una metodología de tipo aplicada con diseño experimental, pre-experimental. Los resultados demostraron incremento de la potencia en 11.40%, el rendimiento mejoro en 6.43% y la demora se redujo en 4.22%. Ante ello se concluyó una mejora del 22.05% en la optimización con el nuevo esquema de comunicación, permitiendo dar una solución practica como medio de transmisión de datos generando una comunicación eficiente entre las áreas administrativas de Dirección y Subdirección de primaria.

Palabras clave: power line comunications, esquema de comunicación, rendimiento, potencia y demora.

#### ABSTRACT

<span id="page-10-0"></span>The research work was developed with the objective of implementing Power Line Communications as a communication scheme in administrative areas, I.E. N.°112 Héroes de la Breña. Using an applied methodology with experimental, preexperimental design. The results showed an 11.40% increase in power, a 6.43% improvement in performance and a 4.22% reduction in delay. In view of this, it was concluded that there was a 22.05% improvement in optimization with the new communication scheme, providing a practical solution as a means of data transmission, generating efficient communication between the administrative areas of the Directorate and the Sub-Directorate of Primary Education.

Keywords: power line communications, communication scheme, performance, power and delay.

#### **I. INTRODUCCIÓN**

<span id="page-11-0"></span>Las tecnologías actuales facilitan el envió de información de un lugar a otro mediante las redes inalámbricas o alámbricas siendo de utilidad en la construcción de esquemas de comunicación para las organizaciones. No obstante, la tecnología de comunicaciones mediante el circuito eléctrico, conocida como el Power Line Communications (PLC), utiliza las conexiones eléctricas para transmitir voz y datos (Gonzales, 2017). A su vez se considera como una tecnología favorable para la infraestructura que requieran reducir el uso de conexiones ethernet (Acakpovi, 2019). Por ello sigue siendo un área de investigación activa por su ventaja económica, geográfica y técnica debido a la utilización de las conexiones eléctricas para transportar información (Chandralekha, 2021). En Republica Checa en una investigación sobre las comunicaciones de línea eléctrica para hogares y edificios inteligentes se logró una solución de conectividad de bajo costo, porque las líneas eléctricas ya están edificadas y disponibles, facilitando la construcción del esquema de comunicación (Mlýnek, 2021). Debido a su rentabilidad para dar soluciones a diferentes escenarios proporciona al operador de la red un sistema con funcionabilidades de detección y comunicación siendo una tecnología inteligente y predominante en UE y China (Cortés y Idiago, 2019). En el Perú se ha experimentado un crecimiento en el uso de tecnologías de comunicación en los últimos años. Siendo cada vez más empleada el PLC para la implementación de redes LAN (Asencios, 2017). Por ende, es una opción factible para suministrar servicios de telecomunicaciones e internet en áreas de infraestructura limitada. Así mismo se calcula que el 97% de los hogares peruanos cuentan con acceso al servicio de red eléctrica (Osinergmin, 2017). Simbolizando que el Power Line Communications (PLC) podría ser una opción de factibilidad de proporcionar conexiones de alta velocidad en zonas rurales y urbanas. Por otro lado, en las áreas rurales del Perú, residen más de 1.6 millones de peruanos sin cobertura y acceso a internet (El Peruano, 2022). Por esta razón su importancia ayuda a reducir las brechas de conectividad existente. Siendo una alternativa de solución ante la necesidad de estar comunicados (Apaza, 2017). Permitiendo satisfacer la necesidad de las organizaciones de estar conectados en todo momento.

Con respecto a la Institución Educativa N.°112 Héroes de la Breña, 2022, brinda los servicios de educación nivel primaria y secundaria promoviendo una educación de calidad. Las áreas administrativas de la dirección y subdirección de primaria se encuentran alejadas, en consecuencia, la comunicación y transferencia de datos se ve afectado por la precaria conexión de red causando pérdida de conexión, intermitentes, retraso en la entrega de documentos. Con base a lo anterior, se planteó la interrogante, ¿Puede la implementación del Power Line Communications mejorar el esquema de comunicación en áreas administrativas, I.E. N.°112 Héroes de la Breña, 2022? a partir de lo antes propuesto se plantearon los siguientes problemas específicos: P1 ¿Puede la implementación del Power Line Communications mejorar la potencia del esquema de comunicación en áreas administrativas?; P2 ¿Puede la implementación del Power Line Communications mejorar el rendimiento del esquema de comunicación en áreas administrativas?; P3 ¿Puede la implementación del Power Line Communications mejorar la demora del esquema de comunicación en áreas administrativas?.

La siguiente investigación es relevante porque posibilitó conocer las mejoras de la implementación del Power Line Communications para la comunicación en áreas administrativas y la transferencia de información, esto no solo automatizó a la institución educativa, sino que también activó el trabajo del personal administrativo que interactúan con las diversas gestiones administrativas. De forma particular este trabajo benefició a la institución educativa N°112 Héroes de la Breña, debido a que proporcionó una solución a su esquema de comunicación en las áreas administrativas.

Se justificó de manera teórica, con el propósito de explicar y generar nuevos conocimientos a través del estudio de las teorías y los conceptos de implementación de Power Line Communications como esquema de comunicación, siendo de utilidad para investigaciones futuras que requieran mejorar la comunicación de datos.

Se justificó de forma metodológica, debido a que se acude al empleo de las herramientas de investigación pertinentes y se determinó que perfecciono la comunicación en las áreas administrativas de dirección y subdirección primaria, con ello se analizó el estado de la red e identificando los beneficios del Power Line Communications como esquema de comunicación y se determinó la importancia en la transferencia de datos. Los resultados obtenidos servirán como guía para proponer nuevas técnicas de estudio.

Se justificó de forma práctica, la investigación al describir una solución a la precaria comunicación entre las áreas administrativas que demandaba la institución educativa y con ello se alivió significativamente la transferencia de información entre la dirección y subdirección de primaria en la I.E N°112 Héroes de la Breña.

El objetivo principal: Implementar el Power Line Communications como esquema de comunicación en áreas administrativas, I.E N.°112 Héroes de la Breña, 2022. Siendo los objetivos específicos: O1 Explicar la mejora de la implementación de la potencia del PLC como esquema de comunicación en áreas administrativas; O2 Explicar la mejora de la implementación del rendimiento del PLC como esquema de comunicación en áreas administrativas; O3 Explicar la mejora de la implementación de la demora del PLC como esquema de comunicación en áreas administrativas, I.E. N°112 Héroes de la Breña, 2022.

De igual manera se planteó la hipótesis principal: Con la implementación el Power Line Communications se mejoró el esquema de comunicación en áreas administrativas, I.E N°112 Héroes de la Breña, 2022. Hipótesis específicas: H1 Con la implementación el Power Line Communications se mejoró la potencia del esquema de comunicación en áreas administrativas. H2 Con la implementación el Power Line Communications se mejoró el rendimiento del esquema de comunicación en áreas administrativas. H3 Con la implementación el Power Line Communications se mejoró la demora del esquema de comunicación en áreas administrativas, I.E. N.°112 Héroes de la Breña, 2022.

#### **II. MARCO TEÓRICO**

<span id="page-14-0"></span>A nivel **Internacional** se encontraron los siguientes trabajos de investigación:

Khowaja et al., (2019). In a study, the design and adjustment of the digital power line carrier technology was addressed to improve the levels of high voltage transmission lines. Its objective is to improve data transmission between two stations of the National Transmission and Dispatch Center (NTDC). Taking as an applied type of methodology, its population being the stations of Jamshoro and Karachi with a sample equal to its population. Being the instrument the survey for the pre-evaluation and post-evaluation. As a result, there was a significant improvement in noise reduction from -3,951 dB to -13,471 dB for data transmission, achieving 99.6% error-free during the 30-minute runtime in addition.

López et al., (2019). It consists of exploring the various ways in which power line communications can be used in a smart grid and technical challenges and initiatives are explored. Its objective is to understand the benefits of power line communications as a means of transmission and its applications in Smart Grids. Having as an applied type methodology, its population being the Smart Grids community. With a random probability sample. The instrument being the survey for the pre-evaluation and post-evaluation of the information collected. Achieving the result of the research, an 80% improvement in data transfer, exceeding initial expectations in addition.

Merkulov and Shuvalov (2019). The research focuses on the comprehensive analysis of the prospects and practical application of HomePlug AV PLC (Power Line Communication) modems. in industrial tools and networking equipment. Its objective is the implementation of modems through power line communication to improve the limitation of data transmission. Using as methodology the type applied. Its population was the domestic areas and buildings of Novosibirsk with a sample identical to its population. Being the instrument the interviews, analysis of documents, observation of the information. As a result of obtaining it, it allowed to improve the functionality of network equipment by increasing data transmission with a speed greater than 100 Mbps at a distance greater than one hundred meters on the other hand.

Huo et al., (2018). In his study work focused on monitoring and diagnosing network communication through the use of electric lines. Its objective is the application of communications by electrical means as a self-sufficient network for monitoring data transfer and fault detection. Using the applied type methodology, and having as population the sector of Electrical Engineering corresponding to the area of Computer Science at Columbia University whose sample is the same as its population. The instrument being the interview, document analysis, data observation. As a result, the use of power line communications is of great importance for network monitoring and diagnosis, being an attractive alternative for fault detection, as well.

Lozano (2021). Su estudio desarrolla una propuesta empresarial que busca brindar servicios de telecomunicaciones utilizando la tecnología de Comunicaciones por Línea Eléctrica (PLC). Siendo su objetivo construir un proyecto de negocio que permita la fundación de una organización en telecomunicaciones usando como medio de transmisión la potencia de las líneas eléctricas. Cuya metodología es de tipo documental de alcance descriptivo. Teniendo como población las localidades de Usme y Sumapaz con una muestra probabilístico aleatorio. Siendo el instrumento la encuesta para un antes de después del estudio. Como resultado su desempeño de la red fue optima a lo largo de la transmisión de datos mediante el circuito eléctrico, permitiendo ofrecer los servicios sin problemas, además

Moncayo (2017) en su trabajo de tesis enfocado en caracterizar el circuito eléctrico para luego ser empleado con las redes de Smart Grids. Siendo su objetivo el distribuir la enérgica eléctrica de baja tensión mediante un sistema de PLC. Utilizando la observación descriptiva como metodología. Teniendo como población la comunidad de Smart Grids y la muestra será la igual que la población. Utilizando el instrumento la guía de observación para recopilación de información. Como resultado al usar el PLC se obtuvo un desempeño óptimo de las redes empleando como medio de comunicación el esquema de distribución de red eléctrica, asimismo

Cedeño (2018) en su estudio de implementar un PLC como trasmisor de internet para las provincias rurales de Guayas. Siendo su objetivo implementar el PLC como tecnología de transmisión de datos e internet para la zona de Guayas. Empleando la metodología de tipo documental con enfoque descriptivo. Teniendo como población las zonas rurales de Guayas, cuya muestra será la misma que su población. Siendo el instrumento la guía de observación para recopilación de los datos. Como resultado se logró una mejor calidad transmisión de datos permitiendo llegar el servicio de internet en zonas rurales debido a su dificultad de acceso llegando a transferir hasta 500 Mbps de tal manera.

Motta y Gonzales (2018) su investigación de implementar un PLC como sistema de comunicación en la distribución de redes inteligentes. Siendo su objetivo la evaluación del PLC como tecnología potencial para implementación en redes inteligentes. Empleando la observación y un enfoque descriptivos como metodología. Su población son los dispositivos de PLC, cuya muestra será igual a la población. Empleo el instrumento la ficha de registro para recopilar datos. Como resultado se obtuvo una respuesta favorable en tiempo de respuesta y velocidad de transmisión de 4.71 Mbps de manera eficiente logrando aumentar la potencia y disminuyendo los problemas de red.

A nivel Nacional se encontraron las siguientes investigaciones:

Apaza (2017). En su investigación emplea el Power Line Communications como un canal de comunicación para luego analizar su viabilidad como método de envío de datos a bajo costo en redes eléctricas domésticas. Siendo su objetivo implementar y diseñar un transceptor para la red de circuitos eléctricos domiciliaria como medio de transporte de información. Utilizando las pruebas experimentales y recopilación de información como metodología. Teniendo como población a la red domiciliaria de la ciudad de Arequipa, y la muestra será la misma que la población. Siendo el instrumento la encuesta para el pretest y post test como recopilador de datos. Como resultado se logró alcanzar una velocidad de transmisión mayor de 200 Kbps como transferencia de datos en audio, asimismo.

Bahamonde y Ruiz (2020). El enfoque del estudio investigado se realizó analizando la influencia de manera exhaustiva, la comunicación por línea eléctrica en relación al rendimiento de una red de área local perteneciente a un centro clínico. Siendo su objetivo establecer el desempeño de la conexión LAN correspondiente a la organización de estudio. mediante un PLC. El estudio descrito es aplicada con un diseño experimental. Teniendo como población 80 registros del rendimiento de red de la organización con una muestra que está constituida por la misma población. Siendo el instrumento la guía de observación para la recolección de los datos. Como resultado que el efecto del PLC en el rendimiento mejoró un porcentaje de 5.5% en una variación de 8.46 milisegundos disminuyendo el tiempo de retardo de la red, del mismo modo.

Chuquipul (2018). Su tesis consiste en diseñar una red de comunicación un centro educativo utilizando un PLC. Siendo su objetivo el diseño de una red de información haciendo uso del PLC para mejorar la comunicación de la I.E Fe y Alegría. Se utilizó un enfoque descriptivo con un diseño no experimental como método. Teniendo como población 24 computadoras del laboratorio y dirección con una muestra que es la misma que la población. Siendo el instrumento la encuesta para la valoración de información mediante el pretest y post test como recopilador de datos. Como resultado se logra disminuir la carga de transferencia de datos y el compartir los recursos como impresoras por medio de la interconexión de equipos, igualmente.

Choquehuanca (2020). Su investigación consistió en llevar a cabo la implementación de la capa física para la comunicación por línea eléctrica utilizando la modulación OFDM. Siendo su objetivo la implementación y diseño de una PLC como sistema de comunicación como acceso a la red del laboratorio de ingeniería electrónica. Se utilizó un enfoque aplicado con un diseño experimental como método. Teniendo como población al personal del laboratorio de ingeniería electrónica con una muestra probabilístico-aleatoria. Siendo el instrumento el análisis de documentos, observación de datos recopilados del pretest y post test. Como resultado se logra el funcionamiento completo del sistema, con una celeridad de 2 Mbps como máximo teniendo como rango de espacio 45 metros, además.

Asencios, Melendez y Yucra (2017). Su estudio de tesis consistió en diseñar e implementar la red local con ingreso a internet mediante comunicación a través de red eléctrica. Siendo su objetivo diseñar el área de red local para la empresa Servicio de Constrate S.A con conexión a internet a través un PLC. La investigación utilizó la metodología de tipo documental de diseño experimental. Teniendo como población a la empresa Servicio de Constrate S.A con una muestra que está constituida por la misma población. Siendo el instrumento la guía de observación para la recolección de información. Siendo los resultados de la investigación que los paquetes ICMP tuvieron un retorno satisfactorio sin pérdida de paquetes con un tiempo de transferencia de 154 ms logrando una conexión estable de internet, por otra parte.

Valer y Rodríguez (2017). Su de investigación consistió implementar de domótica utilizando la transmisión de datos digitales a través de la red eléctrica mediante el protocolo X10. Siendo su objetivo el controlar una casa inteligente mediante PLC para la comunicación y transmisión de señales de control entre equipos automatizados. Se adoptó un método descriptivo con un diseño no experimental para el estudio. Teniendo como población una casa inteligente con una muestra que está constituida por la misma población. Siendo el instrumento la guía de observación para la recolección de los datos. Como resultado se logró conexiones satisfactorias en el control de artefactos y electrodomésticos por medio de señales a través de la red, del mismo modo.

Siancas (2017). En su estudio enfocado en la integración de la tecnología Bluetooth con PLC para aplicaciones de domótica y comunicación máquina a máquina (M2M). Siendo su objetivo el diseño y ejecución de app domóticas con unificación de Bluetooth y PLC. Teniendo como población las aplicaciones Domóticas. Usando la metodología de tipos aplica, no experimental usando una muestra que está constituida por su población. Siendo el instrumento la guía de observación para la recolección de los datos. Como resultado se logró obtener el control de dispositivos así mismo se refiere que el control es una gestión importante para el servicio y para la red tomándose en cuenta la disponibilidad de ambas, igualmente.

Socualaya (2019). Elaboro la investigación de diseñar la red de área local para la comunicación de datos en el municipio de ISCOS. Siendo el objetivo conocer la influencia de la red de comunicación diseñada como área local en el municipio de ISCOS. El estudio utilizó la metodología de carácter aplicada y diseño preexperimental. Su población de 40 puntos de acceso a la red del municipio de ISCOS con una muestra que está constituida por la misma población. Siendo el instrumento el uso de la encuesta, para realizar el análisis documental y el uso de

la ficha de observación ayudando a recolectar los datos. Como resultado la mejora de la comunicación de datos con una diferencia significativa del 60,01% con el diseño de la red mejorando la comunicación de la información, por otra parte.

Alvarado (2020). Su tesis consistió en implementar la red de datos para gestionar la información en la organización de CICSAC. Siendo el objetivo establecer el impacto de la ejecución de una red de datos para gestionar los datos de información de la organización. Se adoptó un método aplicado con un diseño preexperimental para el estudio. Teniendo una población de 1519 medianas empresas. Siendo la muestra una cantidad de 4 medianas empresas. Utilizando el instrumento del cuestionario como medio de recaudación de datos. Como resultado se logró mejorar la gestión de la información en un 74.29% así mismo se demostró mejora del trabajo y colaboradores tras la ejecución de la conexión de datos e información, del mismo modo.

Lopez (2018). Realizo el estudio de diseñar la red de area local en un centro educativo. Siendo su objetivo el diseño de la red para enriquecer la comunicación y conectividad del centro educativo. El estudio es exploratoria y no experimental. Teniendo como población 430 individuos incluyendo al personal administrativo, plana docente y alumnado con una muestra de 336 personas. Siendo el cuestionario el instrumento que permitirá el recojo de la información. Como resultado que el 52% de encuestados no estaban contentos con la presente red y el 76% si coinciden que se requiere una red LAN pudiendo solucionar los problemas de conectividad y comunicación con las diferentes áreas del centro educativo.

#### **III. METODOLOGÍA**

#### <span id="page-20-1"></span><span id="page-20-0"></span>**3.1. Tipo y diseño de investigación**

#### 3.1.1. Tipo de investigación

El tipo de investigación fue aplicada, "Empleando respuestas conceptuales como también fundamentaciones sólidas con la finalidad de buscar la verdad y su aplicabilidad" (Lozano, Tapia, Gonzáles, Mercado y Pizá, 2023). Por lo que, ante nuestra realidad problemática, se busca dar solución a la precaria comunicación de las áreas administrativas.

#### 3.1.2. Diseño de investigación

Se utilizó el diseño de investigación experimental, pre-experimental, Para (Alan y Cortez, 2018) "La manipulación de una o más variables no confirmadas bajo estrictas condiciones de control para determinar la forma y las causas de que ocurra un evento o fenómeno en particular" (p.34). Para este propósito se aplicó una prueba para conocer el estado inicial de las variables. Luego de la implementación de la solución, se verificó la mejora alcanzada.

$$
G = M_1 \times M_2
$$

Dónde:

 $G:$  Grupo de estudio

: Implementación PLCEC

 $M_1$ : Medición antes de la implementación del PLCEC

 $M<sub>2</sub>$ : Medición después de la implementación del PLCEC

#### <span id="page-20-2"></span>**3.2. Variables y Operacionalización**

El estudio consideró dos variables, una dependiente y otra independiente; con sus dimensiones e indicadores:

Variable independiente: **Power Line Communication**.

• **Definición conceptual:** Tecnología que utiliza el circuito eléctrico preexistente para la transmisión de datos, televisión y audio, brindando conexión a internet (Pardo y Rodil, 2022).

#### Variable dependiente: **Esquema de comunicación**

- **Definición conceptual:** Son los elementos que integran el proceso comunicativo. Fundamentalmente los elementos que lo conforman son: el emisor del mensaje, el propio mensaje, el receptor y el medio por el cual se transmite (García, 2021).
- **Definición operacional:** La variable esquema de comunicación será medida bajo la dimensión de efectividad y esquema de asignación (Peterson y Davie, 2020, p. 470) y los indicadores: potencia, rendimiento y demora a través de fórmulas según el autor basada en el fichaje de fichas de registros.

#### **Dimensión:**

• **Efectividad**: Se refiere a la potencia de una red para satisfacer las necesidades de entregar datos de manera oportuna a los usuarios. (Peterson y Davie, 2020, p. 470).

#### **Indicador:**

• **Potencia:** Es la capacidad que tiene la red para transportar los datos de un punto a otro en el menor tiempo posible (Peterson y Davie, 2020, p. 471).

#### **Fórmula:**

$$
Power = \frac{Throughput}{Delay}
$$

Para nuestra investigación:

Throughput: Es la tasa de paquetes de datos enviados.

Delay: Es el tiempo de demora de un paquete datos.

#### **Escala de medición:**

• Razón

#### **Dimensión:**

• **Esquema de asignación**: Se refiere a la forma de asignar los recursos de la red, en base a la prioridad y necesidad del rendimiento y tiempo de transferencia que utilizan la red (Peterson y Davie, 2020, p. 417).

#### **Indicador:**

• **Rendimiento:** Es la tasa con que se envían los paquetes de datos mediante un canal (Peterson y Davie, 2020, p. 802).

#### **Fórmula:**

$$
Throughout = \frac{TransferSize}{TransferTime}
$$

Para nuestra investigación:

TransferSize: Es la cantidad de datos enviados.

TransferTime: Es el tiempo de transferencia para enviar los datos.

#### **Escala de medición:**

• Razón

#### **Indicador:**

• **Demora:** Es la medida de la cantidad de tiempo que puede estar los datos durante el tránsito de la red (Peterson y Davie, 2020, p. 789).

#### **Fórmula:**

 $Delay = (Department - ArrivalTime) + TransmissionTime + Latency$ 

Para nuestra investigación:

DepartTime: Es el tiempo de demora del procesamiento de los datos.

ArrivalTime: Es el tiempo de demora de la espera de los datos.

 $\textit{TransmissionTime}$ : Es el tiempo de la demora de transmisión de los datos.

Latency: Es el tiempo de la demora para la propagación de los datos.

#### **Escala de medición:**

• Razón

#### <span id="page-23-0"></span>**3.3. Población, muestra y muestreo**

#### 3.3.1. Población

Según Gaviria y Márquez (2019), "Se define a elementos u objetos factibles de interés sobre el cual se ejecutan las investigaciones o problema investigado con la finalidad de ser estudiada y cuantificada" (p. 22).

Se consideraron para la investigación, una población conformada por 50 registros extraídos del monitoreo realizado al esquema de comunicación del centro educativo.

**Criterios de inclusión:** Se establecieron los siguientes criterios de inclusión para esta investigación:

- Registros del monitoreo dentro del periodo de estudio.
- Registros del monitoreo de las áreas administrativas de Dirección y Subdirección de primaria

• Registros del monitoreo solo de los equipos perteneciente a Dirección y Subdirección de primaria

**Criterios de exclusión:** Se establecieron los siguientes criterios de exclusión para esta investigación:

- Otros registros que no formen parte de las áreas de Dirección y Subdirección de primaria.
- Registros del monitoreo fuera del periodo de estudio.

#### 3.3.2. Muestra

Una parte de la población que posee características similares dentro de un mismo contexto es denominada: muestra (Ahmad et al., 2019). En este estudio, el tamaño de la muestra se determina mediante el siguiente cálculo:

$$
n = \frac{N \times Z_{\alpha}^{2} \times p \times q}{e^{2} \times (N-1) + Z_{\alpha}^{2} \times p \times q}
$$

<span id="page-24-0"></span>Figura 1. Cálculo del tamaño de la muestra. Tomada de "Tecnología y contingencias", por Alexandro Escudero y Rosalba Palacios, 2021, p. 75.

Dónde:

n = Tamaño de la muestra

- N = Tamaño de la población
- $Z =$  Nivel de confianza al 95% (1.96)
- $p =$  Proporción (5% = 0.05)
- $q = 1-p(0.95)$
- e = Precisión (0.05) / Error máx. aceptado

$$
50 * 1.96^2 * 0.05 * 0.95
$$

 $N=$ 

0.05<sup>2</sup> \* (50-1) + 1.96**2 \*** 0.05 \* 0.95

Dónde: N= 29.91

Se obtiene como tamaño de la muestra 30 registros.

#### 3.3.3. Muestreo

La población se conforma por 50 registros y muestra de 30 registros. Teniendo un muestreo probabilístico.

3.3.4. Unidad de análisis

Se estableció como unidad de análisis los registros del monitoreo del esquema de comunicación.

#### <span id="page-25-0"></span>**3.4. Técnicas e instrumentos de recolección de datos**

#### • **Técnicas**

Para el estudio se aplicó el fichaje:

**Fichaje:** según Carrasco et al. (2017) expresa que: "permite registrar la información escogida para luego ser analizada. Utilizando las fichas para recolectar y organizar la información obtenida". En este sentido se empleó la técnica de fichaje con la finalidad de recopilar los valores de la demora de transferencia de datos y el volumen promedio de datos.

#### • **Instrumento**

Para el estudio se utilizó la ficha de registro:

La investigación empleó la ficha de registro. Según García y Lara (2019) la credibilidad de los datos es el nivel de semejanza de los resultados de la aplicación repetida a un grupo de individuos (p. 103). Como medio para la recopilar información, se utilizará la ficha de registro, las cuales permiten un adecuado registro del volumen y tiempo de transferencia de los datos.

#### <span id="page-25-1"></span>**3.5. Procedimiento**

Peña (2018) manifestó que: "la planificación por el cual, partiendo de un análisis previo y actual, y tras una evaluación marca objetivos para la ejecución de actividades" (p. 56).

En este sentido se solicitó la autorización de la Directora del centro educativo para la realización del estudio, luego se requirió la aprobación del responsable del Centro de Recursos tecnológicos, se obtuvo la autorización para acceder a los registros de monitoreo del esquema de comunicación de

las áreas administrativas de Dirección y Subdirección de primaria; se utilizó la herramienta del Command Prompt mediante el símbolo del sistema y la aplicación de los comandos Ping y Tracert a fin de recopilar datos que serán registrados en fichas de registro para cada indicador descrito en el estudio investigativo. Posteriormente se implementó el PLC y las mediciones que ofrecieron conocer la mejora del esquema de comunicación. De esta forma se analizaron datos según los indicadores establecidos para el antes y después de la implementación del PLC.

#### <span id="page-26-0"></span>**3.6. Método de análisis de datos**

Para Navarro et al. (2020) expresa la verificación y comprobación cuantitativa de los datos investigados para su posterior comparación (p.77). Estos fueron analizados con IBM SPSS, una herramienta estadística descriptiva e inferencial para validar la relación entre las variables y el indicador. Permitió determinar la mejora del esquema de comunicación de la indagación.

La autenticidad de la hipótesis, se estableció nivel de confiabilidad del 95%, lo que implicó que el coeficiente alfa utilizado sería del 5% (α=0.05).

#### **Análisis descriptivo**

La investigación consistió en la implementación de un PLC como esquema de comunicación en áreas administrativas de Dirección y Subdirección de primaria de la I.E Héroes de la Breña 2022. Se realizó un Pretest mediante fichas de registro para obtener los datos del esquema de comunicación según los indicadores descritos, posteriormente se realizó la implementación del PLC siendo un periodo de 12 semanas permitiendo conocer la mejora de los indicadores.

Después se realizó un Postest, registrando la mejora obtenida de los datos hallados en contraste con el Pretest para los indicadores: potencia, rendimiento y demora del esquema de comunicación.

#### **Análisis Inferencial**

Después de obtener la información, se realizó el análisis estadístico inferencial. Se llevaron a cabo pruebas de normalidad utilizando Shapiro-Wilk en la comprobación de la distribución normal o no normal de los datos, esta prueba se adapta a la muestra analizada empleando el SPSS como herramienta de análisis.

Se verificó que los datos presentaban una distribución normal y no normal, por lo tanto, se llevaron a cabo pruebas tanto paramétricas como no paramétricas para evaluar su autenticidad en la hipótesis, incluyendo las pruebas T-Student y Wilcoxon. En este aspecto, la confirmación del nivel de significancia se llevó a cabo mediante el uso del coeficiente α, lo que determinó la aceptación de la hipótesis general.

#### <span id="page-27-0"></span>**3.7. Aspectos éticos**

Se solicitó la autorización a la I.E. N°112 Héroes de la Breña para la ejecución de la investigación; Por lo tanto, se evidenció la presencia de un aspecto ético del respeto: se solicitó el consentimiento de la directora y responsable del Centro de Recursos Tecnológicos para implementación del PLC, quien gentilmente accedió, permitiendo así la recolección de los datos relevantes para su ejecución. Además, el principio de beneficencia se aplicó al ofrecer a la escuela la información de los resultados del estudio para su análisis y mejora de la institución (Hernández & Mendoza, 2018). También se mostró el principio de justicia al no discriminar la participación voluntaria del personal administrativo. Por último, el principio de integridad física se evidenció a través de la honestidad y veracidad de los datos, así como la aplicación oportuna del análisis estadístico.

#### **IV. RESULTADOS**

#### <span id="page-28-0"></span>**4.1. Análisis descriptivo:**

Los resultados analizados en la investigación mediante la medición de indicadores como: potencia (Power), rendimiento (Throughput) y demora (Delay). Siendo para el Pre-test el periodo: octubre, noviembre y diciembre del año anterior y para Post-test el periodo: marzo, abril y mayo del año presente.

#### **Indicador 1: Potencia**

En relación con los resultados descriptivos del indicador de potencia, se pueden visualizar de la siguiente manera:

<span id="page-28-1"></span>

| Estadísticos descriptivos |    |                  |      |        |            |  |  |
|---------------------------|----|------------------|------|--------|------------|--|--|
|                           | N  | Mínimo<br>Máximo |      | Desv.  |            |  |  |
|                           |    |                  |      | Media  | Desviación |  |  |
| PreTest Potencia          | 30 | 1.01             | 2.05 | 1,4947 | .24248     |  |  |
| PostTest Potencia         | 30 | 1.10             | 2.28 | 1,6610 | .25634     |  |  |
| N válido (por lista)      | 30 |                  |      |        |            |  |  |

*Tabla 1*. Análisis descriptivo del indicador 1: Potencia

Nota: Tomada de "Reporte de IMB SPSS Statistics Version 26".

Se detallo el indicador de potencia de las pruebas realizadas, en un antes y después de implementación del PLC, en el cual arrojo el promedio de 1.49 para ¨Pre-Test y un promedio de 1.66 en el post test. Esto implico una variación en la potencia de 11.08%, lo que sugiere una mejora después de la implementación del PLC del indicador proporcionado por el estudio.

#### **Indicador 2: Rendimiento**

En cuanto a los resultados descriptivos del indicador de desempeño, es posible observarlos de la siguiente forma:

<span id="page-29-0"></span>

| <b>Estadísticos descriptivos</b> |    |        |        |         |            |  |  |
|----------------------------------|----|--------|--------|---------|------------|--|--|
|                                  | N  | Mínimo | Máximo | Media   | Desv.      |  |  |
|                                  |    |        |        |         | Desviación |  |  |
| PreTest_Rendimiento              | 30 | 10.34  | 10.46  | 10,4100 | .05003     |  |  |
| PosTest Rendimiento              | 30 | 10.96  | 11.14  | 11.0867 | .07359     |  |  |
| N válido (por lista)             | 30 |        |        |         |            |  |  |

*Tabla 2*. Análisis descriptivo del indicador 2: Rendimiento

El indicador rendimiento describió que la tasa de datos en las pruebas en el pretest obtuvo el promedio 10.46, en cuanto al Post-Test se registró un promedio 11.14. En consecuencia, se registró un incremento de 6.50% después de la implementación del PLC, lo cual mejoro el indicador descrito en el estudio.

#### **Indicador 3: Demora**

<span id="page-29-1"></span>Los resultados descriptivos del indicador de demora se pueden observar de la siguiente forma:

| <b>Estadísticos descriptivos</b> |    |        |         |          |            |  |  |  |
|----------------------------------|----|--------|---------|----------|------------|--|--|--|
|                                  | N  | Mínimo | Máximo  | Media    | Desv.      |  |  |  |
|                                  |    |        |         |          | Desviación |  |  |  |
| PreTest Demora                   | 30 | 504,00 | 1149,00 | 717,7333 | 131,37494  |  |  |  |
| PosTest Demora                   | 30 | 480,00 | 1010,00 | 683,3333 | 109,93206  |  |  |  |
| N válido (por lista)             | 30 |        |         |          |            |  |  |  |

*Tabla 3*. Análisis descriptivo del indicador 3: Demora.

Nota: Tomada de "Reporte de IMB SPSS Statistics Version 26".

En la evaluación inicial, se obtuvo un promedio de 717.73 ms mientras que en la evaluación posterior se registró un promedio de 683,33 ms En consecuencia, se concluyó que el retraso experimentó una variación de 4.79%, lo que sugiere una reducción en el indicador del estudio.

#### **4.2. Análisis Inferencial**

#### **4.2.1. Prueba de Normalidad**

Para Segoni, Gariano y Rosi (2021) expresa que Shapiro-Wilk evalúa la normalidad de una muestra utilizando una correlación de regresión secuencial de hasta 50 muestras (p. 82).

Por lo tanto, se aplicó la prueba de normalidad para los 3 indicadores utilizando Shapiro-Wilk, debido a la muestra de 30 registros. Posteriormente los datos de cada indicador, tanto del pretest como del post-test, se introdujeron en el software SPSS para su análisis, teniendo una confiabilidad del 95% cuando:

- Si el valor de Sig. es menor a 0.05, se indica que la distribución no es normal.
- Si el valor de Sig. es mayor a 0.05, se asume que la distribución es normal.

En este contexto, Sig. se refiere al p-valor o nivel crítico del contraste utilizado para evaluar la hipótesis nula (H0) cuando los datos tienen un comportamiento normal, en contraposición a la hipótesis alternativa (H1) que sostiene que no lo tienen.

#### **Indicador 1: Potencia**

<span id="page-30-0"></span>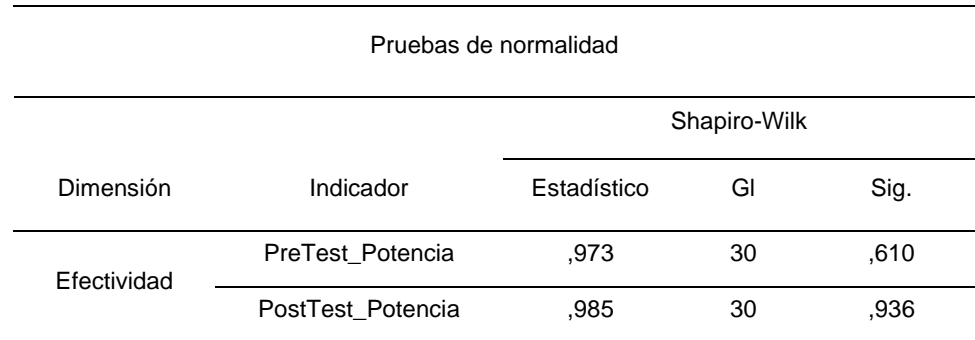

*Tabla 4.* Prueba de normalidad del indicador de potencia.

Nota: Tomada de "Reporte de IMB SPSS Statistics Version 26".

En cuanto a la potencia el valor de significancia es de 0.610 en el pre y 0.936 en el post, son valores mayores a 0.05. Esto indica una distribución normal afirmando que los datos tienen un comportamiento normal.

#### <span id="page-31-0"></span>**Indicador 2: Rendimiento**

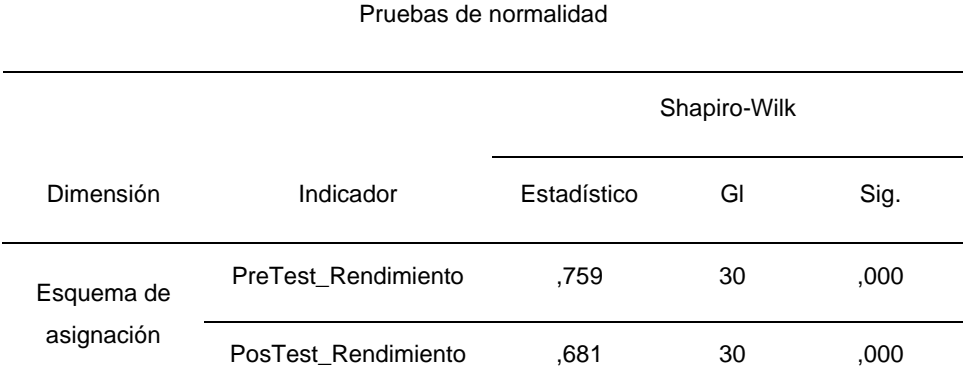

*Tabla 5.* Prueba de normalidad del indicador de rendimiento.

Nota: Tomada de "Reporte de IMB SPSS Statistics Version 26".

En la comparación entre el rendimiento pre y post, se identifica una significancia de 0.000, por debajo del nivel de error de 0.05. Por consiguiente, se puede inferir que los datos no se adhieren a una distribución normal, lo cual sugiere que el indicador de potencia no tiene un comportamiento normal.

#### **Indicador 3: Demora**

<span id="page-31-1"></span>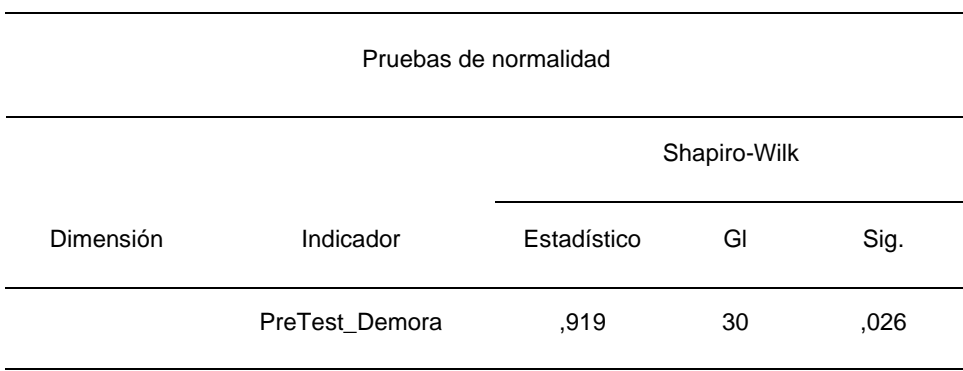

*Tabla 6.* Prueba de normalidad del indicador de demora.

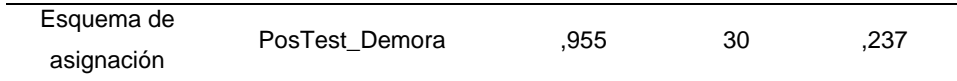

Por otro lado, el índice de demora presenta una significancia de 0.026 en el pre, lo que es menor que el error asumido de 0.05. De igual manera, los datos no se distribuyen normalmente. En el post, el valor de 0.237 es mayor que el error asumido de 0.05, lo que indica una distribución normal. En consecuencia, se concluye que el indicador demora no tiene un comportamiento normal.

#### **4.3. Prueba de Hipótesis**

#### **Hipótesis de investigación 1:**

**H1:** La implementación del Power Line Communications mejoró la potencia del esquema de comunicación en áreas administrativas **Indicador:** Potencia

#### **Hipótesis estadísticas Definición de variables:**

**HR0:** La implementación del Power Line Communications no se mejoró la potencia del esquema de comunicación en áreas administrativas.

**HRa:** La implementación del Power Line Communications se mejoró la potencia del esquema de comunicación en áreas administrativas.

Para contrastar la hipótesis, se empleó la prueba de T, dado que tanto el Pretest como el Postest son valores paramétricos en la investigación.

<span id="page-32-0"></span>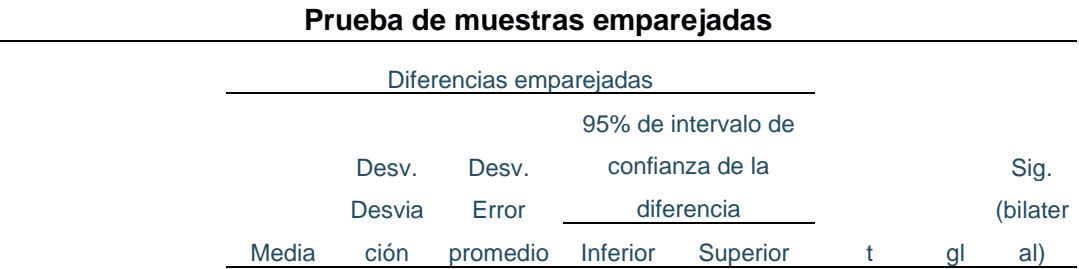

*Tabla* 7. Estadístico de Prueba del indicador de Potencia.

```
Par 1 PreTest_Pot
encia -
PostTest_P
otencia
            -,16633 ,08739 ,01596 -,19897 -,13370 -10,425 29 ,000
```
La significancia (Sig.) obtenida fue de 0.000, lo cual indica que es menor a 0.05. Por lo tanto, se rechazó la hipótesis nula y se aceptó la hipótesis alternativa. Por lo tanto, la implementación de PLC mejoró positivamente la potencia con relación al esquema de comunicación de las áreas administrativas.

#### **Hipótesis de investigación 2:**

**H1:** La implementación del Power Line Communications mejoró el rendimiento del esquema de comunicación en áreas administrativas **Indicador:** Rendimiento

#### **Hipótesis estadísticas**

#### **Definición de variables:**

**HR0:** La implementación del Power Line Communications no se mejoró el rendimiento del esquema de comunicación en áreas administrativas.

**HRa:** La implementación del Power Line Communications se mejoró el rendimiento del esquema de comunicación en áreas administrativas.

<span id="page-33-0"></span>Para contrastar la hipótesis, se empleó el test de Wilcoxon, dado que tanto el Pretest como el Postest son valores no paramétricos en la investigación.

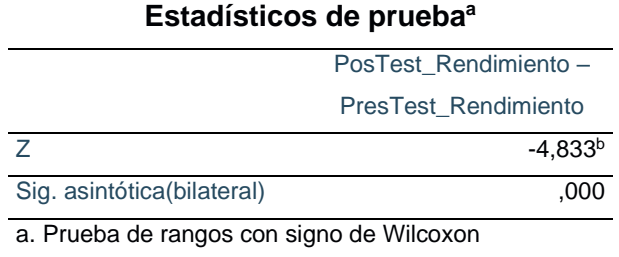

*Tabla 8*. Estadístico de Prueba del indicador de Rendimiento.

El valor de significancia (Sig.) obtenido es de 0.000, lo que sugiere que es inferior a 0.05. En consecuencia, se rechaza la hipótesis nula y se acepta la hipótesis alternativa. Concluyendo que la implementación de PLC efectivamente mejoró el rendimiento del esquema de comunicación de las áreas administrativas.

#### **Hipótesis de investigación 3:**

**H1:** La implementación del Power Line Communications mejoró la demora del esquema de comunicación en áreas administrativas **Indicador:** Demora

#### **Hipótesis estadísticas**

#### **Definición de variables:**

**HR0:** La implementación del Power Line Communications no se mejoró la demora del esquema de comunicación en áreas administrativas.

**HRa:** La implementación del Power Line Communications se mejoró la demora del esquema de comunicación en áreas administrativas.

<span id="page-34-0"></span>Para contrastar la hipótesis, se empleó Wilcoxon, dado que tanto el Pretest como el Postest son valores no paramétricos obtenidos en la prueba de normalidad.

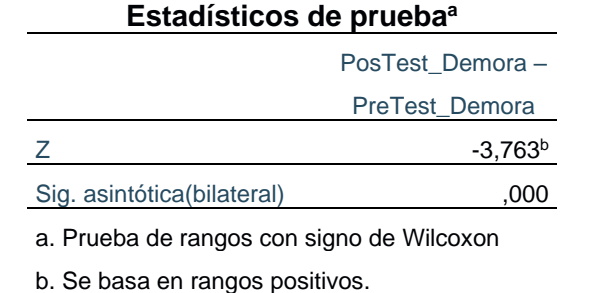

*Tabla* 9. Estadístico de Prueba del indicador de Demora.

Nota: Tomada de "Reporte de IMB SPSS Statistics Version 26".

Se ha obtenido un valor de significancia (Sig.) de 0.000, lo cual señala que es menor que 0.05. Por ende, se procedió a rechazar la hipótesis nula y a aceptar la hipótesis alternativa. Como resultado, se logró positivamente reducir la demora en el esquema de comunicación de las áreas administrativas tras la implementación de PLC.
## **V. DISCUSIÓN**

Para el presente estudio cuyo objetivo general fue: implementar el Power Line Communication como esquema de comunicación en áreas administrativas, I.E N.°112 Héroes de la Breña, 2023; Se revisó la literatura internacional y nacional sobre la aplicación de un esquema de comunicación que obtenga mejores resultados en las áreas administrativas de una escuela pública carente de recursos y potenciar las conexiones de los dispositivos hacia la calidad en la transmisión como explicó Apaza (2017).

El diseño experimental, preexperimental del estudio permitió implementar un nuevo esquema de comunicación en la dirección y subdirección del plantel, por lo que se planteó como hipótesis general: La implementación del Power Line Communication mejora la potencia del esquema de comunicación en áreas administrativas; lo que se cumplió al obtener un valor de sig.=0.000, con ello se admitió la hipótesis alterna, mostrando un progreso en la potencia al aplicar líneas con potencia eléctrica automatizando los servicios según Lozano (2021).

La velocidad de los datos separada de la señal eléctrica a través del filtro de frecuencia permite una velocidad de conexión más estable y cubre una superficie mayor según la ubicación de los dispositivos, tal como lo indican Bahamonde y Ruíz (2020) quienes obtuvieron en su estudio un 5,5% de mejora; lo que concuerda con el resultado del presente estudio, de 22.37% en la optimización del proyecto realizado con el nuevo esquema.

Claro que muchas veces esto no sucede y los problemas pueden estar lejos del router, el servicio se interrumpe, hay fallos de estabilidad y la calidad no es apropiada; para evitar todo esto podemos usar herramientas o nuevos esquemas como alternativas que ofrecen un rendimiento superior como explicó López et al., (2019) optimizando un 80% el servicio frente a un 6.50% del presente estudio, y el obtenido por Socualaya (2019) 60.01% así como Alvarado (2020) con 74.29% en mejora de la comunicación.

En la tabla 2 de análisis del indicador potencia, se observó la media del posttest igual a 1,6610 obteniéndose una notable mejoría del indicador que debe ser igual o superior a la velocidad de conexión, como un máximo alcanzable en óptimas condiciones ya que cada estándar es teórico según Cortéz y Idiago (2019).

Esta cifra explica la validez de perfeccionar conexiones entre dispositivos como recomienda Valer y Rodríguez (2017). La prueba de normalidad el indicador potencia, arroja un sig. de ,936 en comparación con el pretest de ,610 mostraron distribución normal.

En cuanto al segundo indicador: rendimiento, la prueba de normalidad muestra un sig. de ,000 tanto en el pre y postest por tanto su comportamiento es no normal; las cifras mostraron una gran diferencia luego del cambio del esquema de comunicación en 11,0867 como media.

La comparación expresa el comportamiento de la tecnología del PLC y las condiciones de eficiencia de la red al depender de las condiciones en que se encuentra la red eléctrica, al no haber sido modificado el cableado por mucho tiempo la hostilidad de la transmisión de información se hace notoria en la transmisión de paquetes de voz y video.

Es así como la información en un entorno multiusuario, partiendo de uno de los nodos transmite a la vez toda esta información como expresó Chuquipul (2018) en su investigación obtuvo 200 Mbps mientras que el esquema referido se logró 67 Mbps.

Por lo expuesto la segunda hipótesis planteada fue aceptada contribuyendo así la gran importancia de la optimización del rendimiento en una red integral que fortalezca las políticas públicas dirigidas a la difusión de conectividad en áreas fundamentales de la escuela pública adaptando el uso eficiente de la tecnología afirmado por Khowaja et al. (2019) comenta que obtuvo un rendimiento de 99,6% en su investigación frente al 6.50% del presente estudio.

Uno de los aspectos importante y no menos tomados en cuenta son alternativas de solución a la gran descarga de tráfico de datos y la inestabilidad de acceso a internet provocado en la comunicación y lentitud de respuesta o fallas de conexión resultando el descontento del personal como manifestó López (2018), los administrativos del colegio en estudio expresaron tal coincidencia con la red comunicativa que usan; al restructurar el esquema.

El tercer indicador: demora, presentó una prueba de normalidad de sig. ,026 en el pretest y un sig. ,237 en el postest observando comportamiento no normal. En cuanto a la media expresó una disminución de 683.33 ms comparada con el pretest: 717.73 ms. Al comparar esta variación de 34.4 ms diferenciándola con el valor que obtuvo Asencios, Melendez y Yucra (2017) en su investigación de 154 ms es notable; con respecto a la contrastación de hipótesis de valores no paramétricos en la prueba Wilcoxon arroja un sig. 0.000 logrando aceptar la hipótesis alterna.

Por ello al reestructurar la nueva conexión como lo hizo Mekulov and Shuvalov (2019) quienes utilizaron 700 metros de cable, el estudio implicó una logística de 50 metros de cable de red.

La media obtenida del indicador demora, Huo (2018) propuso evaluar códigos turbo y convolucionales no binarios resistentes a errores, así como la adición de multiplexación por división octogonal permitiendo rapidez en la transmisión cercana a la capacidad del canal, tal diseño del esquema propuesto permite explicar que la disminución de la demora causada por inadecuados circuitos acopladores entre la red eléctrica y el equipo debe ser sencillo en la instalación como lo recomienda Choquehuanca (2020).

Concerniente al aporte del estudio a la ingeniería de sistemas, Mlýnek et al. (2020) manifestó que forma parte de la importancia en la operatividad de la práctica de los conocimientos conseguidos durante la carrera: implementación de redes en diversos dispositivos, control y manejo de datos, tecnología aplicativa entre otros que motivan a proyectar rutas aún no cubiertas por la capacidad el power line communications, ofrecida como alternativa eficiente y confiable en redes de telecomunicaciones al transmitir datos dentro y fuera de cualquier organización sea privada o pública como ha sido abordado en la presente indagación contribuyendo a las carencias del estado por apoyar la labor directiva y administrativa en educación.

### **VI. CONCLUSIONES**

El objetivo general: implementar el Power Line Communications como esquema de comunicación en las áreas administrativas, I.E. N.°112 Héroes de la Breña, 2022, logró lo más importante: implementar PLC con una mejora de un 22.37% en la optimización con el nuevo esquema de comunicación, permitiendo dar una solución practica como medio de transmisión de datos generando una comunicación eficiente entre las áreas administrativas de Dirección y Subdirección de primaria. Lo que más ayudó a la implementación del Power Line Communications fue la disposición de emplear el circuito eléctrico de la misma infraestructura como medio de transmisión y comunicación de datos porque a comparación de otras tecnologías tradicionales permitió mejorar la comunicación y alcanzar el objetivo general del estudio.

En este estudio tuvo como primer objetivo específico: explicar la mejora de la implementación de la potencia del PLC como esquema de comunicación en las áreas administrativas. Permitiendo mejorar la potencia del esquema en un 11.08% porque al utilizar el circuito eléctrico del centro educativo genero beneficios significativos perfeccionando el flujo de información y reduciendo los tiempos de espera. Siendo de gran utilidad durante él envió de información y documentación administrativa entre las áreas de Dirección y Subdirección de primaria suministrando una base sólida para la comunicación del centro educativo.

Como segundo objetivo específico: explicar la mejora de la implementación del rendimiento del PLC como esquema de comunicación en las áreas administrativas. Siendo lo más relevante que la implementación de un PLC brindo progresos significativos en el rendimiento del esquema de comunicación generando un incremento en la transferencia de datos en un 6.50% esto ha permitido una mayor velocidad en la transferencia de información, ayudando a mejorar el desempeño laboral del personal administrativo en función de las necesidades y requerimientos del centro educativo.

Finalmente, como tercer objetivo específico: explicar la mejora de la implementación de la demora del PLC como esquema de comunicación en las áreas administrativas de la I.E. N°112 Héroes de la Breña, 2022. Cuya importancia sobre la implementación permitió reducir la demora en un 4.79% con el PLC, esto conllevo al progreso en los tiempos de espera y transmisión de datos entre las áreas de Dirección y Subdirección de primaria del centro educativo porque al facilito la rápida transferencia de información al mejorar el esquema y en beneficio que realiza el personal administrativo.

De tal manera se responde la pregunta ¿Puede la implementación del Power Line Communications mejorar el esquema de comunicación en áreas administrativas de la I.E. N°112 Héroes de la Breña, 2022?. Se demuestra que al implementar el PLC se obtuvo resultados positivos en cada uno de los indicadores del estudio al obtener mejora de la potencia, rendimiento y demora estos hallazgos afirman y respaldan que si perfeccionó el esquema de comunicación en las áreas administrativas del centro educativo.

## **VII. RECOMENDACIONES**

En relación con el objetivo general: implementar el Power Line Communications como esquema de comunicación en las áreas administrativas de la I.E N°112 Héroes de la Breña 2022. Se sugiere que el centro educativo considere la adopción del PLC como solución efectiva y económica para en otras áreas que requieran ser parte del esquema de comunicación, realizando el análisis detallado de las necesidades y requerimientos de la institución.

Con respecto al primer objetivo específico: explicar la mejora de la implementación de la potencia del PLC como esquema de comunicación en áreas administrativas. Se recomienda que para seguir mejorando la potencia del esquema debe realizarse un monitoreo regular permitiendo identificar áreas de mejora, asimismo adquirir equipos tecnológicos de mayor capacidad que garantice un funcionamiento optimo a largo plazo para lograr una transmisión exitosa de los datos.

Referente al segundo objetivo específico: explicar la mejora de la implementación del rendimiento del PLC como esquema de comunicación en áreas administrativas. Se aconseja la implementación del PLC como solución tecnológica; demostrando ser una opción eficaz para incrementar el rendimiento de la taza de datos. Asimismo, es importante establecer una evaluación regular del rendimiento para garantizar su funcionamiento óptimo del esquema de comunicación.

Finalizando con el tercer objetivo específico: explicar la mejora de la implementación de la demora del PLC como esquema de comunicación en áreas administrativas, I.E. N.°112 Héroes de la Breña, 2022. Se sugiera explorar tecnológicas más avanzadas, como la fibra óptica, para la conexión de internet. Esta opción permitirá mejorar aún más la eficiencia del esquema de comunicación y reducir la demora de manera significativa. Además de realizar un monitoreo continuo para maximizar el rendimiento del esquema y obtener tiempos de respuesta óptimos.

### **REFERENCIAS**

- ACAKPOVI Amevi, MOHAMMED Haruna, NWULU Nnamdi, FIFATIN Francois, NOUNANGNONHOU Télesphore y ABUBAKAR Ruhiya. Evaluation of Noise Effects on Power Line Communication in a Narrow and Wide Band Frequency Spectrum: A Case Study of Electricity Distribution Network of Ghana. 2019 International Conference on Computing, Computational Modelling and Applications (ICCMA). S.l.: s.n., pp. 27-276. DOI 10.1109/ICCMA.2019.00012. [en línea] [sin fecha] [Fecha de consulta: 27 marzo 2023]. Disponible en: https://ieeexplore.ieee.org/document/8741425.
- AHMAD, S., WASIM, S., IRFAN, S., GOGOI, S., SRIVASTAVA, A., & FARHEEN, Z. (2019). Qualitative v/s. Quantitative Research- A Summarized Review. Journal of Evidence Based Medicine and Healthcare, 6(43), 2828–2832. Disponible en: https://doi.org/10.18410/jebmh/2019/587.
- ALAN, D. y CORTEZ, L., 2018. Procesos y Fundamentos de la Investigación Científica [en línea]. S.l.: Machala: Universidad Técnica de Machala. [Fecha de consulta: 4 abril 2023]. ISBN 978-9942-24-093-4. Disponible en: [http://repositorio.utmachala.edu.ec/handle/48000/12498.](http://repositorio.utmachala.edu.ec/handle/48000/12498)
- ALVARADO, Oscar. Implementación de red de datos para la gestión de información en la empresa CICSAC, Huaraz – 2019. Tesis (Para optar el grado académico de maestro en gestión tecnológica de la información). Lima: Universidad Peruana De Ciencias E Informática, 2020. Disponible en: [https://repositorio.upci.edu.pe/bitstream/handle/upci/129/T-](https://repositorio.upci.edu.pe/bitstream/handle/upci/129/T-ALVARADO_MENDOZA_OSCAR.pdf?sequence=1&isAllowed=y)[ALVARADO\\_MENDOZA\\_OSCAR.pdf?sequence=1&isAllowed=y.](https://repositorio.upci.edu.pe/bitstream/handle/upci/129/T-ALVARADO_MENDOZA_OSCAR.pdf?sequence=1&isAllowed=y)
- APAZA Víctor. Estudio Del Canal PLC (Power Line Communications) Para Envío De Datos A Bajo Costo En Redes Eléctricas Domiciliarias. Tesis (Obtener El Título Profesional De Ingeniero Electrónico y de Telecomunicaciones). Arequipa: Universidad Católica San Pablo, 2017. Disponible en: [https://repositorio.ucsp.edu.pe/bitstream/UCSP/15513/2/APAZA\\_MAMANI\\_](https://repositorio.ucsp.edu.pe/bitstream/UCSP/15513/2/APAZA_MAMANI_VIC_EST.pdf) [VIC\\_EST.pdf.](https://repositorio.ucsp.edu.pe/bitstream/UCSP/15513/2/APAZA_MAMANI_VIC_EST.pdf)
- ASENCIOS Hover, MELENDEZ Jean y YUCRA Hector. Diseño e implementación de una Red de área local con acceso a internet mediante la tecnología Power Line Communication (PLC). Tesis (Obtener El Título Profesional De Ingeniero Electrónico). Callo: Universidad Nacional del Callao, 2017. Disponible en: [http://repositorio.unac.edu.pe/handle/20.500.12952/2503.](http://repositorio.unac.edu.pe/handle/20.500.12952/2503)
- BAHAMONDE, Noé y RUIZ, Segundo. Influencia de Power Line Communications en el desempeño de una red LAN en la Clínica Quirós Sonar Diagnostico, La Molina. Tesis (Para obtener el título profesional de Ingeniero de Sistemas). Lima: Universidad César Vallejo, 2020. Disponible en: [https://repositorio.ucv.edu.pe/bitstream/handle/20.500.12692/57347/Baham](https://repositorio.ucv.edu.pe/bitstream/handle/20.500.12692/57347/Bahamonde_NT-Ruiz_GS-SD.pdf?sequence=1&isAllowed=y) [onde\\_NT-Ruiz\\_GS-SD.pdf?sequence=1&isAllowed=y.](https://repositorio.ucv.edu.pe/bitstream/handle/20.500.12692/57347/Bahamonde_NT-Ruiz_GS-SD.pdf?sequence=1&isAllowed=y)
- CARRASCO, S.M.P., CHINGUEL, G.R.C., CUBAS, M.M.F. y CIEZA, R.Y.R., 2017. El estudio y la investigación documental: Estrategias metodológicas y herramientas TIC. S.l.: Gerardo Chunga Chinguel. ISBN 978-612-00-2603- 8. [en línea]. [Fecha de consulta: 4 abril 2023]. Disponible en: [https://books.google.com.pe/books?id=v35KDwAAQBAJ.](https://books.google.com.pe/books?id=v35KDwAAQBAJ)
- CEDEÑO Juan. Propuesta de implementación de tecnología PLC para Transmisión de datos de internet en zonas rurales para la provincia de Guayas. Tesis (Para el grado de Ingeniería en sistemas computacionales con mención en redes y comunicaciones). ECUADOR: Universidad tecnológica Empresarial de Guayaquil, 2018. Disponible en: [http://biblioteca.uteg.edu.ec:8080/bitstream/handle/123456789/83/PROPUE](http://biblioteca.uteg.edu.ec:8080/bitstream/handle/123456789/83/PROPUESTA-DE-IMPLEMENTACION-DE-TECNOLOGIA-PLC-PARA-TRANSMISION-DE-DATOS-DE-INTERNET-EN-ZONAS-RURALES-PARA-LA-PROVINCIA-DEL-GUAYAS.pdf?sequence=1&isAllowed=y) [STA-DE-IMPLEMENTACION-DE-TECNOLOGIA-PLC-PARA-](http://biblioteca.uteg.edu.ec:8080/bitstream/handle/123456789/83/PROPUESTA-DE-IMPLEMENTACION-DE-TECNOLOGIA-PLC-PARA-TRANSMISION-DE-DATOS-DE-INTERNET-EN-ZONAS-RURALES-PARA-LA-PROVINCIA-DEL-GUAYAS.pdf?sequence=1&isAllowed=y)[TRANSMISION-DE-DATOS-DE-INTERNET-EN-ZONAS-RURALES-PARA-](http://biblioteca.uteg.edu.ec:8080/bitstream/handle/123456789/83/PROPUESTA-DE-IMPLEMENTACION-DE-TECNOLOGIA-PLC-PARA-TRANSMISION-DE-DATOS-DE-INTERNET-EN-ZONAS-RURALES-PARA-LA-PROVINCIA-DEL-GUAYAS.pdf?sequence=1&isAllowed=y)[LA-PROVINCIA-DEL-GUAYAS.pdf?sequence=1&isAllowed=y.](http://biblioteca.uteg.edu.ec:8080/bitstream/handle/123456789/83/PROPUESTA-DE-IMPLEMENTACION-DE-TECNOLOGIA-PLC-PARA-TRANSMISION-DE-DATOS-DE-INTERNET-EN-ZONAS-RURALES-PARA-LA-PROVINCIA-DEL-GUAYAS.pdf?sequence=1&isAllowed=y)
- CONTRERAS, Fortunato, OLAYA, Julio, MATOS, Fausto. Gestión Por Procesos, Indicadores Y Estándares Para Unidades De Información [en línea]. 1.a. ed. Lima: Edición del autor, 2017 [Fecha de consulta: 18 de marzo de 2023]. Disponible en: [http://eprints.rclis.org/31012/1/Gesti%C3%B3n%20por%20procesos%2C%](http://eprints.rclis.org/31012/1/Gesti%C3%B3n%20por%20procesos%2C%20indicadores%20estandares.pdf) [20indicadores%20estandares.pdf.](http://eprints.rclis.org/31012/1/Gesti%C3%B3n%20por%20procesos%2C%20indicadores%20estandares.pdf)

CORTÉS, José y IDIAGO, Miguel. Smart Metering Systems Based on Power Line Communications. En: E. KABALCI y Y. KABALCI (eds.), Smart Grids and Their Communication Systems 2019 [en línea]. Singapore: Springer, pp. 121- 170. [Fecha de consulta: 28 marzo 2023]. Energía en Ingeniería Eléctrica, ISBN 9789811317682. Disponible en: [https://doi.org/10.1007/978-981-13-](https://doi.org/10.1007/978-981-13-1768-2_4) [1768-2\\_4.](https://doi.org/10.1007/978-981-13-1768-2_4)

ESCUDERO, Alexandro y PALACIOS, Rosalba. Tecnología y Contingencias [en línea]. 2021. [Fecha de consulta: 1 Julio 2023]. ISBN 978-607-99594-0-1. Disponible en: https://www.google.com.pe/books/edition/Tecnolog%C3%ADa\_y\_contingen cias/Evm9EAAAQBAJ?hl=es&gbpv=1&dq=formula+muestreo+probabil%C3 %ADstica&pg=PA75&printsec=frontcover.

- CHANDRALEKHA C. y SUMATHI S. A Survey on Narrow Band Power Line Carrier Communication for Efficient and Secure Data Transmission in Smart Grid Applications. Proceedings of the First International Conference on Computing, Communication and Control System, I3CAC 2021, 7-8 June 2021, Bharath University, Chennai, India [en línea]. S.l.: s.n., [consulta: 27 marzo 2023]. ISBN 978-1-63190-306-9. Disponible en: [https://eudl.eu/doi/10.4108/eai.7-6-2021.2308770.](https://eudl.eu/doi/10.4108/eai.7-6-2021.2308770)
- CHOQUEHUANCA, Gustavo. Implementación De La Capa Física Para Comunicación PLC Con Modulación OFDM. Tesis (Para optar por el título profesional de Ingeniero en Telecomunicaciones). Arequipa: Universidad Nacional De San Agustín, 2020. Disponible en: [https://repositorio.unsa.edu.pe/server/api/core/bitstreams/2786bffb-9131-](https://repositorio.unsa.edu.pe/server/api/core/bitstreams/2786bffb-9131-494a-96e7-7b1186eb5ca4/content) [494a-96e7-7b1186eb5ca4/content.](https://repositorio.unsa.edu.pe/server/api/core/bitstreams/2786bffb-9131-494a-96e7-7b1186eb5ca4/content)
- CHUQUIPUL, Eyner. Diseño de una red de comunicaciones aplicando tecnología Power Line Communication para la I.E. Fe y Alegría Nº 38, Bagua Grande, Utcubamba – amazonas. Tesis (Para optar el título profesional de Ingeniero de Sistemas y Telemática). Bagua Grande: Universidad Politécnica Amazónica, 2018. Disponible en:

[https://repositorio.upa.edu.pe/bitstream/handle/20.500.12897/45/Tesis%20](https://repositorio.upa.edu.pe/bitstream/handle/20.500.12897/45/Tesis%20Eyner%20Chuquipul.pdf?sequence=1&isAllowed=y) [Eyner%20Chuquipul.pdf?sequence=1&isAllowed=y.](https://repositorio.upa.edu.pe/bitstream/handle/20.500.12897/45/Tesis%20Eyner%20Chuquipul.pdf?sequence=1&isAllowed=y)

- GAVIRIA Carlos y MARQUEZ Carlos. Estadística descriptiva y probabilidad [en línea]. Medellín: Editorial BONAVENTURA, 2020. [fecha de consulta: 20 noviembre 2022]. ISBN: 9789588474779. Disponible en: [https://books.google.com.pe/books?id=j5PiDwAAQBAJ&pg=PA373&dq=GA](https://books.google.com.pe/books?id=j5PiDwAAQBAJ&pg=PA373&dq=GAVIRIA+Carlos++Estad%C3%ADstica+descriptiva+y+probabilidad&hl=es&sa=X&ved=2ahUKEwjp5-KIp737AhUiGbkGHRU5A-gQ6wF6BAgNEAE#v=onepage&q=GAVIRIA%20Carlos%20%20Estad%C3%ADstica%20descriptiva%20y%20probabilidad&f=false) [VIRIA+Carlos++Estad%C3%ADstica+descriptiva+y+probabilidad&hl=es&sa](https://books.google.com.pe/books?id=j5PiDwAAQBAJ&pg=PA373&dq=GAVIRIA+Carlos++Estad%C3%ADstica+descriptiva+y+probabilidad&hl=es&sa=X&ved=2ahUKEwjp5-KIp737AhUiGbkGHRU5A-gQ6wF6BAgNEAE#v=onepage&q=GAVIRIA%20Carlos%20%20Estad%C3%ADstica%20descriptiva%20y%20probabilidad&f=false) [=X&ved=2ahUKEwjp5-KIp737AhUiGbkGHRU5A](https://books.google.com.pe/books?id=j5PiDwAAQBAJ&pg=PA373&dq=GAVIRIA+Carlos++Estad%C3%ADstica+descriptiva+y+probabilidad&hl=es&sa=X&ved=2ahUKEwjp5-KIp737AhUiGbkGHRU5A-gQ6wF6BAgNEAE#v=onepage&q=GAVIRIA%20Carlos%20%20Estad%C3%ADstica%20descriptiva%20y%20probabilidad&f=false)[gQ6wF6BAgNEAE#v=onepage&q=GAVIRIA%20Carlos%20%20Estad%C3](https://books.google.com.pe/books?id=j5PiDwAAQBAJ&pg=PA373&dq=GAVIRIA+Carlos++Estad%C3%ADstica+descriptiva+y+probabilidad&hl=es&sa=X&ved=2ahUKEwjp5-KIp737AhUiGbkGHRU5A-gQ6wF6BAgNEAE#v=onepage&q=GAVIRIA%20Carlos%20%20Estad%C3%ADstica%20descriptiva%20y%20probabilidad&f=false) [%ADstica%20descriptiva%20y%20probabilidad&f=false.](https://books.google.com.pe/books?id=j5PiDwAAQBAJ&pg=PA373&dq=GAVIRIA+Carlos++Estad%C3%ADstica+descriptiva+y+probabilidad&hl=es&sa=X&ved=2ahUKEwjp5-KIp737AhUiGbkGHRU5A-gQ6wF6BAgNEAE#v=onepage&q=GAVIRIA%20Carlos%20%20Estad%C3%ADstica%20descriptiva%20y%20probabilidad&f=false)
- GARCÍA, José. Hablar bien en público [en línea]. 6.a. ed. Madrid. Profit Editorial, 2021 [Fecha de consulta: 18 de marzo de 2023]. Disponible en: [https://www.google.com.pe/books/edition/Hablar\\_bien\\_en\\_p%C3%BAblico](https://www.google.com.pe/books/edition/Hablar_bien_en_p%C3%BAblico_6a_edici%C3%B3n_ampl/y6EeZDcroJMC?hl=es&gbpv=1&dq=definicion+de+esquema+de+comunicaci%C3%B3n&pg=PT25&printsec=frontcover) [\\_6a\\_edici%C3%B3n\\_ampl/y6EeZDcroJMC?hl=es&gbpv=1&dq=definicion+](https://www.google.com.pe/books/edition/Hablar_bien_en_p%C3%BAblico_6a_edici%C3%B3n_ampl/y6EeZDcroJMC?hl=es&gbpv=1&dq=definicion+de+esquema+de+comunicaci%C3%B3n&pg=PT25&printsec=frontcover) [de+esquema+de+comunicaci%C3%B3n&pg=PT25&printsec=frontcover.](https://www.google.com.pe/books/edition/Hablar_bien_en_p%C3%BAblico_6a_edici%C3%B3n_ampl/y6EeZDcroJMC?hl=es&gbpv=1&dq=definicion+de+esquema+de+comunicaci%C3%B3n&pg=PT25&printsec=frontcover)
- GARCIA, A. y LARA, P., 2019. Manual. Mantenimiento y rehabilitación psicosocial de las Personas Dependientes en Domicilio (UF0122). Certificados de profesionalidad. Atención sociosanitaria a personas en el domicilio (SSCS0108). S.l.: EDITORIAL CEP. ISBN 978-84-18084-05-8. Disponible en:

[https://www.google.com.pe/books/edition/Manual\\_Mantenimiento\\_y\\_rehabil](https://www.google.com.pe/books/edition/Manual_Mantenimiento_y_rehabilitaci%C3%B3n_p/PzCxDwAAQBAJ?hl=es&gbpv=1&dq=Manual.+Mantenimiento+y+rehabilitaci%C3%B3n+psicosocial+de+las+Personas+Dependientes+en+Domicilio+(UF0122)&printsec=frontcover) [itaci%C3%B3n\\_p/PzCxDwAAQBAJ?hl=es&gbpv=1&dq=Manual.+Manteni](https://www.google.com.pe/books/edition/Manual_Mantenimiento_y_rehabilitaci%C3%B3n_p/PzCxDwAAQBAJ?hl=es&gbpv=1&dq=Manual.+Mantenimiento+y+rehabilitaci%C3%B3n+psicosocial+de+las+Personas+Dependientes+en+Domicilio+(UF0122)&printsec=frontcover) [miento+y+rehabilitaci%C3%B3n+psicosocial+de+las+Personas+Dependien](https://www.google.com.pe/books/edition/Manual_Mantenimiento_y_rehabilitaci%C3%B3n_p/PzCxDwAAQBAJ?hl=es&gbpv=1&dq=Manual.+Mantenimiento+y+rehabilitaci%C3%B3n+psicosocial+de+las+Personas+Dependientes+en+Domicilio+(UF0122)&printsec=frontcover) [tes+en+Domicilio+\(UF0122\)&printsec=frontcover.](https://www.google.com.pe/books/edition/Manual_Mantenimiento_y_rehabilitaci%C3%B3n_p/PzCxDwAAQBAJ?hl=es&gbpv=1&dq=Manual.+Mantenimiento+y+rehabilitaci%C3%B3n+psicosocial+de+las+Personas+Dependientes+en+Domicilio+(UF0122)&printsec=frontcover)

GONZÁLEZ Jean, LOZADA Mauricio y VALENCIA Ramiro. Viabilidad socioeconómica y tecnológica para la implementación de una red de internet con tecnología PLC en un municipio sin interconexión a la red eléctrica del país, 2017. [en línea]. Masterthesis. S.l.: Universidad de La Sabana. [consulta: 28 marzo 2023]. Disponible en: [https://intellectum.unisabana.edu.co/handle/10818/31247.](https://intellectum.unisabana.edu.co/handle/10818/31247)

- HERNÁNDEZ, Roberto y MENDOZA, Paulina. Metodología de la investigación [en línea]. 1a ed. México: McGraw-Hill, 2018. [Fecha de consulta: 4 abril 2023]. ISBN: 978145626096-5. Disponible en: [https://books.google.com.pe/books?id=5A2QDwAAQBAJ&dq=Metodolog%](https://books.google.com.pe/books?id=5A2QDwAAQBAJ&dq=Metodolog%C3%ADa%20de%20la%20investigaci%C3%B3n%20hernandez%20y%20mendoza&hl=es&source=gbs_book_other_versions) [C3%ADa%20de%20la%20investigaci%C3%B3n%20hernandez%20y%20m](https://books.google.com.pe/books?id=5A2QDwAAQBAJ&dq=Metodolog%C3%ADa%20de%20la%20investigaci%C3%B3n%20hernandez%20y%20mendoza&hl=es&source=gbs_book_other_versions) [endoza&hl=es&source=gbs\\_book\\_other\\_versions.](https://books.google.com.pe/books?id=5A2QDwAAQBAJ&dq=Metodolog%C3%ADa%20de%20la%20investigaci%C3%B3n%20hernandez%20y%20mendoza&hl=es&source=gbs_book_other_versions)
- HUO, Yinjia, PRASAD, Gautham, ATANACKOVIC, Lázar, LUTZ, Lámpara. y LEUNG, Victor. Grid surveillance and diagnostics using power line communications. 2018 IEEE International Symposium on Power Line Communications and its Applications (ISPLC). S.l.: s.n., pp. 1-6. DOI 10.1109/ISPLC.2018.8360200. [en línea] [sin fecha] [Fecha de consulta: 29 marzo 2023]. Disponible en [https://ieeexplore.ieee.org/document/8360200.](https://ieeexplore.ieee.org/document/8360200)
- IPerf The ultimate speed test tool for TCP, UDP and SCTP [software]. Versión 3.1.3, 2016. [fecha de consulta: 2 de junio de 2023]. Disponible en: https://iperf.fr/iperf-download.php.
- KHOWAJA, Mukhtiar, HALEPOTO, Irfan Y MEMON, Shakeela. Design and tuning of digital power line carrier to improve network line parameters at high voltage transmission lines 2019 - 3Ciencias. [en línea] [sin fecha] [Fecha de consulta: 29 marzo 2023]. Disponible en: [https://www.3ciencias.com/articulos/articulo/design-and-tuning-of-digital](https://www.3ciencias.com/articulos/articulo/design-and-tuning-of-digital-power-line-carrier/)[power-line-carrier/.](https://www.3ciencias.com/articulos/articulo/design-and-tuning-of-digital-power-line-carrier/)
- La brecha de la conectividad en el Perú [en línea]. El Peruano.PE. 11 de junio de 2022. [Fecha de consulta: 27 marzo 2023]. Disponible en: [https://elperuano.pe/noticia/160292-la-brecha-de-la-conectividad-en-el](https://elperuano.pe/noticia/160292-la-brecha-de-la-conectividad-en-el-peru)[peru.](https://elperuano.pe/noticia/160292-la-brecha-de-la-conectividad-en-el-peru)
- LOPEZ, Eric. Diseño de una red LAN en la institución educativa Túpac Amaru Tumbes – 2017. Tesis (Para optar el título profesional de ingeniero de sistemas). Tumbes: Universidad Católica Los Ángeles Chimbote, 2018. Disponible en:

[https://repositorio.uladech.edu.pe/bitstream/handle/20.500.13032/4084/CO](https://repositorio.uladech.edu.pe/bitstream/handle/20.500.13032/4084/COMUNICACION_CONECTIVIDAD_LOPEZ_QUEZADA_ERIC_ALEXANDER.pdf?sequence=1&isAllowed=y)

[MUNICACION\\_CONECTIVIDAD\\_LOPEZ\\_QUEZADA\\_ERIC\\_ALEXANDER.](https://repositorio.uladech.edu.pe/bitstream/handle/20.500.13032/4084/COMUNICACION_CONECTIVIDAD_LOPEZ_QUEZADA_ERIC_ALEXANDER.pdf?sequence=1&isAllowed=y) [pdf?sequence=1&isAllowed=y.](https://repositorio.uladech.edu.pe/bitstream/handle/20.500.13032/4084/COMUNICACION_CONECTIVIDAD_LOPEZ_QUEZADA_ERIC_ALEXANDER.pdf?sequence=1&isAllowed=y)

- LÓPEZ, Gregorio, MATANZA, Javier, DE LA VEGA, David, CASTRO, Marta, ARRINDA, Amaia, MORENO, José y SENDIN, Alberto. The Role of Power Line Communications in the Smart Grid Revisited: Applications, Challenges, and Research Initiatives 2019. IEEE Access, vol. 7, ISSN 2169-3536. DOI 10.1109/ACCESS.2019.2928391. [en línea] [sin fecha] [Fecha de consulta: 29 marzo 2023]. Disponible en [https://ieeexplore.ieee.org/document/8760230.](https://ieeexplore.ieee.org/document/8760230)
- LOZANO, Luis. Propuesta de plan de empresa para prestar servicios de telecomunicaciones a través de la tecnología Power Line Communications (PLC) 2021. [en línea], [sin fecha]. [consulta: 5 abril 2023]. Disponible en: [https://repository.usta.edu.co/handle/11634/37779.](https://repository.usta.edu.co/handle/11634/37779)
- LOZANO, Armando, TAPIA, Claudia, GONZÁLEZ, Isolina, MERCADO, Martín, PIZÁ, Reyna. Docencia e investigación educativa con enfoque interdisciplinario [en línea]. México: Ediciones Comunicacion Cientifica SA de CV., 2023. [Fecha de consulta: 4 abril 2023]. Disponible en: [https://www.google.com.pe/books/edition/Docencia\\_e\\_investigaci%C3%B3](https://www.google.com.pe/books/edition/Docencia_e_investigaci%C3%B3n_educativa_con/FR6pEAAAQBAJ?hl=es&gbpv=1&dq=Investigaci%C3%B3n+Aplicada&pg=PT138&printsec=frontcover) [n\\_educativa\\_con/FR6pEAAAQBAJ?hl=es&gbpv=1&dq=Investigaci%C3%B](https://www.google.com.pe/books/edition/Docencia_e_investigaci%C3%B3n_educativa_con/FR6pEAAAQBAJ?hl=es&gbpv=1&dq=Investigaci%C3%B3n+Aplicada&pg=PT138&printsec=frontcover) [3n+Aplicada&pg=PT138&printsec=frontcover.](https://www.google.com.pe/books/edition/Docencia_e_investigaci%C3%B3n_educativa_con/FR6pEAAAQBAJ?hl=es&gbpv=1&dq=Investigaci%C3%B3n+Aplicada&pg=PT138&printsec=frontcover)
- MERKULOV, Anton y SHUVALOV, Viatcheslav. The Perspectives and Practice of PLC HomePlug AV Modems Application in the Network Devices and Industrial Tools 2019. Global Power, Energy and Communication Conference (GPECOM) [en línea]. Nevsehir, Turquía, 2019, págs. 46-49 [Fecha de consulta: 29 marzo 2023]. Disponible en [https://doi.org/10.1109/GPECOM.2019.8778575.](https://doi.org/10.1109/GPECOM.2019.8778575)
- Microsoft Windows 10 pro [software]. Versión 21H2, 2021. [fecha de consulta: 2 de Junio de 2023]. Disponible en: https://www.microsoft.com/es-es/softwaredownload/windows10.
- MLÝNEK Pert, RUSZ Martin, BENEŠL Lukas, SLÁČIK Ján. y MUSIL, Pert. Possibilities of Broadband Power Line Communications for Smart Home and Smart Building Applications. Sensors, vol. 21, no. 1, 2020. [en línea] [sin fecha] [consulta: 27 marzo 2023]. ISSN 1424-8220. Disponible en: [https://www.mdpi.com/1424-8220/21/1/240.](https://www.mdpi.com/1424-8220/21/1/240)
- MONCAYO John. Caracterización de las redes eléctricas para su empleo en las redes energéticas inteligentes (Smart Grids). Tesis (Para el grado académico de magíster en telecomunicaciones). Guayaquil: Universidad Católica de Santiago de Guayaquil, 2017. Disponible en: [http://repositorio.ucsg.edu.ec/handle/3317/8351.](http://repositorio.ucsg.edu.ec/handle/3317/8351)
- MOTTA Luis y GONZALES Juan. Implementación de un sistema de comunicación por líneas de potencia (PLC) para su uso en redes inteligentes de distribución. Tesis (Para optar el título de Ingeniero Electricista). Bogotá: Universidad de la Salle, 2019. Disponible en: [https://ciencia.lasalle.edu.co/ing\\_electrica/275?utm\\_source=ciencia.lasalle.](https://ciencia.lasalle.edu.co/ing_electrica/275?utm_source=ciencia.lasalle.edu.co%2Fing_electrica%2F275&utm_medium=PDF&utm_campaign=PDFCoverPages) [edu.co%2Fing\\_electrica%2F275&utm\\_medium=PDF&utm\\_campaign=PDF](https://ciencia.lasalle.edu.co/ing_electrica/275?utm_source=ciencia.lasalle.edu.co%2Fing_electrica%2F275&utm_medium=PDF&utm_campaign=PDFCoverPages) **[CoverPages](https://ciencia.lasalle.edu.co/ing_electrica/275?utm_source=ciencia.lasalle.edu.co%2Fing_electrica%2F275&utm_medium=PDF&utm_campaign=PDFCoverPages)**
- NAVARRO, Pablo. Statistical Testing Methods for Data Analysis in Dental Morphology [en línea]. Volumen 38, numero 5, 2020. [Fecha de consulta: 4 abril 2023]. Disponible en [http://dx.doi.org/10.4067/S0717-](http://dx.doi.org/10.4067/S0717-95022020000501317) [95022020000501317.](http://dx.doi.org/10.4067/S0717-95022020000501317)
- Osinergmin. La industria de la electricidad en el Perú: 25 años de aportes al crecimiento económico del país. Osinergmin [en línea]. Febrero 2017, N° 2017-01864. [Fecha de consulta: 28 marzo 2023]. Disponible en [https://www.osinergmin.gob.pe/seccion/centro\\_documental/Institucional/Est](https://www.osinergmin.gob.pe/seccion/centro_documental/Institucional/Estudios_Economicos/Libros/Osinergmin-Industria-Electricidad-Peru-25anios.pdf) [udios\\_Economicos/Libros/Osinergmin-Industria-Electricidad-Peru-](https://www.osinergmin.gob.pe/seccion/centro_documental/Institucional/Estudios_Economicos/Libros/Osinergmin-Industria-Electricidad-Peru-25anios.pdf)[25anios.pdf.](https://www.osinergmin.gob.pe/seccion/centro_documental/Institucional/Estudios_Economicos/Libros/Osinergmin-Industria-Electricidad-Peru-25anios.pdf)
- PARDO, Camino y RODIL, Irene. Operaciones auxiliares con tecnologías de la información y la comunicación [en línea]. 2.a ed. Madrid: Ediciones

Paraninfo, S.A., 2022 [Fecha de consulta: 18 de marzo de 2023]. Disponible en: [https://books.google.com.pe/books?id=H4Z3EAAAQBAJ.](https://books.google.com.pe/books?id=H4Z3EAAAQBAJ)

- PETERSON, Larry y DAVIE, Bruce. Computer Networks A Systems Approach [en línea]. 6.a. ed. United States: Beth LoGiudice, 2022. [Fecha de consulta: 4 abril 2023]. Disponible en: [https://vk.com/doc44301783\\_606846931.](https://vk.com/doc44301783_606846931)
- PEÑA, M.I.S., 2018. Aplicación de metodologías de trabajo en la información juvenil. SSCE0109. S.l.: IC Editorial. ISBN 978-84-17343-27-9. [en línea]. [Fecha de consulta: 4 abril 2023]. Disponible en: [https://books.google.com.pe/books?id=H1ApEAAAQBAJ&pg=PT32&dq=pr](https://books.google.com.pe/books?id=H1ApEAAAQBAJ&pg=PT32&dq=procedimiento+concepto&hl=es&sa=X&ved=2ahUKEwiCg8Hkuvj7AhW5IrkGHcREAqQ4ChDrAXoECAgQAQ#v=onepage&q=procedimiento%20concepto&f=false) [ocedimiento+concepto&hl=es&sa=X&ved=2ahUKEwiCg8Hkuvj7AhW5IrkG](https://books.google.com.pe/books?id=H1ApEAAAQBAJ&pg=PT32&dq=procedimiento+concepto&hl=es&sa=X&ved=2ahUKEwiCg8Hkuvj7AhW5IrkGHcREAqQ4ChDrAXoECAgQAQ#v=onepage&q=procedimiento%20concepto&f=false) [HcREAqQ4ChDrAXoECAgQAQ#v=onepage&q=procedimiento%20concept](https://books.google.com.pe/books?id=H1ApEAAAQBAJ&pg=PT32&dq=procedimiento+concepto&hl=es&sa=X&ved=2ahUKEwiCg8Hkuvj7AhW5IrkGHcREAqQ4ChDrAXoECAgQAQ#v=onepage&q=procedimiento%20concepto&f=false) [o&f=false.](https://books.google.com.pe/books?id=H1ApEAAAQBAJ&pg=PT32&dq=procedimiento+concepto&hl=es&sa=X&ved=2ahUKEwiCg8Hkuvj7AhW5IrkGHcREAqQ4ChDrAXoECAgQAQ#v=onepage&q=procedimiento%20concepto&f=false)
- ROY, Ivonne, RIVAS, Rodolfo, PÉREZ, Marcela y PALACIOS, Lino. Correlación: no toda correlación implica causalidad. Revista alergia México, [en línea]. 2019, vol. 66, no. 3. [Fecha de consulta: 7 mayo 2023]. ISSN 2448-9190. Disponible en: [https://www.scielo.org.mx/scielo.php?script=sci\\_arttext&pid=S2448-](https://www.scielo.org.mx/scielo.php?script=sci_arttext&pid=S2448-91902019000300354) [91902019000300354.](https://www.scielo.org.mx/scielo.php?script=sci_arttext&pid=S2448-91902019000300354)
- SEGONI, S., GARIANO, S.L. y ROSI, A., 2021. Rainfall Thresholds and Other Approaches for Landslide Prediction and Early Warning. S.l.: MDPI. ISBN 978-3-0365-0930-3. Disponible en: [https://www.google.com.pe/books/edition/High\\_Voltage\\_Insulating\\_Material](https://www.google.com.pe/books/edition/High_Voltage_Insulating_Materials_Curren/0JBBEAAAQBAJ?hl=es&gbpv=1&dq=Shapiro-Wilk&pg=PA82&printsec=frontcover) [s\\_Curren/0JBBEAAAQBAJ?hl=es&gbpv=1&dq=Shapiro-](https://www.google.com.pe/books/edition/High_Voltage_Insulating_Materials_Curren/0JBBEAAAQBAJ?hl=es&gbpv=1&dq=Shapiro-Wilk&pg=PA82&printsec=frontcover)[Wilk&pg=PA82&printsec=frontcover.](https://www.google.com.pe/books/edition/High_Voltage_Insulating_Materials_Curren/0JBBEAAAQBAJ?hl=es&gbpv=1&dq=Shapiro-Wilk&pg=PA82&printsec=frontcover)
- SIANCAS, José. Integrando La Tecnología Bluetooth Con La tecnología PLC (Power Line Communications) Para Aplicaciones De Domótica y M2M. Tesis (Para optar el título profesional de ingeniero electrónico y telecomunicaciones). Piura: Universidad Nacional De Piura, 2017. Disponible en:

[https://repositorio.unp.edu.pe/bitstream/handle/UNP/1049/CIE-SIA-VIT-](https://repositorio.unp.edu.pe/bitstream/handle/UNP/1049/CIE-SIA-VIT-17.pdf?sequence=1&isAllowed=y)[17.pdf?sequence=1&isAllowed=y.](https://repositorio.unp.edu.pe/bitstream/handle/UNP/1049/CIE-SIA-VIT-17.pdf?sequence=1&isAllowed=y)

- SOCUALAYA, Oscar. Diseño De Una De Red De área Local Para Comunicación De Datos Del Municipio De ISCOS. Tesis (Para optar el título profesional de ingeniero de sistemas y computación). Huancayo: Universidad Peruana Los Andes, 2019. Disponible en: [https://repositorio.upla.edu.pe/bitstream/handle/20.500.12848/948/OSCAR](https://repositorio.upla.edu.pe/bitstream/handle/20.500.12848/948/OSCAR%20IVAN%20SOCUALAYA%20ANTONIO.pdf?sequence=1&isAllowed=y) [%20IVAN%20SOCUALAYA%20ANTONIO.pdf?sequence=1&isAllowed=y.](https://repositorio.upla.edu.pe/bitstream/handle/20.500.12848/948/OSCAR%20IVAN%20SOCUALAYA%20ANTONIO.pdf?sequence=1&isAllowed=y)
- SpeedTest Ookla [software]. 2023 [fecha de consulta: 2 de junio de 2023]. Disponible en: https://www.speedtest.net/es.
- VALER, Freedy y RODRÍGUEZ, Arturo. Domótica mediante la transmisión de datos digitales por la red eléctrica usando protocolo X10. Perfiles de Ingeniería [en línea]. 2017, vol. 13, no. 13. [Fecha de consulta: 5 abril 2023]. ISSN 2519- 5719. Disponible en: [http://revistas.urp.edu.pe/index.php/Perfiles\\_Ingenieria/article/view/1472/13](http://revistas.urp.edu.pe/index.php/Perfiles_Ingenieria/article/view/1472/1364.) [64.](http://revistas.urp.edu.pe/index.php/Perfiles_Ingenieria/article/view/1472/1364.)

# **ANEXOS**

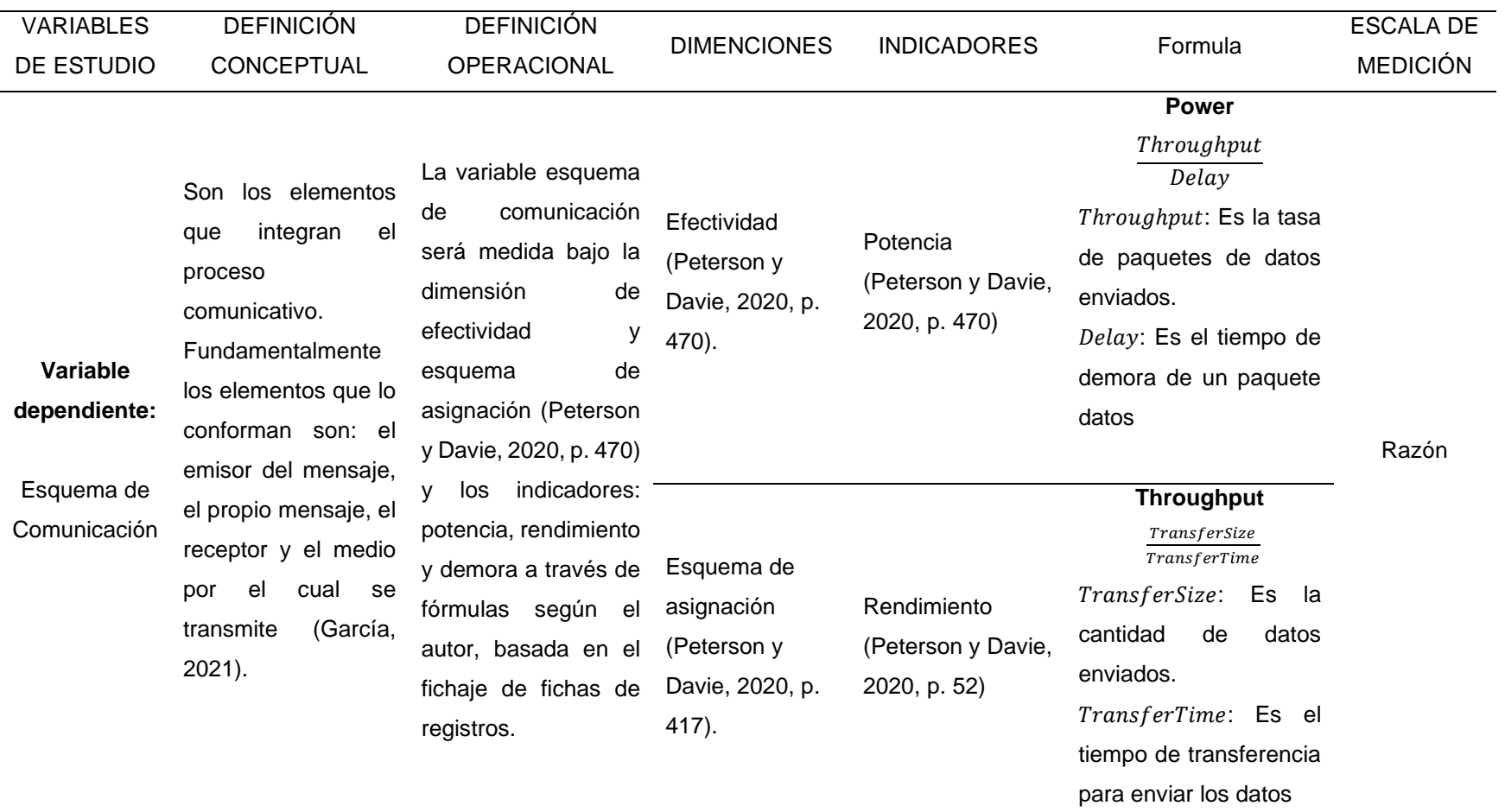

# Anexo 1: Tabla de operacionalización de variables.

## **Delay**

(  $-IrrivalTime)$ 

 $+ TransmissionTime$ 

+ Latency

DepartTime: Es el tiempo de demora del procesamiento de los datos.

Demora (Peterson y Davie, 2020, p. 253) ArrivalTime: Es el tiempo de demora de la espera de los datos.

> TransmissionTime: Es el tiempo de la demora de transmisión de los datos.

> Latency: Es el tiempo de la demora para la programación de los datos.

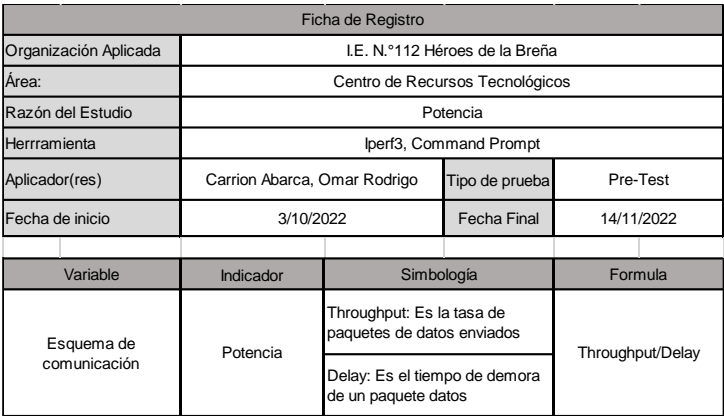

# Anexo 2: Instrumento de recolección de datos.

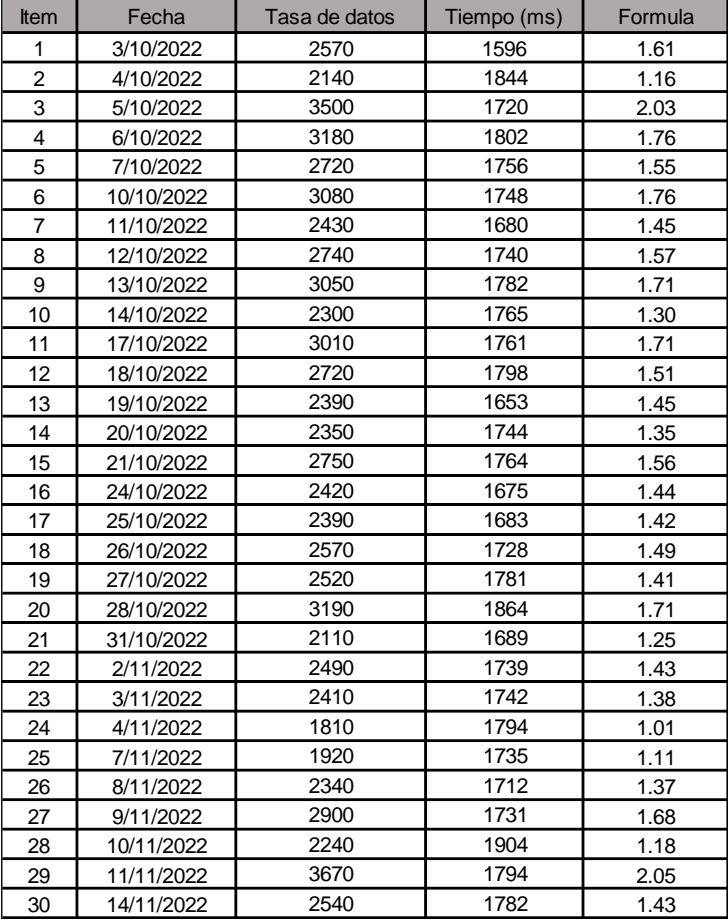

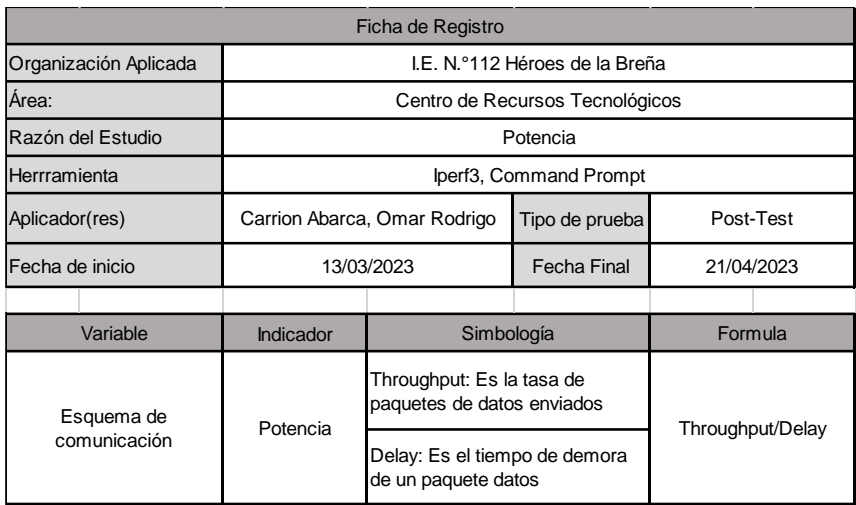

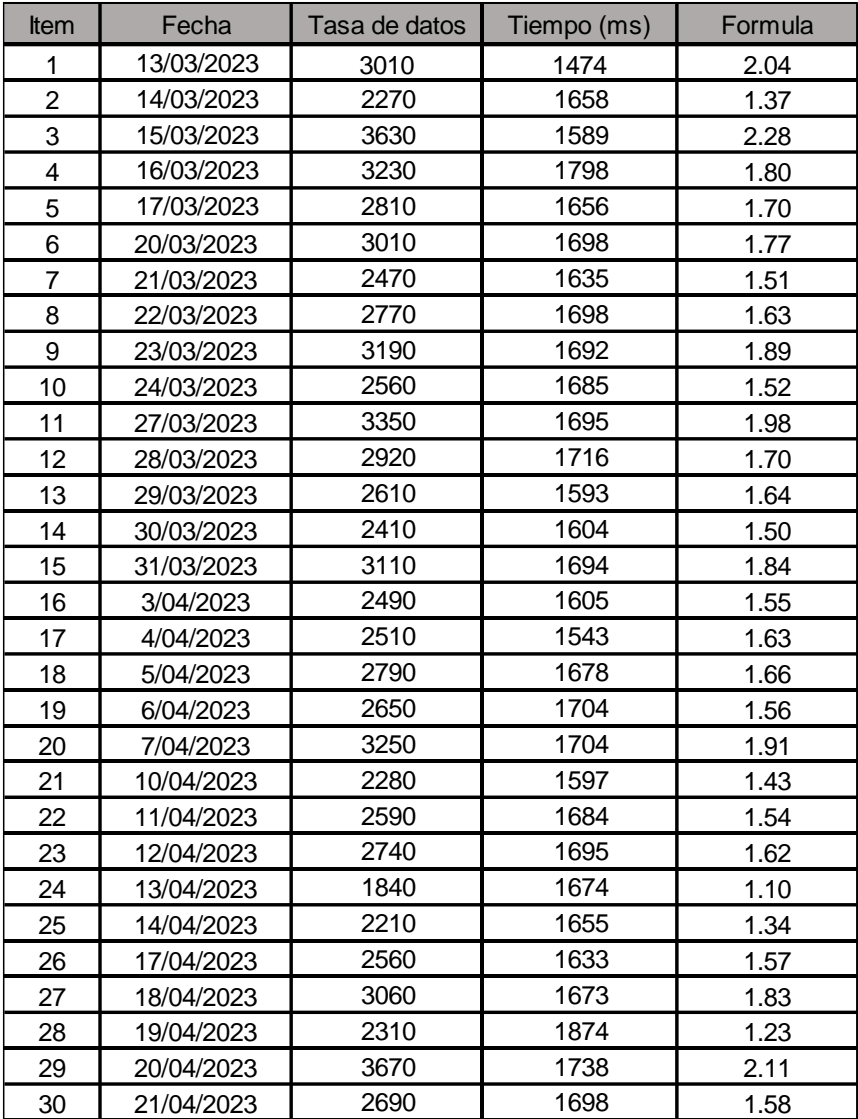

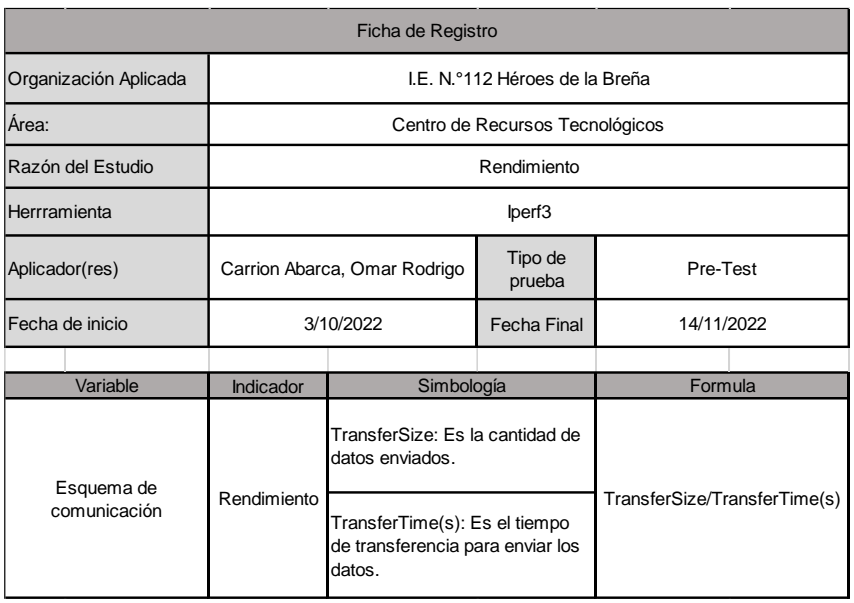

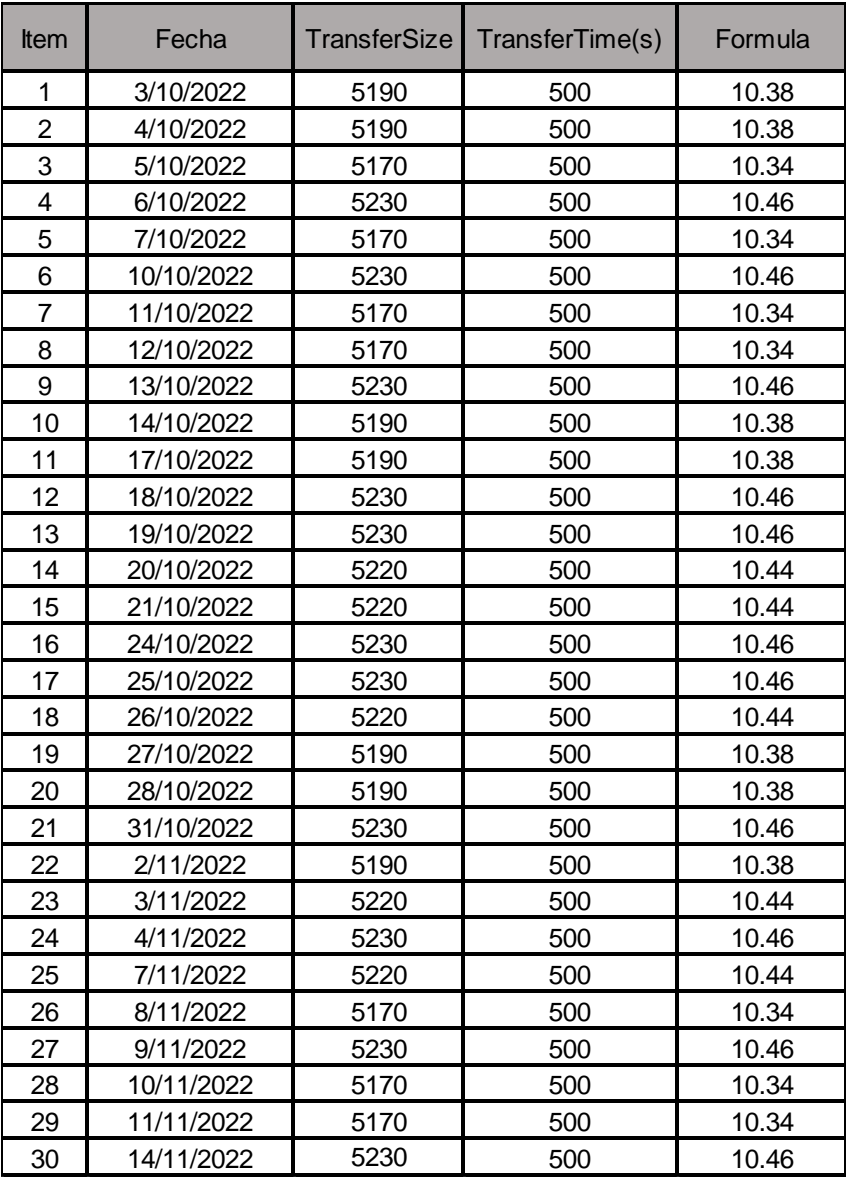

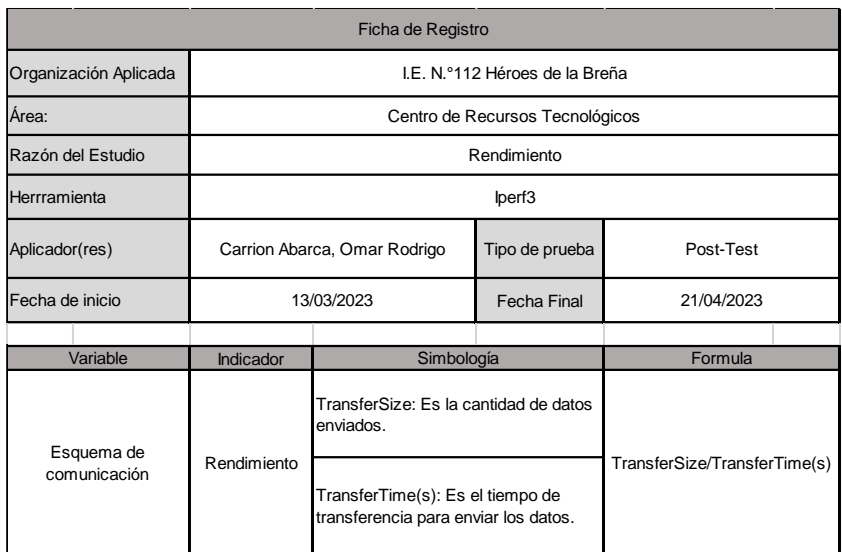

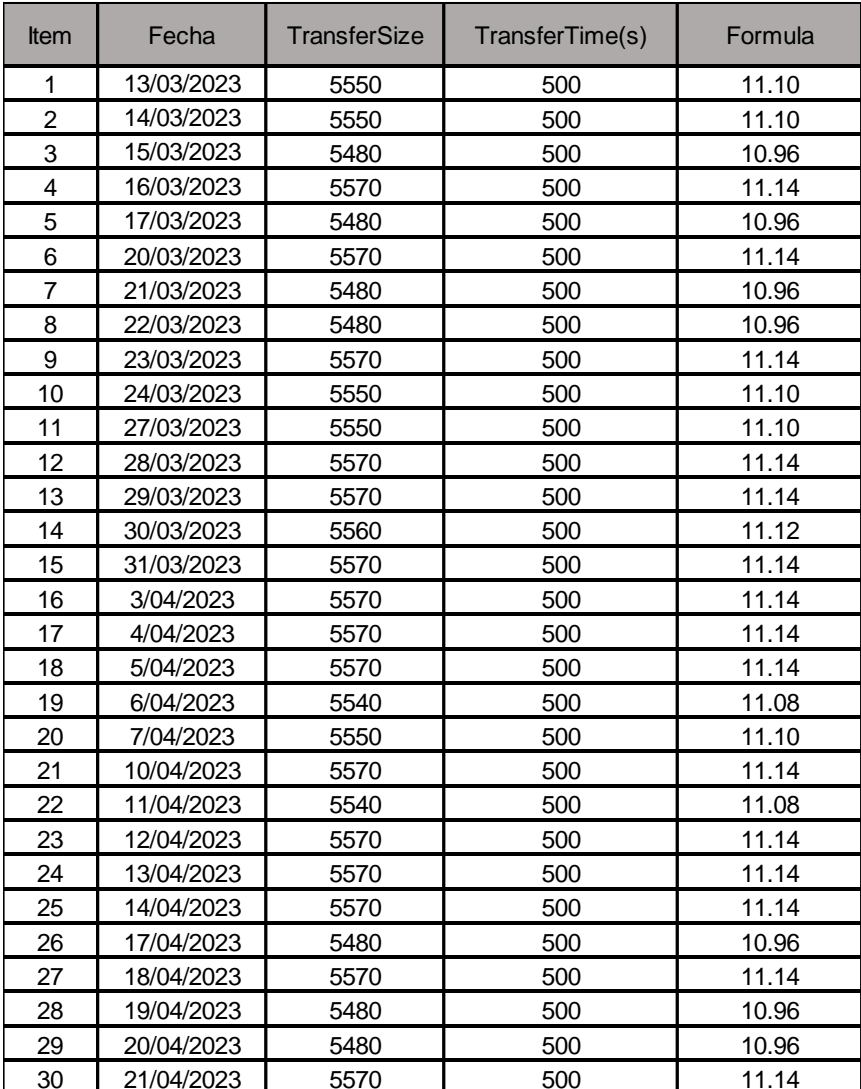

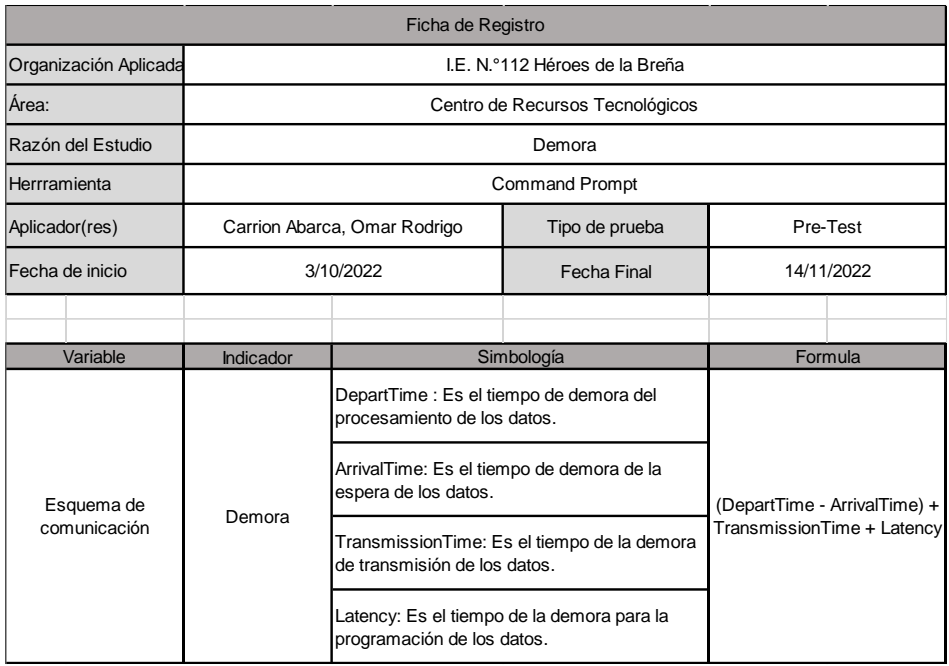

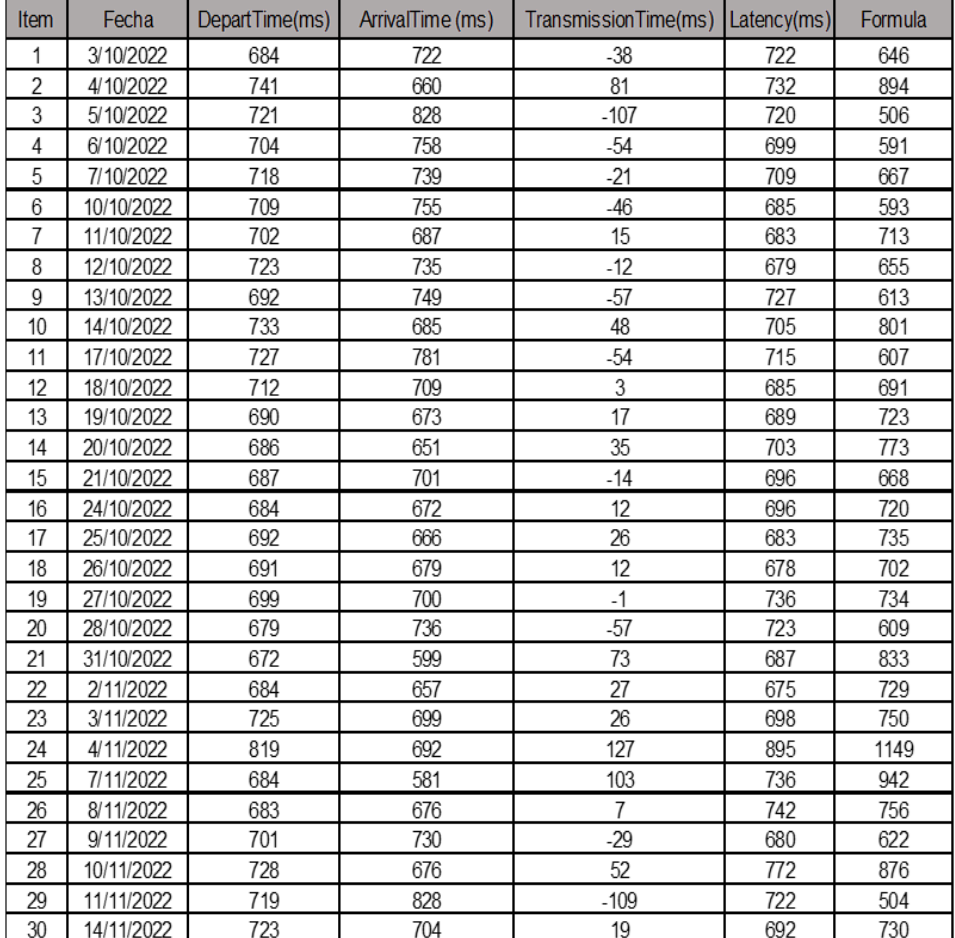

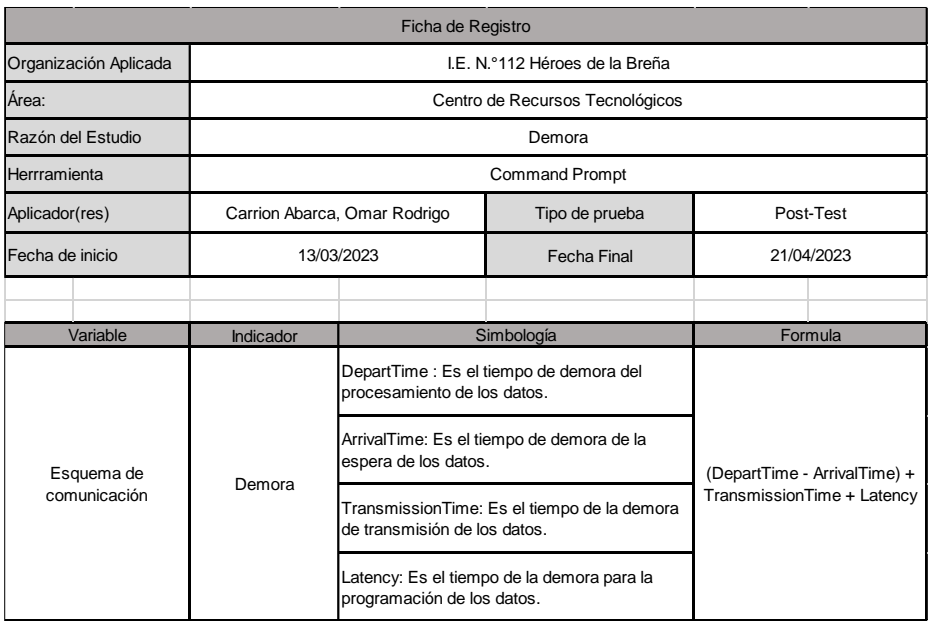

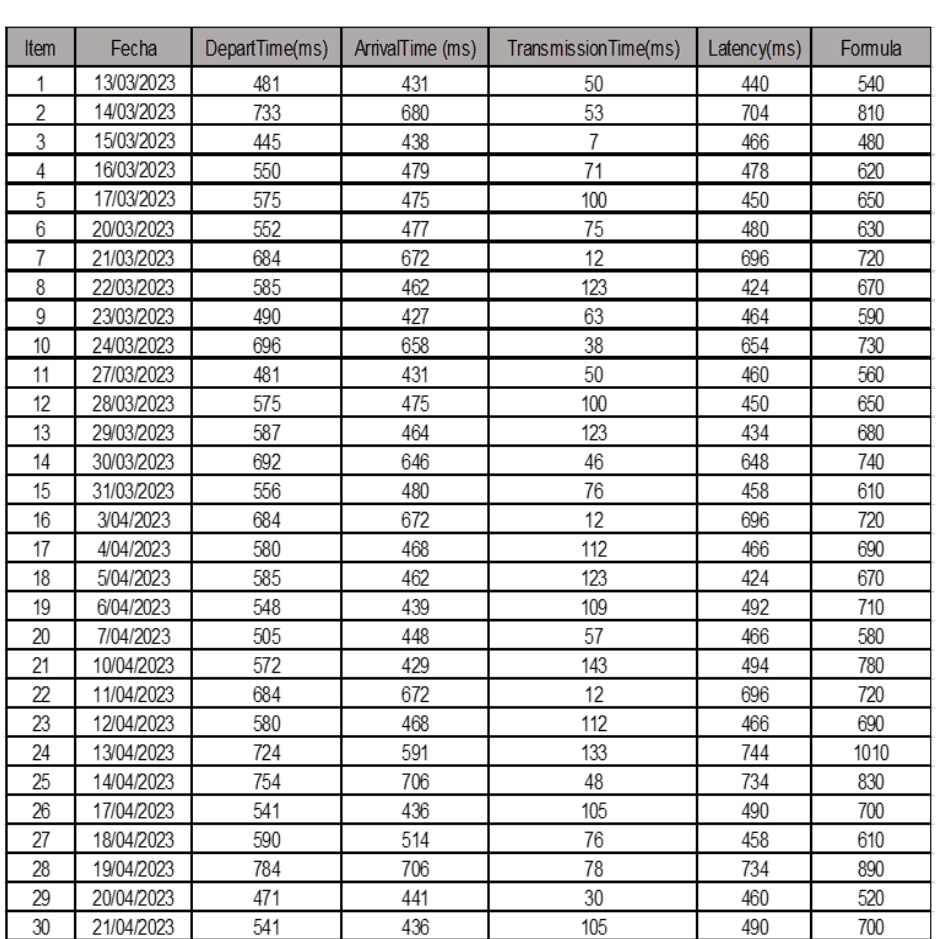

### Anexo 3: Modelo de autorización.

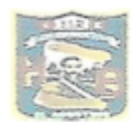

Institución Educativa Nº112 Héroes de la Breña **UGEL 05- El Agustino** 

## **AUTORIZACION**

La Directora de la institución Educativa Básica Regular "N° 112 "Héroes de la Breña", de la ciudad El Agustino, Departamento de Lima.

Autoriza:

A Carrion Abarca Omar Rodrigo, identificado con DNI Nº 71560048, estudiante universitario de la carrera de Ingeniería de Sistemas de la Universidad Cesar Vallejo a realizar su proyecto de investigación de "Implementación de Power Line Communications como esquema de comunicación para las áreas administrativas de la I.E Héroes de la Breña N°112, 2022", en nuestra institución a fin de brindarles la información para el desarrollo de su proyecto de investigación.

Se expide la presente AUTORIZACIÓN a solicitud escrita del interesado, para los fines pertinentes.

El Agustino, 01 de abril del 2023

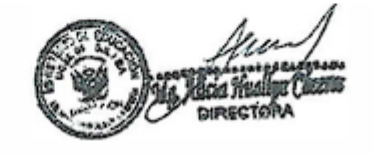

# Anexo 4: Matriz Evaluación por juicio de expertos.

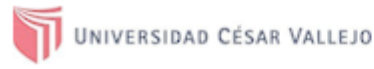

### Dimensiones del instrumento:  $\ddot{\phantom{0}}$

### Primera dimensión: efectividad

Objetivos de la Dimensión: El objetivo de la dimensión efectividad consiste en medir el indicador de la potencia del esquema de comunicación.

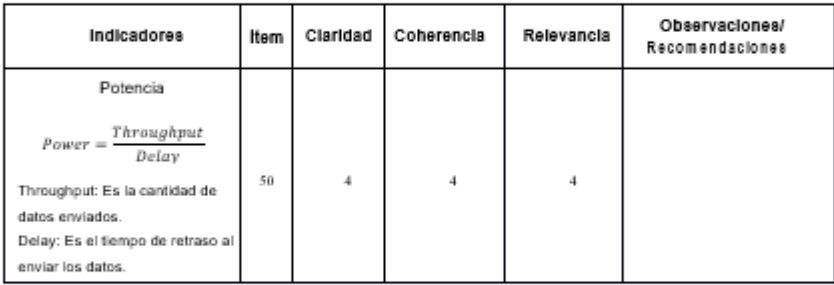

Segunda dimensión: esquema de asignación

Objetivos de la Dimensión: El objetivo de la dimensión esquema de asignación consiste en medir el indicador del rendimiento y demora del esquema de comunicación.

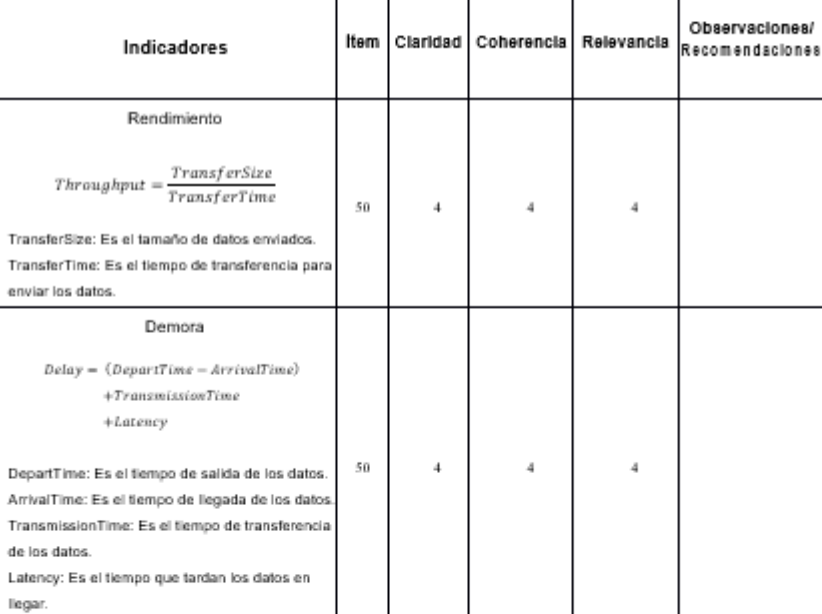

£U

Silvia Alza Salvatierra DNI: 18110381

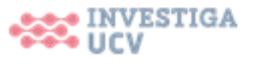

 $\,3$ 

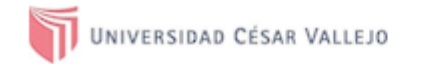

### Dimensiones del instrumento:

 $\ddot{\phantom{0}}$ 

 $\bar{1}$ 

- Primera dimensión: efectividad  $\bullet$
- Objetivos de la Dimensión: El objetivo de la dimensión efectividad consiste en medir el<br>indicador de la potencia del esquema de comunicación.  $\ddot{\phantom{0}}$

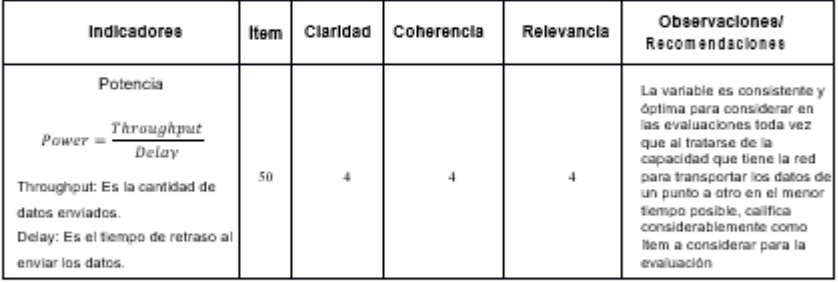

Segunda dimensión: esquema de asignación

Objetivos de la Dimensión: El objetivo de la dimensión esquema de asignación consiste en<br>medir el indicador del rendimiento y demora del esquema de comunicación.

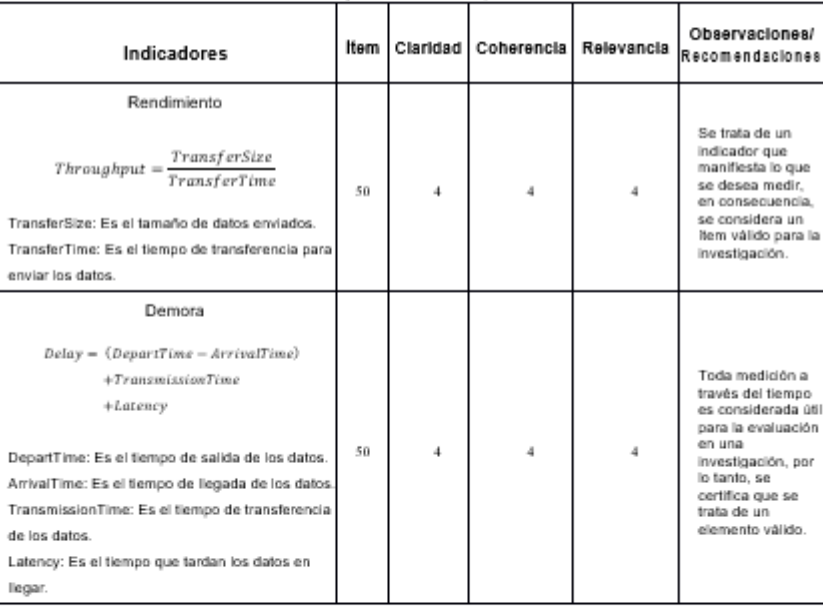

Firma del evaluador

DNI: 42556608

 $\overline{3}$ 

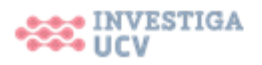

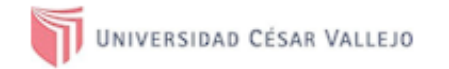

### Dimensiones del instrumento:

- Primera dimensión: efectividad
- Objetivos de la Dimensión: El objetivo de la dimensión efectividad consiste en medir el indicador de la potencia del esquema de comunicación.

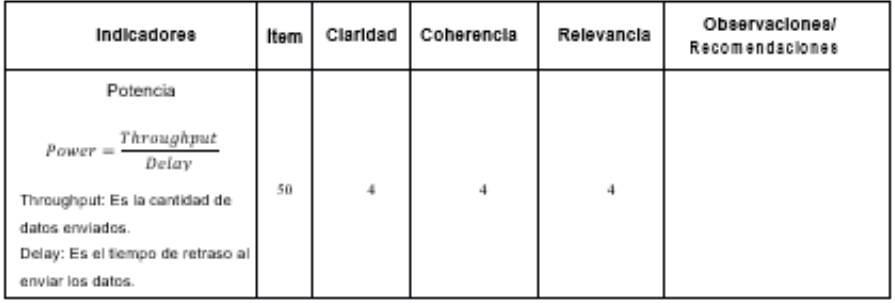

- Segunda dimensión: esquema de asignación
- Objetivos de la Dimensión: El objetivo de la dimensión esquema de asignación consiste en<br>medir el indicador del rendimiento y demora del esquema de comunicación.

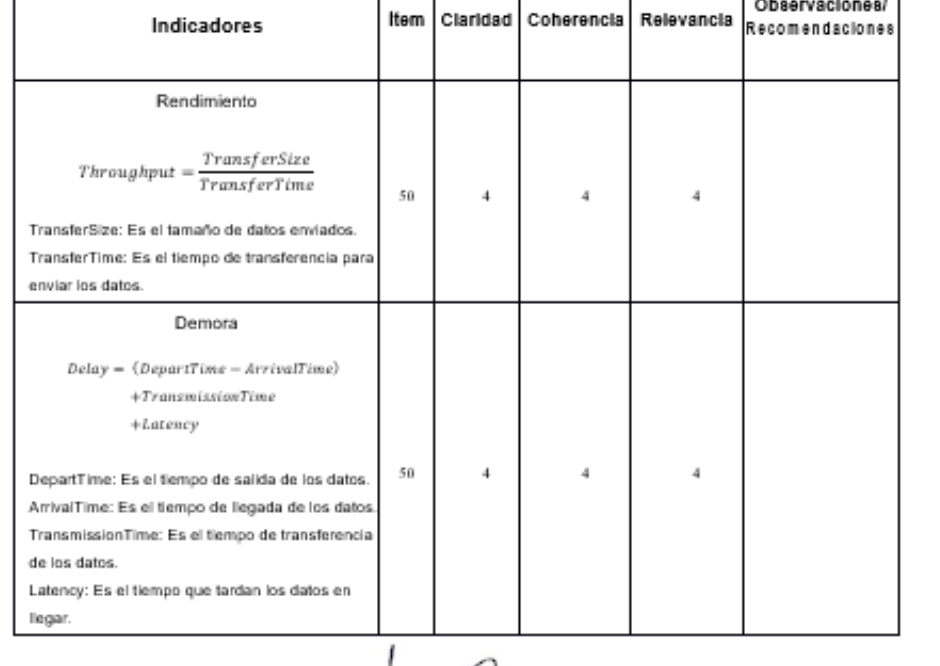

theat José Miguel Lescano Bazán

Firma del evaluador DNI: 43107028

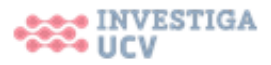

 $\,$  3

Observaciones/

### Anexo 6: Autorización de Publicación en Repositorio.

UNIVERSIDAD CÉSAR VALLEJO

### Autorización de Publicación en Repositorio Institucional

Yo Carrion Abarca, Omar Rodrigo identificado con DNI Nº 71560048, egresado de la Escuela Profesional de ingeniería de Sistema de la Universidad César Vallejo, autorizo la divulgación y comunicación pública de mi Tesis, titulada: "Implementación de Power Line Communications como esquema de comunicación en áreas administrativas, I.E. N.º112 Héroes de la Breña, 2022.", en el Repositorio Institucional de la Universidad César Vallejo (http://repositorio.ucv.edu.pe/), según lo estipulada en el Decreto Legislativo 822, Ley sobre Derecho de Autor, Art. 23 y Art. 33.

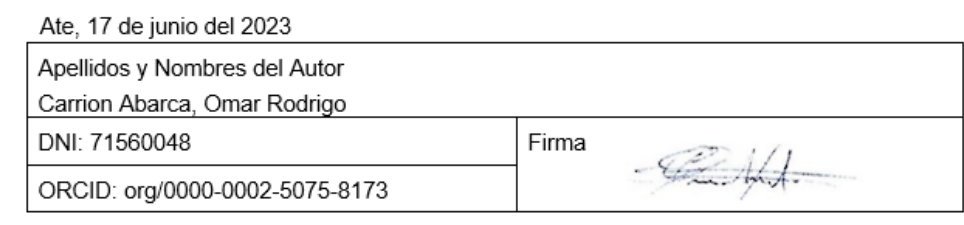

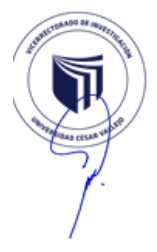

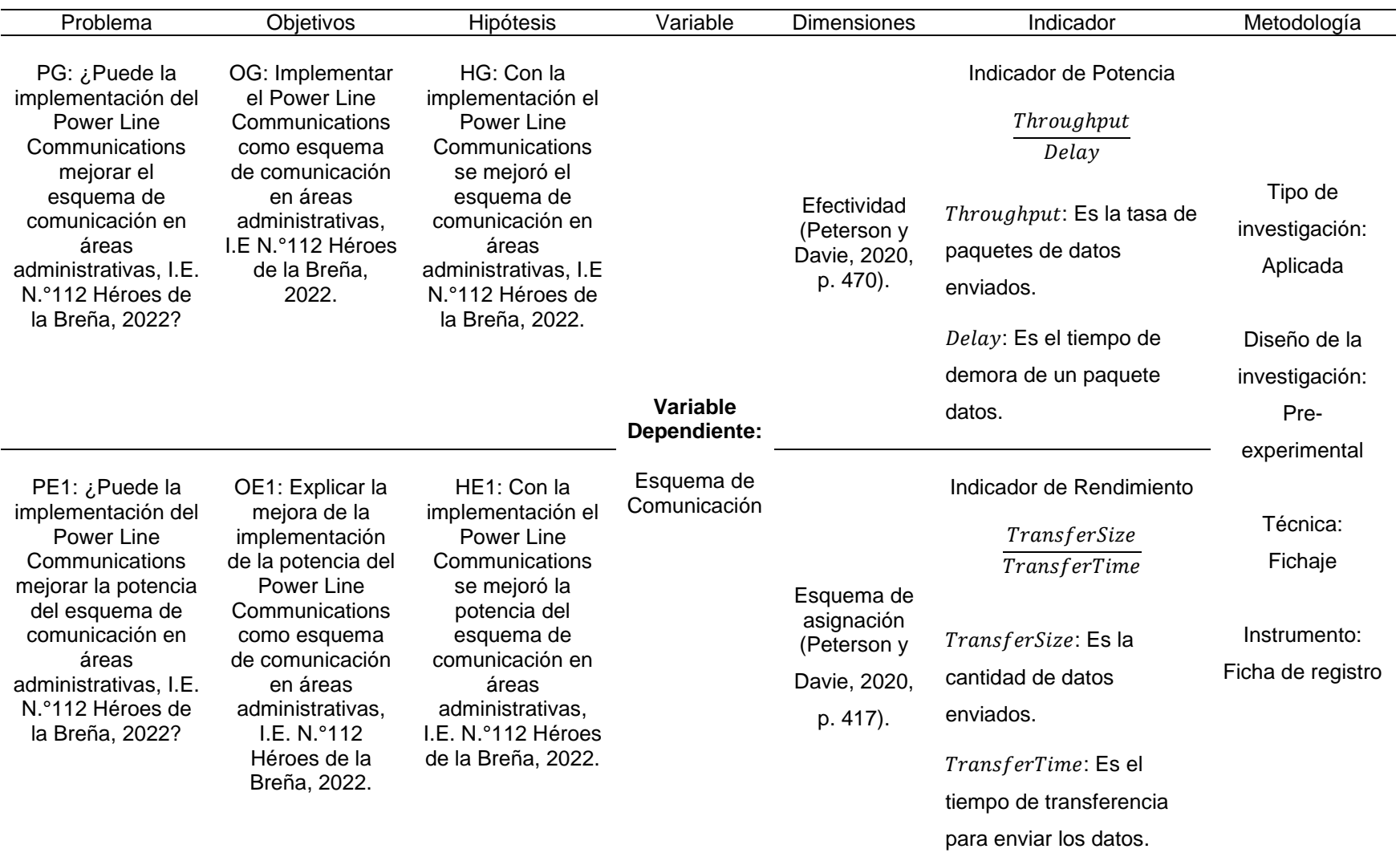

# Anexo 6: Matriz de Consistencia.

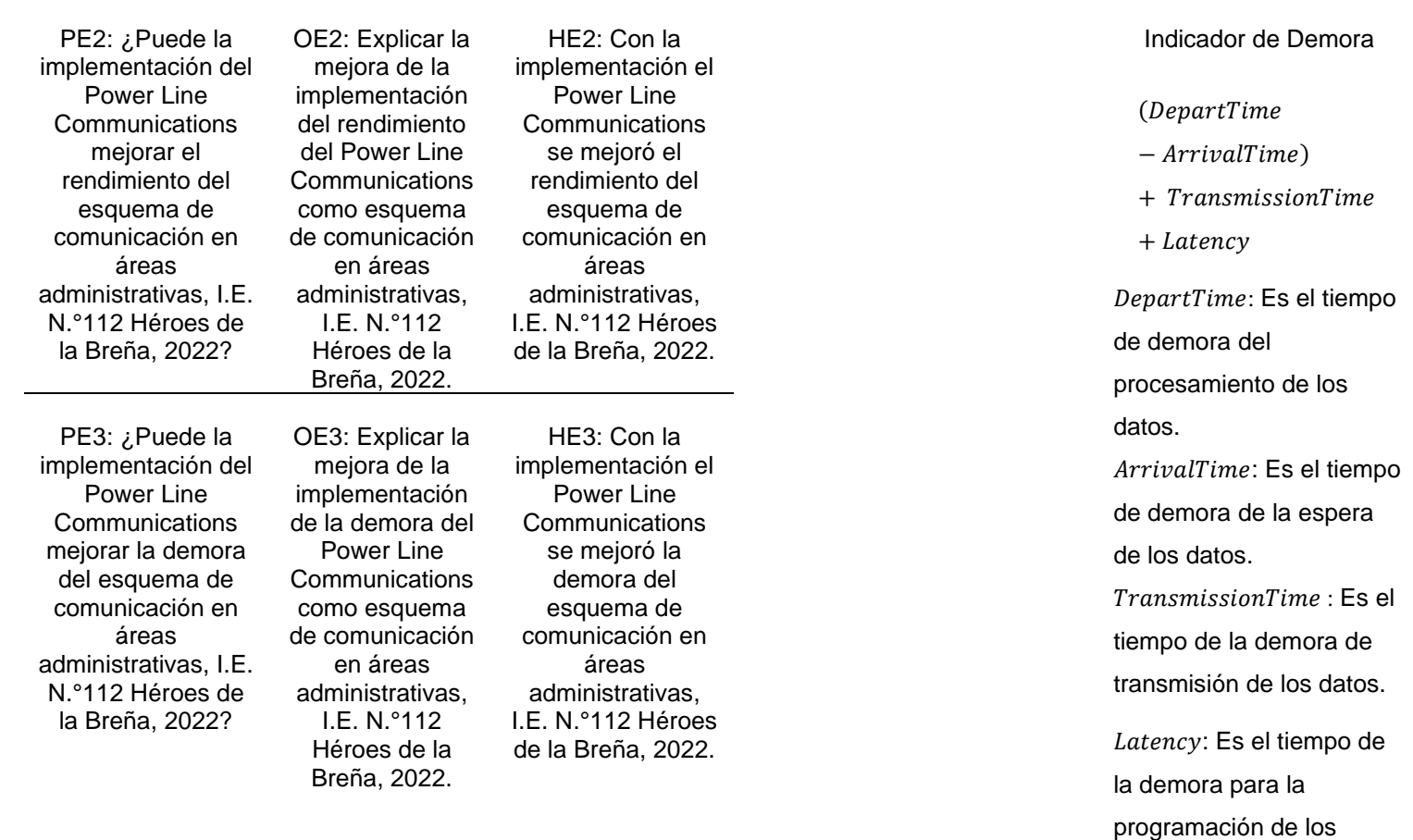

datos.

## Anexo 7: Juicio de expertos.

UNIVERSIDAD CÉSAR VALLEJO

 $\mathbf{1}$ 

# Evaluación por juicio de expertos

Respetado juez: Usted ha sido seleccionado para evaluar el instrumento "de la ficha de registro del indicador de potencia, rendimiento y demora" La evaluación del instrumento es de gran relevancia para lograr que sea válido y que los resultados obtenidos a partir de éste sean utilizados eficientemente; aportando al quehacer psicológico. Agradecemos su valiosa colaboración.

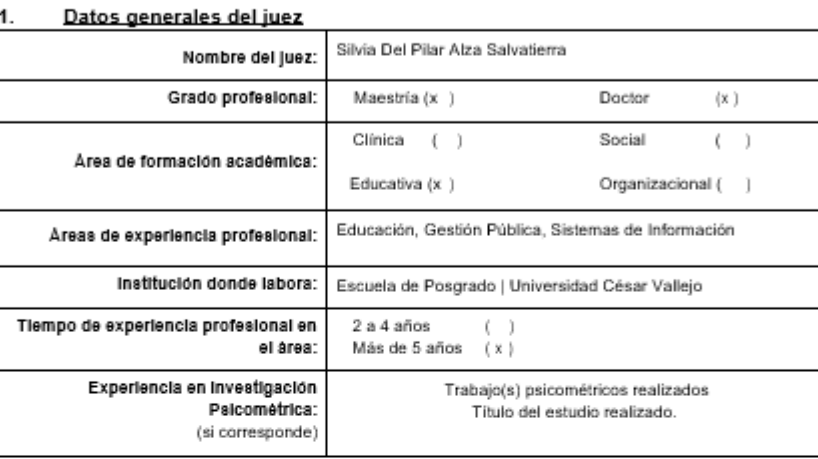

### $\overline{2}$ Propósito de la evaluación:

Validar el contenido del instrumento, por juicio de expertos.

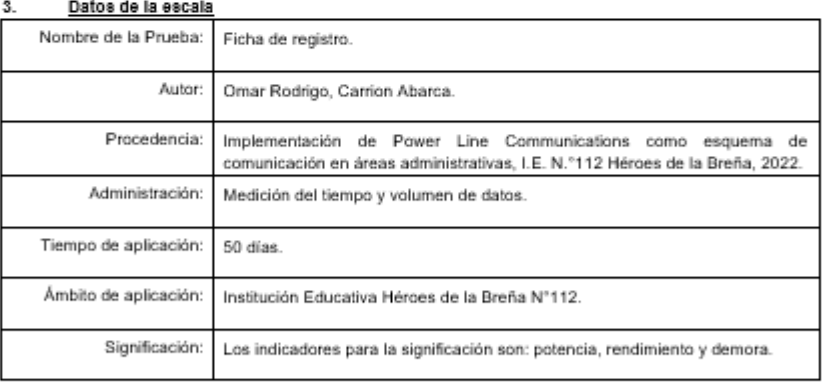

 $4.$ Soporte teórico

- · Potencia: Es la capacidad que tiene la red para transferir los datos de un punto a otro en el menor tiempo posible (Peterson y Davie, 2020, p. 471).
- · Rendimiento: Es la tasa con que se envían los paquetes de datos mediante un canal (Peterson y Davie, 2020, p. 802).

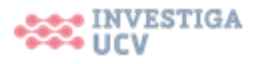

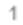

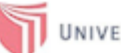

# UNIVERSIDAD CÉSAR VALLEJO

· Demora: Es la medida de la cantidad de tiempo que puede estar los datos durante el tránsito de la red (Peterson y Davie, 2020, p. 789).

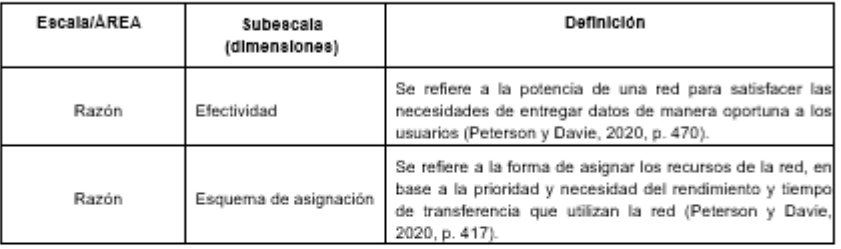

### ${\bf 5}.$ Presentación de Instrucciones para el juez:

"<br>A continuación, a usted le presento la ficha de registro elaborado por Omar Rodrigo, Carrion Abarca en el año<br>2023. De acuerdo con los siguientes indicadores califique cada uno de los items según corresponda.

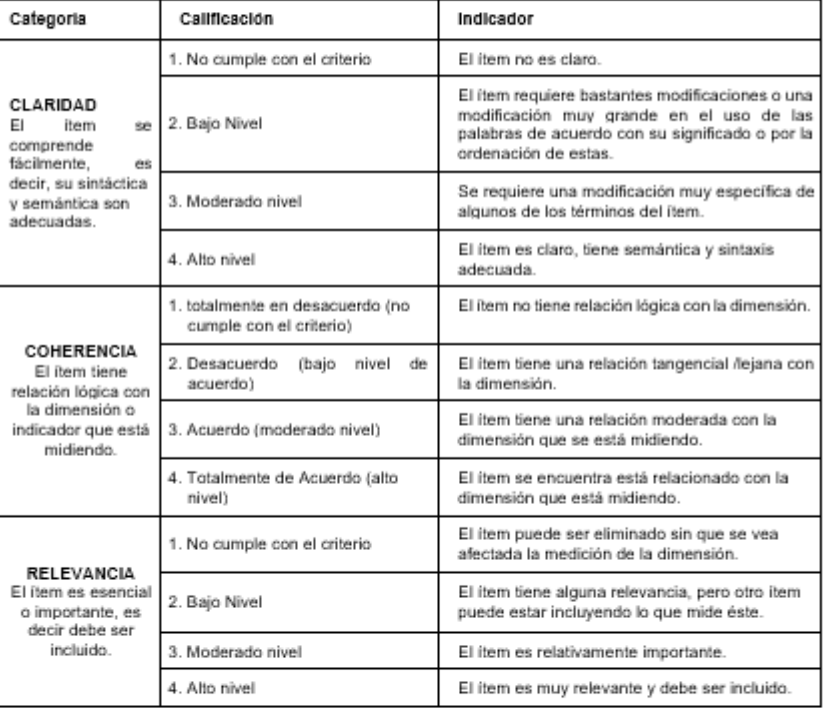

Leer con detenimiento los litems y calificar en una escala de 1 a 4 su valoración, así como solicitamos brinde sus observaciones que considere pertinente

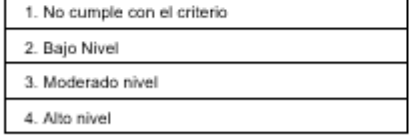

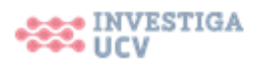

 $\,$   $\,$ 

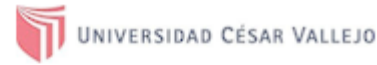

### Dimensiones del instrumento:

- Primera dimensión: efectividad
- Objetivos de la Dimensión: El objetivo de la dimensión efectividad consiste en medir el<br>indicador de la potencia del esquema de comunicación.  $\ddot{\phantom{0}}$

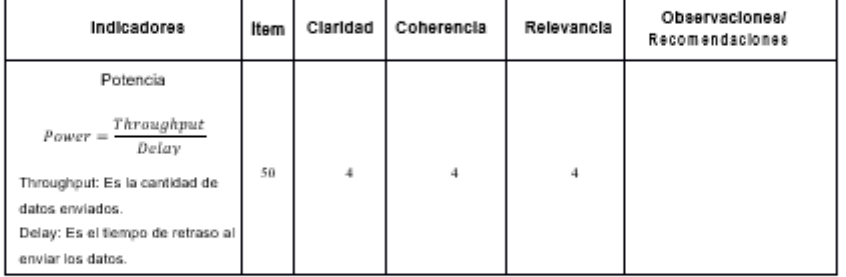

- Segunda dimensión: esquema de asignación
- Objetivos de la Dimensión: El objetivo de la dimensión esquema de asignación consiste en<br>medir el indicador del rendimiento y demora del esquema de comunicación.

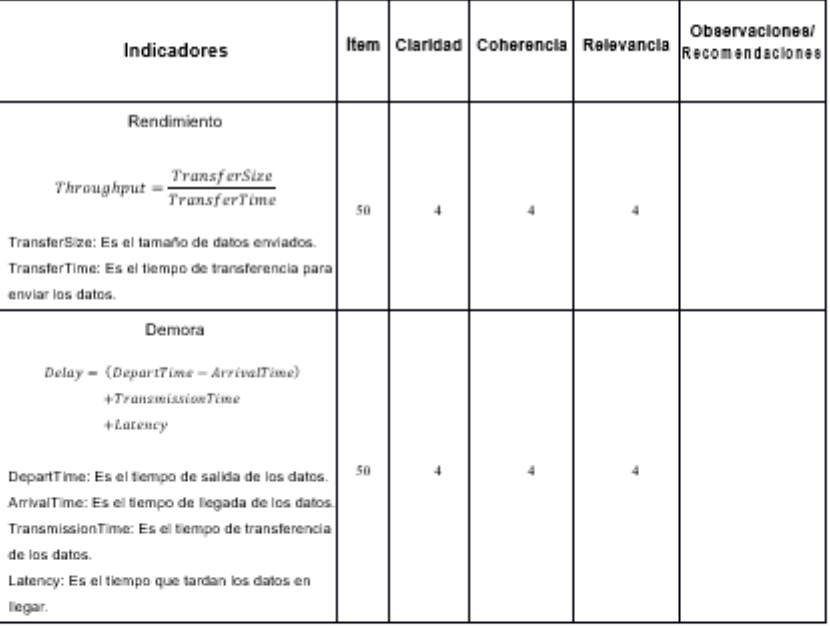

 $\pm\sqrt{2}$ 

Silvia Alza Salvatierra<br>DNI: 18110381

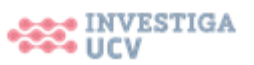

3

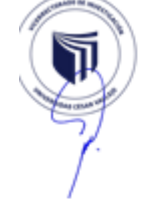

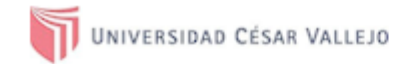

# Evaluación por juicio de expertos

Respetado juez: Usted ha sido seleccionado para evaluar el instrumento "de la ficha de registro del indicador de potencia, rendimiento y demora" La evaluación del instrumento es de gran relevancia para lograr que sea válido y que los resultados obtenidos a partir de éste sean utilizados eficientemente; aportando al quehacer psicológico. Agradecemos su valiosa colaboración.

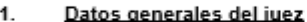

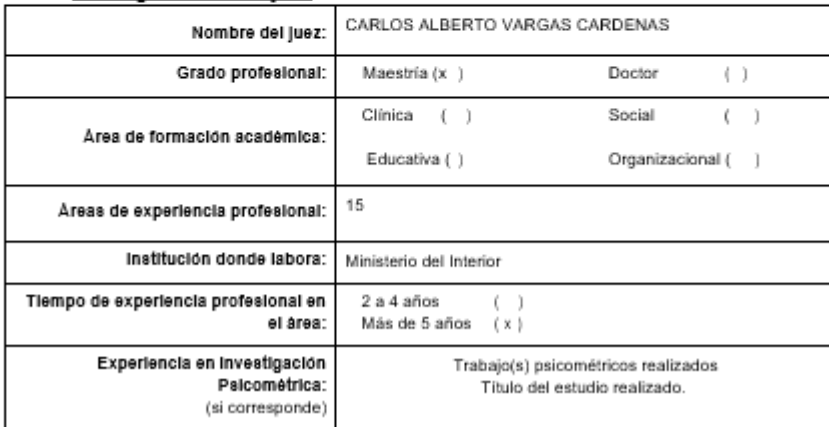

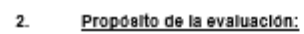

Validar el contenido del instrumento, por juicio de expertos.

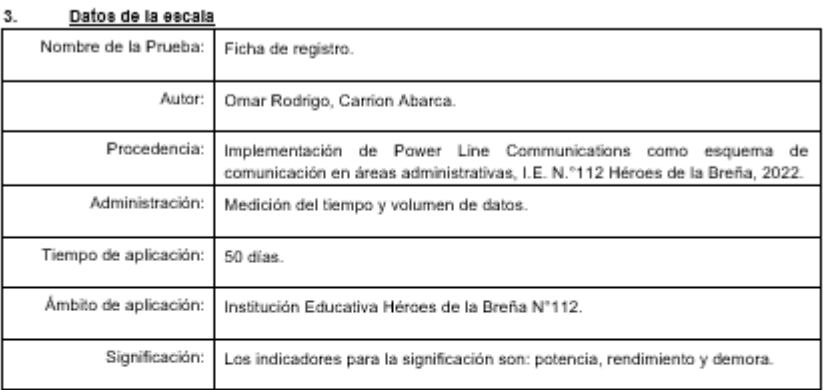

#### 4. Soporte teórico

- · Potencia: Es la capacidad que tiene la red para transferir los datos de un punto a otro en el menor tiempo posible (Peterson y Davie, 2020, p. 471).
- · Rendimiento: Es la tasa con que se envían los paquetes de datos mediante un canal (Peterson y Davie, 2020, p. 802).

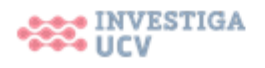

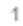

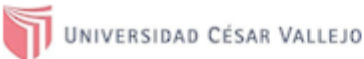

· Demora: Es la medida de la cantidad de tiempo que puede estar los datos durante el tránsito de la red (Peterson y Davie, 2020, p. 789).

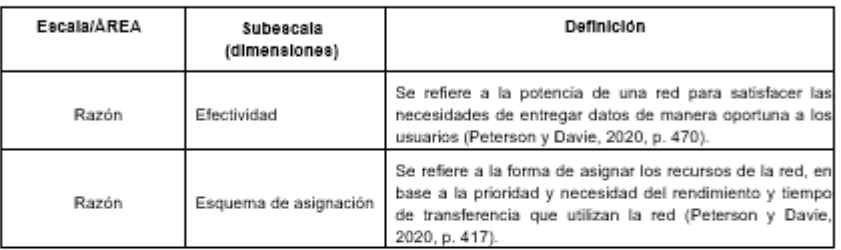

### Presentación de instrucciones para el juez:  $5.$

-<br>A continuación, a usted le presento la ficha de registro elaborado por Omar Rodrigo, Carrion Abarca en el año<br>2023. De acuerdo con los siguientes indicadores califique cada uno de los ítems según corresponda.

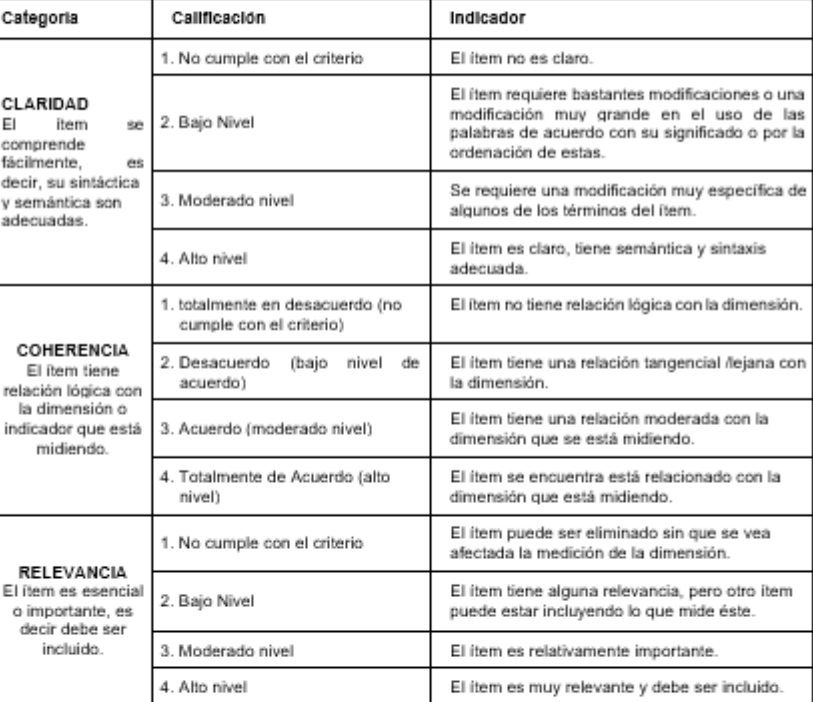

.<br>Leer con detenimiento los litems y calificar en una escala de 1 a 4 su valoración, así como solicitamos brinde sus observaciones que considere pertinente 4

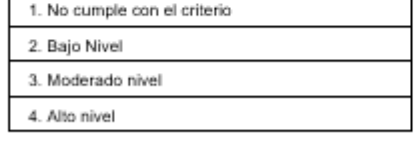

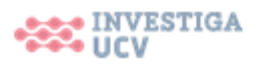

 $\,2$ 

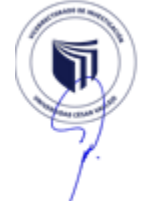
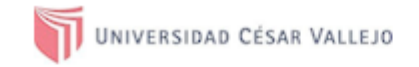

#### Dimensiones del instrumento:

 $\ddot{\phantom{0}}$ 

- Primera dimensión: efectividad  $\bullet$
- Objetivos de la Dimensión: El objetivo de la dimensión efectividad consiste en medir el<br>indicador de la potencia del esquema de comunicación.

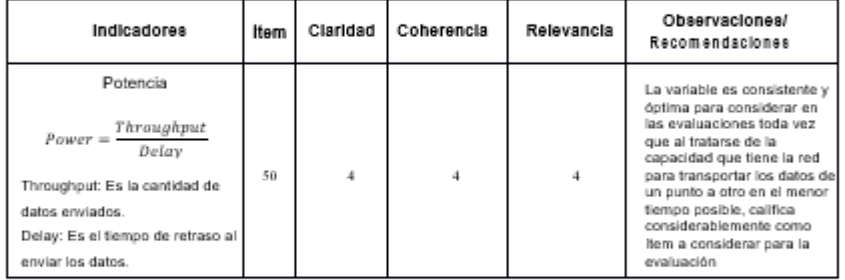

Segunda dimensión: esquema de asignación

Objetivos de la Dimensión: El objetivo de la dimensión esquema de asignación consiste en<br>medir el indicador del rendimiento y demora del esquema de comunicación.

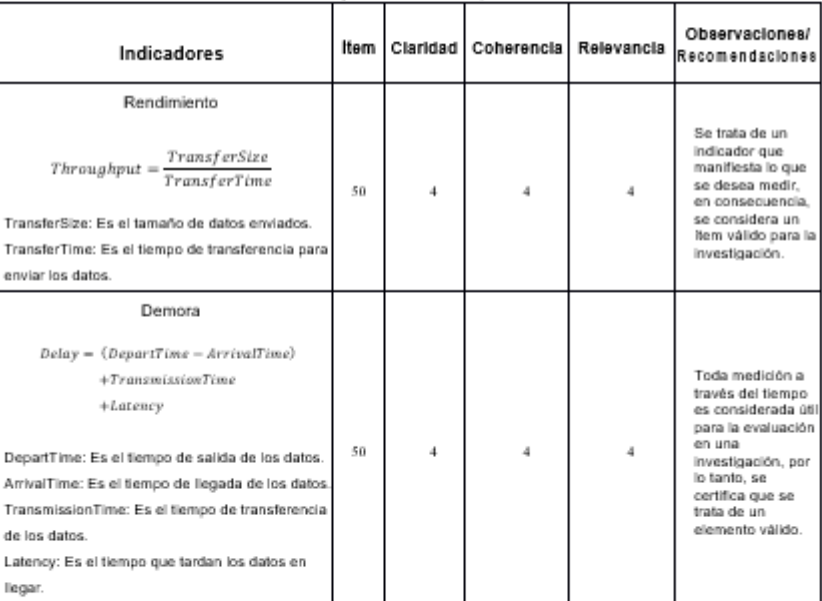

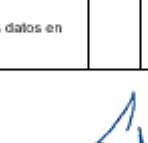

Firma del evaluador DNI: 42556608

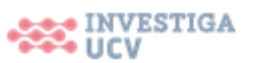

 $\,$  3

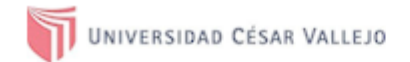

# Evaluación por juicio de expertos

Respetado juez: Usted ha sido seleccionado para evaluar el instrumento "de la ficha de registro del indicador recuperante pressi os seus na seus sensidores anos para evantar en instrumento de la noria de registro del indicador<br>de potencia, rendimiento y demora" La evaluación del instrumento es de gran relevancia para lograr que se psicológico. Agradecemos su valiosa colaboración.

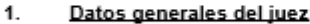

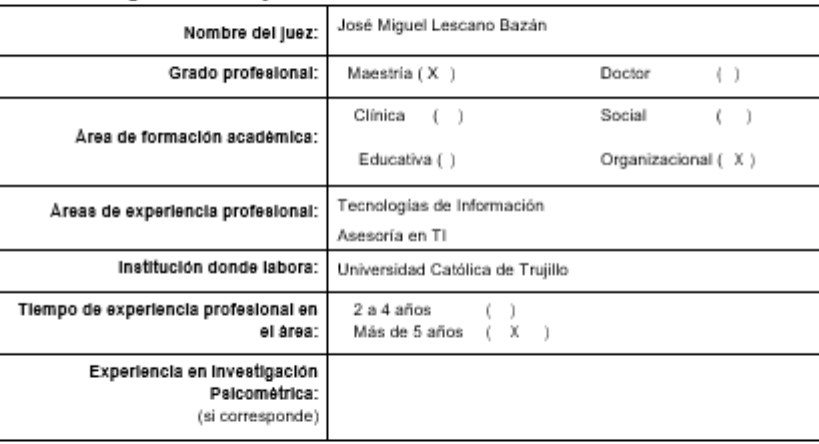

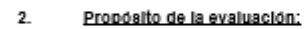

Validar el contenido del instrumento, por juicio de expertos.

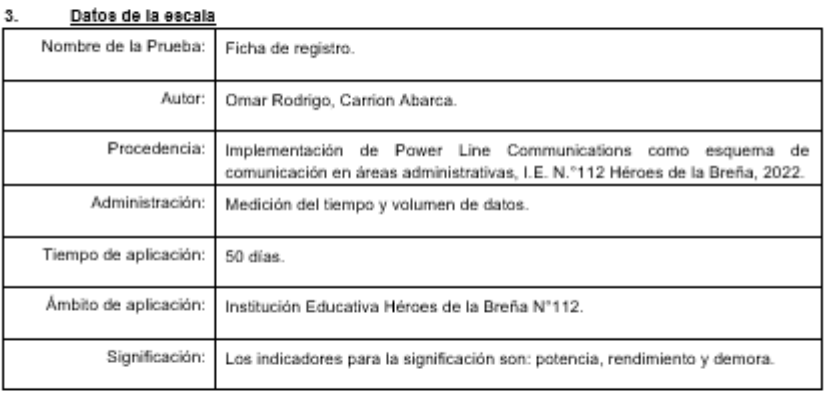

Soporte teórico  $\Delta$ 

- · Potencia: Es la capacidad que tiene la red para transferir los datos de un punto a otro en el menor tiempo posible (Peterson y Davie, 2020, p. 471).
- · Rendimiento: Es la tasa con que se envían los paquetes de datos mediante un canal (Peterson y Davie, 2020, p. 802).

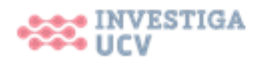

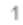

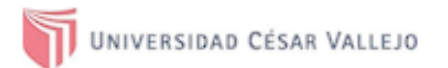

· Demora: Es la medida de la cantidad de tiempo que puede estar los datos durante el tránsito de la red (Peterson y Davie, 2020, p. 789).

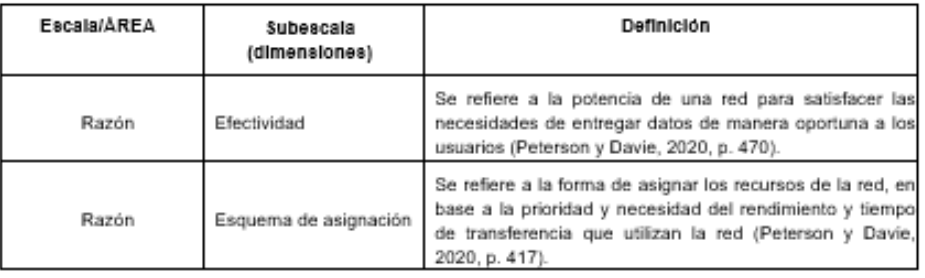

#### $5.$ Presentación de Instrucciones para el juez:

-.<br>A continuación, a usted le presento la ficha de registro elaborado por Omar Rodrigo, Carrion Abarca en el año<br>2023. De acuerdo con los siguientes indicadores califique cada uno de los ítems según corresponda.

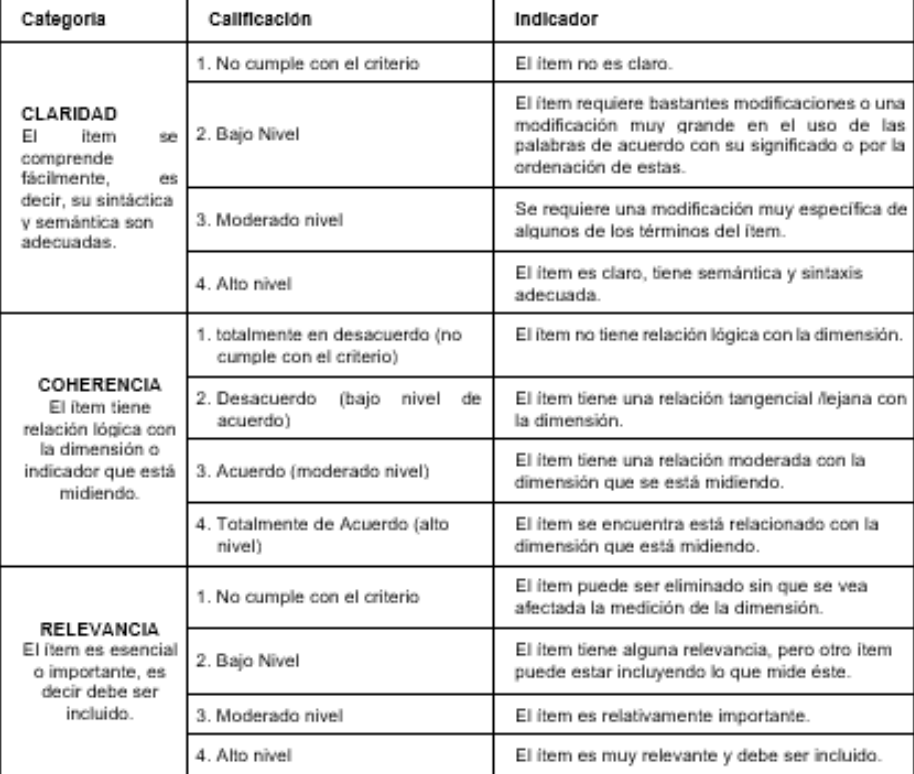

Leer con detenimiento los litems y calificar en una escala de 1 a 4 su valoración, así como solicitamos brinde sus observaciones que considere pertinente

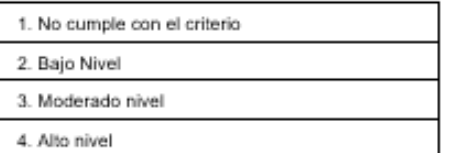

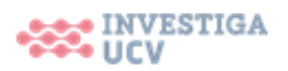

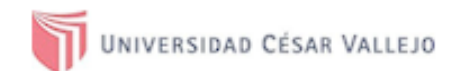

#### Dimensiones del instrumento:

- Primera dimensión: efectividad  $\bullet$
- Objetivos de la Dimensión: El objetivo de la dimensión efectividad consiste en medir el J. indicador de la potencia del esquema de comunicación.

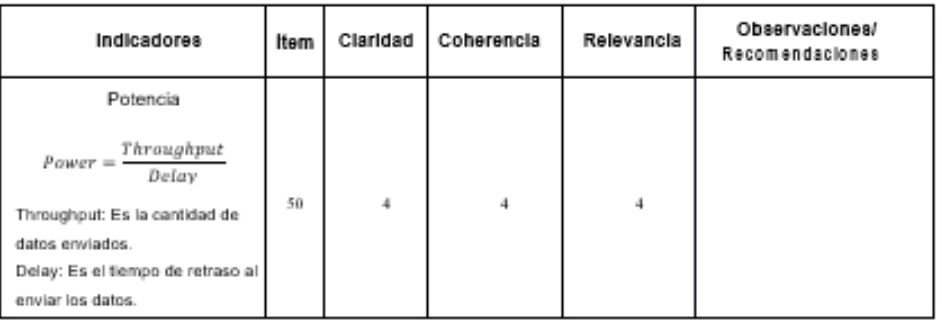

#### Segunda dimensión: esquema de asignación  $\overline{a}$

Objetivos de la Dimensión: El objetivo de la dimensión esquema de asignación consiste en<br>medir el indicador del rendimiento y demora del esquema de comunicación.

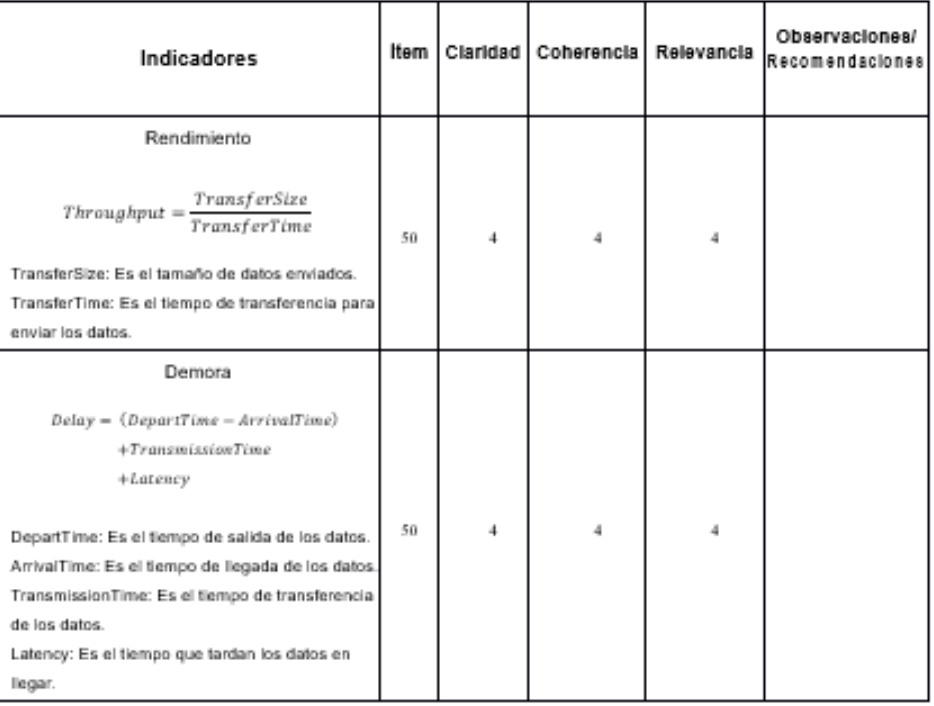

TII José Miguel Lescano Bazán

Firma del evaluador DNI: 43107028

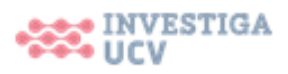

 $\overline{1}$ 

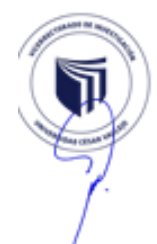

3

Anexo 8: Pruebas piloto de normalidad y confiabilidad.

## **Indicador de Potencia**

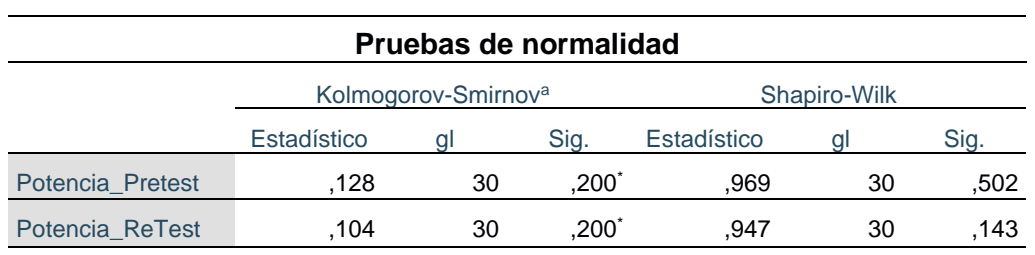

\*. Esto es un límite inferior de la significación verdadera.

a. Corrección de significación de Lilliefors

Según la tabla, se observa que tanto el valor de sig. es 0.502 para el Test como el valor de sig. es 0.143 para el retest donde ambos valores son mayores a 0.05. Por lo tanto, se acepta la hipótesis nula, lo que indica que los datos tienen una distribución normal.

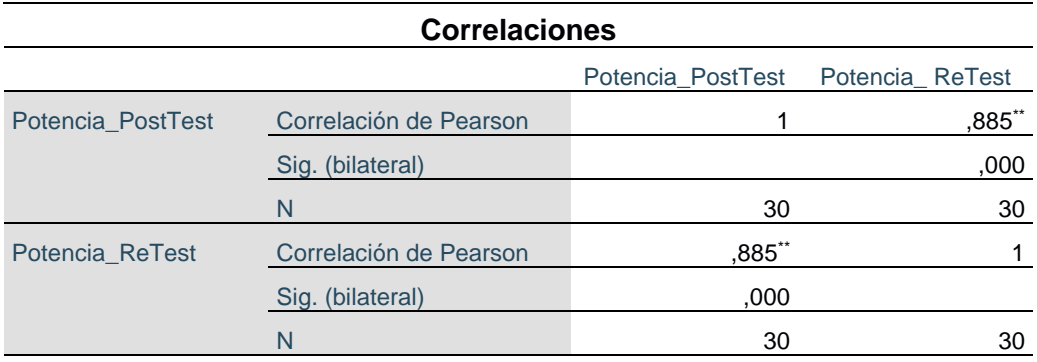

\*\*. La correlación es significativa en el nivel 0,01 (bilateral).

A partir de la información de la tabla, se puede observar que el coeficiente de correlación de Pearson es de 0.885. Esto indica que el instrumento es confiable

## **Indicador de Rendimiento**

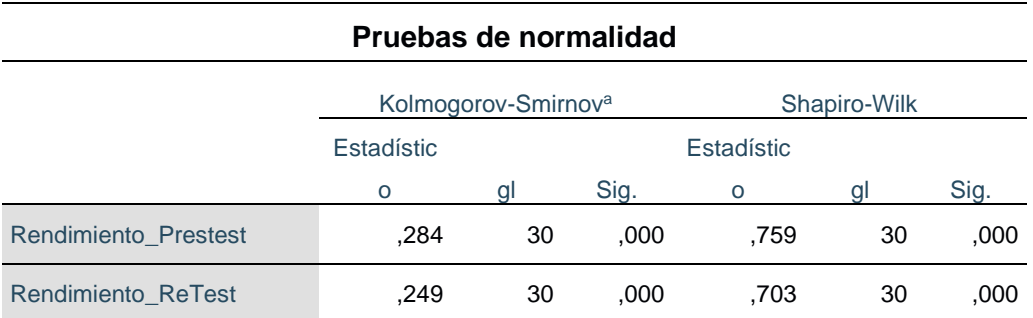

a. Corrección de significación de Lilliefors

Según la tabla, se observa que tanto el valor de sig. es 0.000 para el PreTest como para el Retest en donde ambos valores son menores a 0.05. Por lo tanto, se rechaza la hipótesis nula, lo que indica que los datos tienen una distribución no normal.

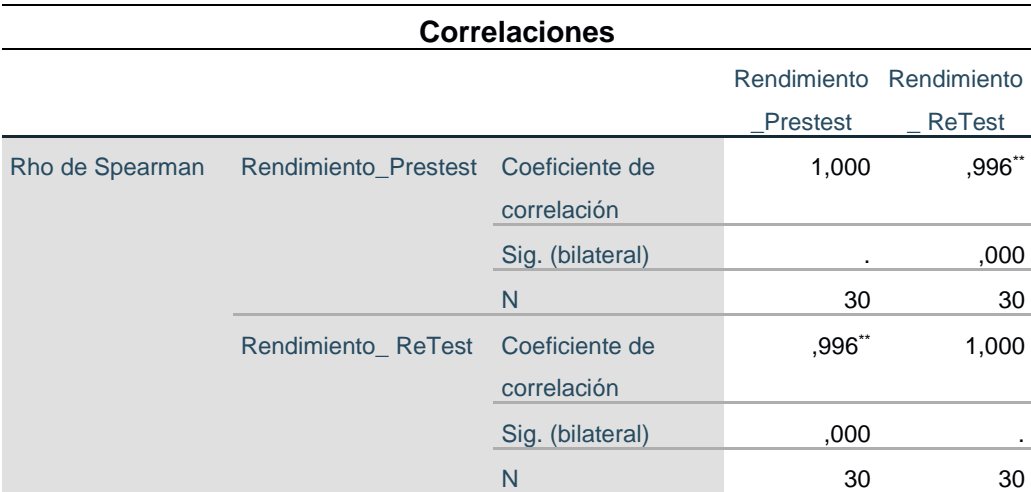

\*\*. La correlación es significativa en el nivel 0,01 (bilateral).

A partir de la información de la tabla, se puede observar que el coeficiente de correlación de Spearman es de 0.996. Esto indica que el instrumento es confiable

## **Indicador de Demora**

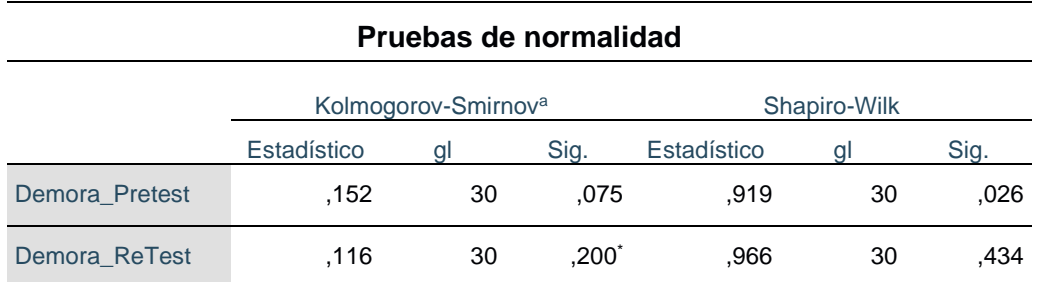

\*. Esto es un límite inferior de la significación verdadera.

a. Corrección de significación de Lilliefors

Según la tabla, se observa que tanto el valor de 0.026 para el Test como el valor de 0.434 para el retest donde ambos valores son menores a 0.05. Por lo tanto, se rechaza la hipótesis nula, lo que indica que los datos tienen una distribución no normal.

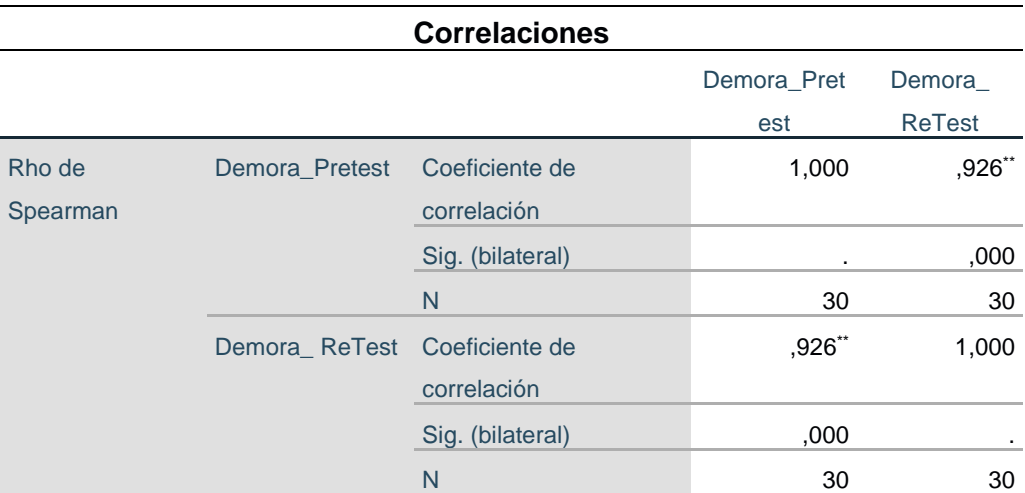

\*\*. La correlación es significativa en el nivel 0,01 (bilateral).

A partir de la información de la tabla, se puede observar que el coeficiente de correlación de Spearman es de 0.926. Esto indica que el instrumento es confiable

## Anexo 9: Desarrollo de la metodología Top-Down Design Network

#### **Fase 1: Identificación de las necesidades y objetivos de la organización**

En esta fase conoceremos las necesidades de la Institución Educativa N° 112 "Héroes de la Breña", con relación al esquema de comunicación de las áreas administrativas de dirección y subdirección de primaria, fin de dar una solución. Para ello realizaremos el análisis de la red lógica y física actual, para luego otorgar una solución aceptable para la Institución Educativa en las fases siguientes.

#### • Análisis del negocio objetivos y limitaciones

La Institución Educativa N.° 112 "Héroes de la Breña" requiere la implementación de una comunicación entre las áreas administrativas de la Dirección y la subdirección de primaria para la transferencia de datos. A razón que existe una conexión deficiente e intermitente generando que el personal se desplace de un ambiente a otro para realizar diferentes gestiones como la impresión de documentos, solicitud de firmas, entrega de documentos entre otras funciones administrativas. Ante dicha necesidad de estar comunicados se desarrolla este proyecto de investigación en beneficio de la institución y sus colaboradores.

#### Objetivos:

Practicidad: El diseño debe permitir la administración de los equipos que componen la red para las funciones que se requieran en la institución educativa excluyendo a los equipos que no soporten la configuración. Por la cual su administración debe ser simplificada para su fácil entendimiento.

- Escalabilidad: El diseño debe permitir crecer o reducir de acuerdo con los requerimientos y usos de la Institución Educativa sin afectar la funcionabilidad de la red.
- Disponibilidad: La comunicación de la red debe encontrarse disponible para todos los usuarios mediante conexión de línea eléctrica permitiendo la comunicación entre las áreas administrativas de la dirección y subdirección de primaria en todo momento.
- Performance: La observación de la red actual nos ayuda a plantearnos que cambios se podrían realizar para mejorar el rendimiento de la red y el tiempo de respuesta según las posibilidades de la Institución educativa.
- Seguridad: La seguridad de la red es uno de los puntos más importantes dentro de la institución educativa. Por lo tanto, deben proporcionar protección a los datos de las áreas administrativas mediante la administración de accesos y configuración del firewall.

# Limitaciones:

Para realizar el análisis de la red actual, de la Institución Educativa no contaban con información documentada acerca de las conexiones de red, información de los planos de dirección de la red, información de la categoría del cableado estructurado, información de la topología de la red lógica presente, para esta limitante iniciamos un levantamiento de la información la cual se realizó mediante un cuestionario para su posterior análisis de la red lógica y de la red física.

Así mismo se observa que debido a la carga administrativa del personal docente se cuenta con poca disponibilidad para ingresar a los ambientes de la Dirección como también de la Subdirección de primaria y llevar a cabo la revisión de las conexiones de red que van distribuidos a las diferentes estaciones de trabajo.

## • Análisis de la red lógica actual

Actualmente en la Institución Educativa se puede observar que las conexiones de red se encuentran conectadas directamente al Router de forma convencional y aleatoria mediante cables de red las cuales no cuentan con etiquetas de direccionamiento impidiendo la identificación en la distribución de los equipos conectados a la red del área administrativa de la Dirección y en la subdirección Subdirección de primaria cuenta con una conexión inalámbrica mediante un repetidor de wifi. Así mismo se logra observar que el área administrativa de la Subdirección de primaria presenta una conexión inestable y deficiente con el área administrativa de la Dirección imposibilitando la transferencia de datos entre las estaciones de trabajo.

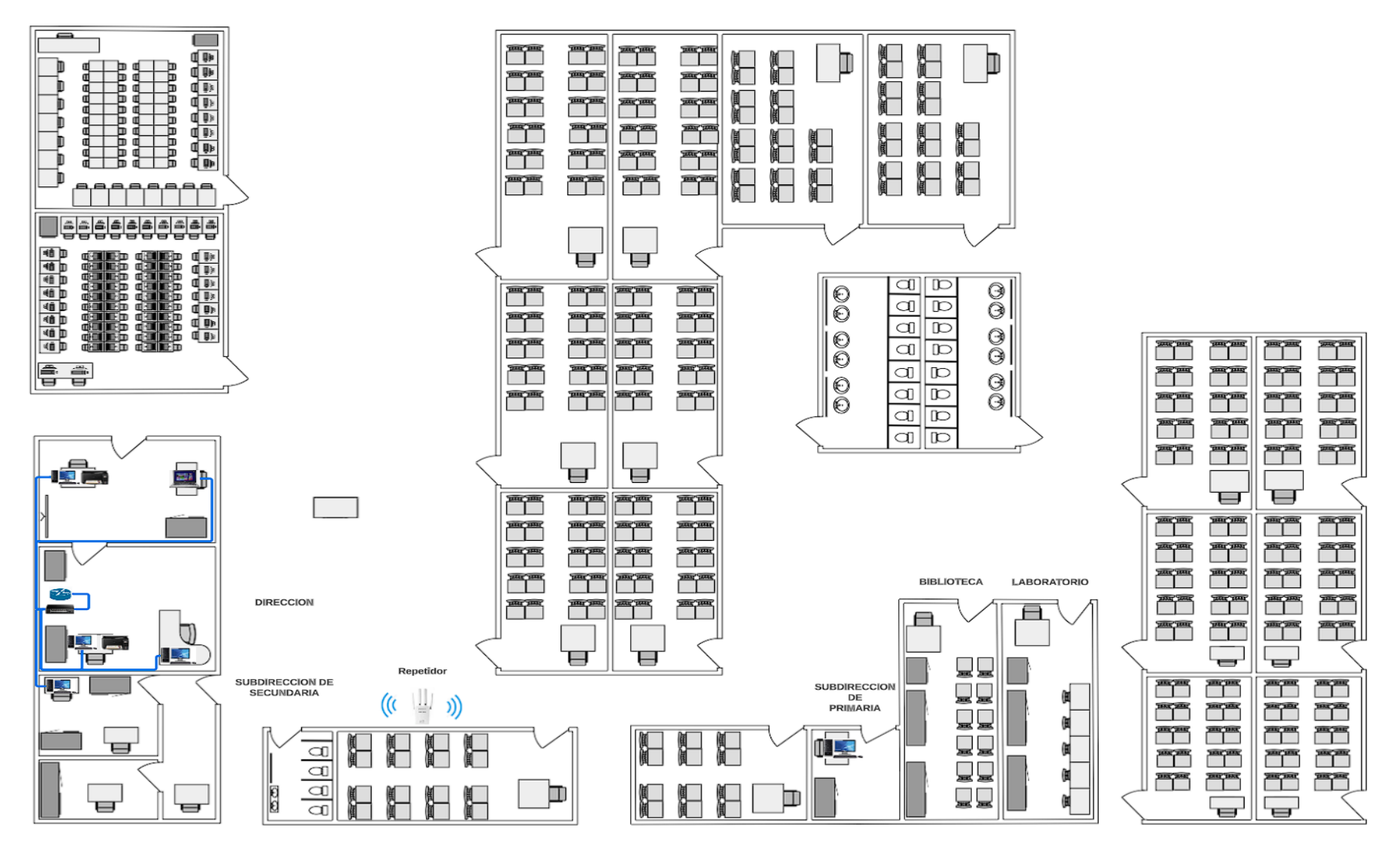

*Figura 2.* Esquema de la red lógica de las áreas administrativas. Adaptada de "Diseño e implementación de una Red de área local con acceso a internet mediante la tecnología Power Line Communication (PLC)", por Asencios Hover, Melendez Jean Y Yucra Hector. 2017, p. 10.

• Análisis de la red física actual

En la Institución Educativa correspondiente al área administrativa de la Dirección se compone de un Router, tres computadoras, dos impresoras conectadas a las estaciones de trabajo por cable de red, un teléfono fijo, una laptop en la subdirección de secundaria cuenta con una computadora. Con respecto al área administrativa de la subdirección primaria solamente cuenta con una computadora cuya conexión de red se genera de manera inalámbrica mediante un repetidor wifi al Router de la Dirección.

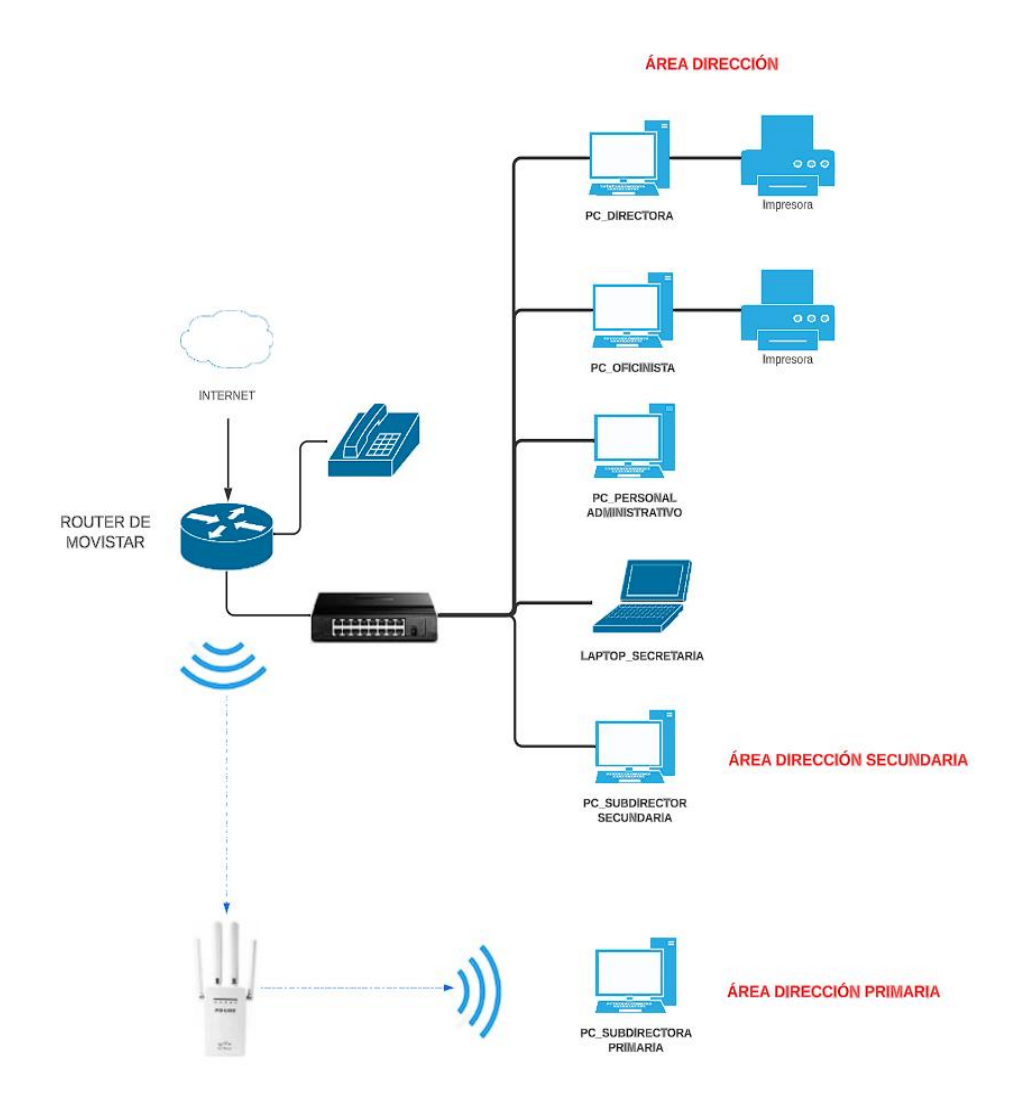

*Figura 3.* Esquema de la red física de las áreas administrativas. Adaptada Adaptada de "Diseño e implementación de una Red de área local con acceso a internet mediante la tecnología Power Line Communication (PLC)", por Asencios Hover, Melendez Jean Y Yucra Hector. 2017, p. 50.

# **Fase 2: Diseño de red Lógica**

En esta fase se diseñará la topología de red, el modelo de direccionamiento y nombramiento, y se seleccionará los dispositivos de interconexión. El diseño lógico también incluye la seguridad y la administración de la red, para ello utilizaremos el siguiente software:

- Cisco Packet Tracer: Es una herramienta con la que es posible diseñar redes y realizar simulaciones, además de poder testear el funcionamiento de redes, ciberseguridad y el internet de las cosas (IoT). También podemos crear la topología física de la red y realizar la configuración lógica, las cuales podemos hacer una simulación de conectividad (ping, traceroute, etc).
- Lucid: Es una aplicación web orientada al diseño de diferentes tipos de diagramas para el análisis de empresa, UML, diseño de plano, esquemas de redes físicas entre otros, de forma rápida mediante el uso de pizarras digitales, la diagramación inteligente y la visualización del entorno en la nube.
- Diseño de una topología de red

Topología estrella: Consideramos el uso de la topología estrella por el diseño de la red porque esta permite la distribución de la información desde un punto central o Host, hacia todos los destinos o nodos de la red. En la actualidad, es muy utilizada por su eficiencia y simpleza. Se puede notar que el Host realiza todo el trabajo (iniciando desde servidor local que administra la información y los servicios compartidos). Además, cuenta con la ventaja de que, si un nodo falla, la red continuará trabajando sin inconvenientes, aunque depende del funcionamiento del Host.

Subneteo de la red: La distribución de las IP¨s se realizó mediante HDCP del mismo Router del siguiente modo:

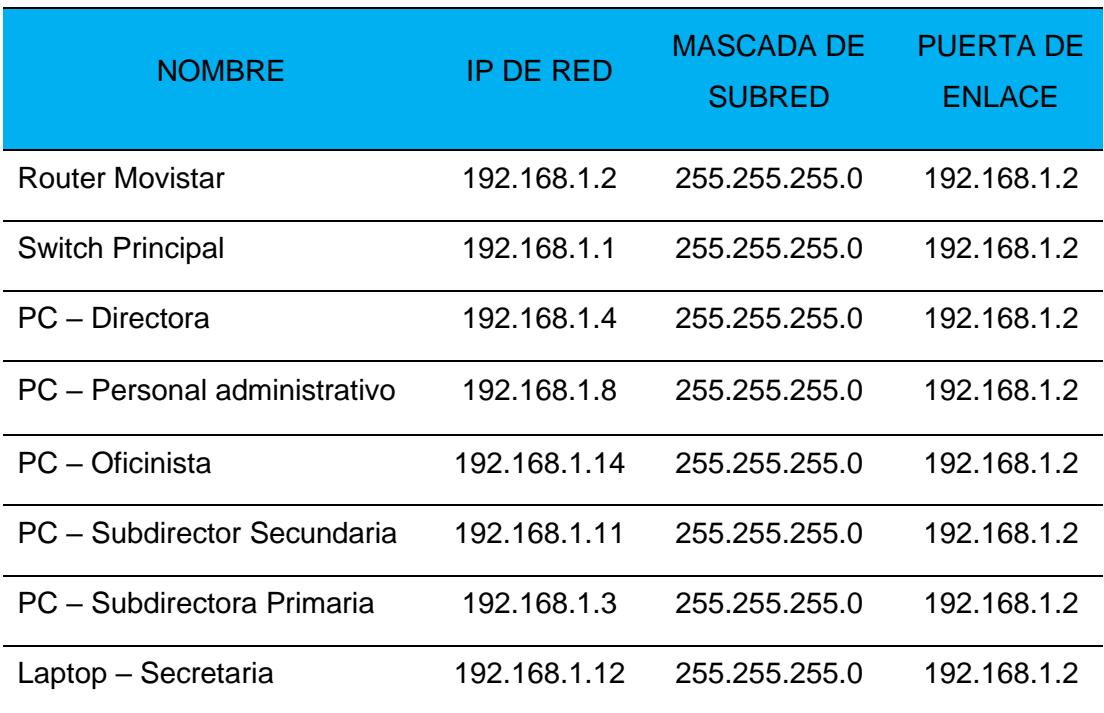

Tabla 10. Cuadro de direcciones IP de las áreas administrativas.

*Nota:* Adaptada de "Diseño E Implementación De Red LAN Para TECNOIMPORT", por Mendoza Dayana. 2021, p. 194.

• Diseño de distribución de red

El modelo diseñado para la comunicación de las áreas administrativas se conforma principalmente por medio del Router Movistar que tiene la Institución Educativa ubicada en la Dirección para luego conectarse al Switch la cual funcionara como conmutador para la distribución de la red hacia las estaciones de trabajo correspondientes.

En cuanto para el área administrativa de la subdirección de primaria tendrá una conexión por línea eléctrica mediante el power line, como primera conexión se encontrará conectado a la toma de corriente y luego tendrá una conexión mediante cable de red al Router de la Dirección y la segunda conexión del power line estará en el área administrativa de la Subdirección de primaria conectado a la toma de corriente y luego mediante cable de red se conectará a la estacion de trabajo. Cabe indicar que en el diseño de Packet Tracer no hay un dispositivo de power line en las opciones disponibles para simularlo, sin embargo, a fines

de generar un simulador se empleara un repetidor como dispositivos de comunicación para la finalidad mencionada. Asimismo, la asignación de las IP´s se realizó mediante protocolo DHCP.

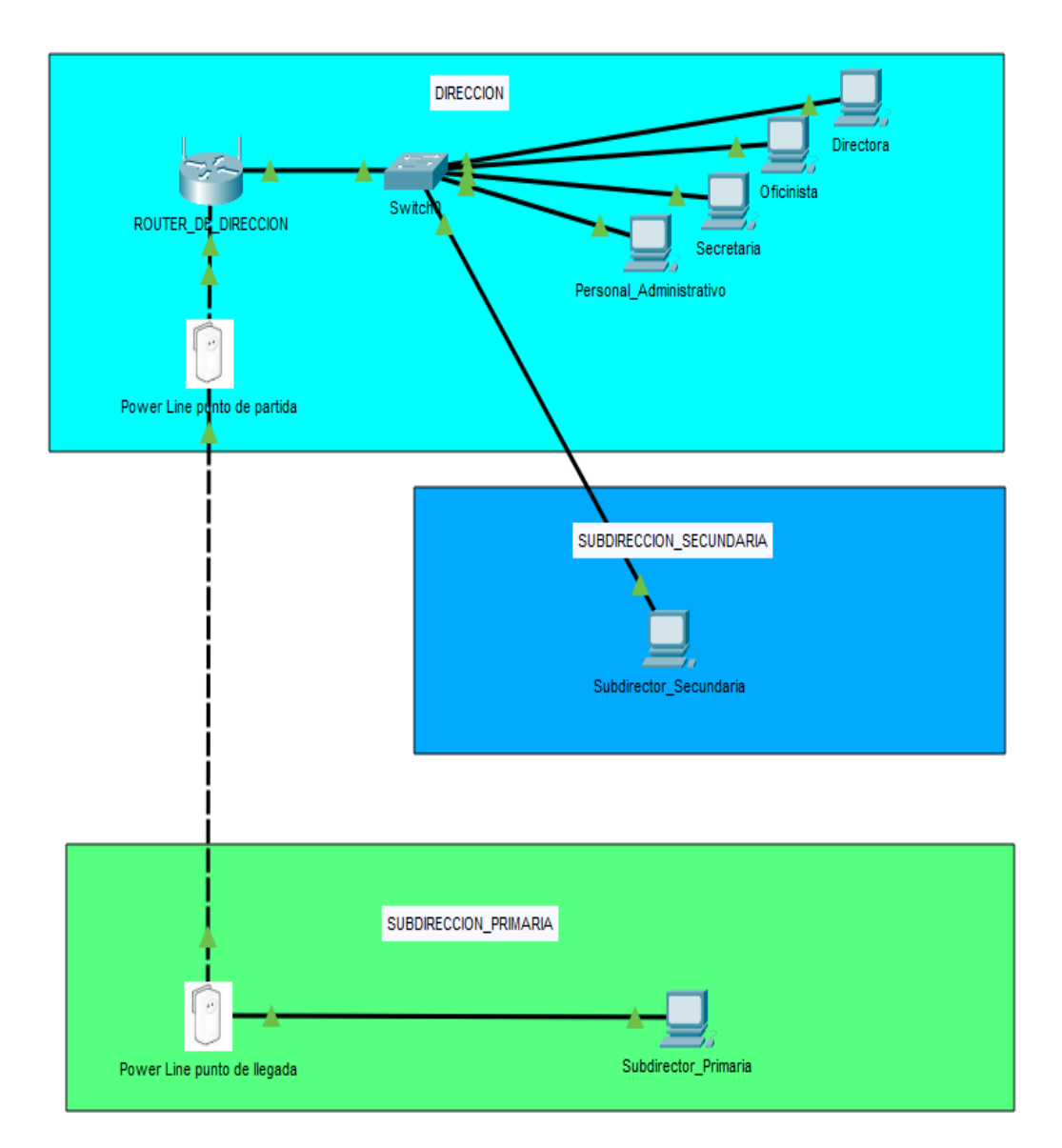

*Figura 4.* Diseño lógico de las conexiones de PLC del área administrativa de Dirección hacia el área administrativa de la Subdirección de primaria. Adaptada de "Diseño E Implementación De Red LAN Para TECNOIMPORT", por Mendoza Dayana. 2021, p. 192.

# **Fase 3: Diseño de red Física**

Esta fase implica en seleccionar las tecnologías y dispositivos específicos que darán satisfacción a los requerimientos técnicos de acuerdo con el diseño lógico propuesto.

• Selección de dispositivos para la red

En base a los recursos que cuenta la Institución Educativa el diseño físico de la red estará compuesto por el Router de movistar la cual tendrá una conexión de cableado estructurado con un conector Rj45 al Switch de 8 puertos las cuales proporcionará las conexiones de red a los equipos de cómputo del área administrativa de la Dirección y para la Subdirección de primaria tendrá una conexión por línea eléctrica mediante el power line. Cabe mencionar que debido a la infraestructura que posee el centro educativo se observó la factibilidad de una conexión mediante red eléctrica a razón que los ambientes administrativos están el mismo cuadro eléctrico, lo que permitió facilitar la conexión de red y transferencia de datos siendo el medio más adecuado para realizar la interconexión entre las áreas administrativas.

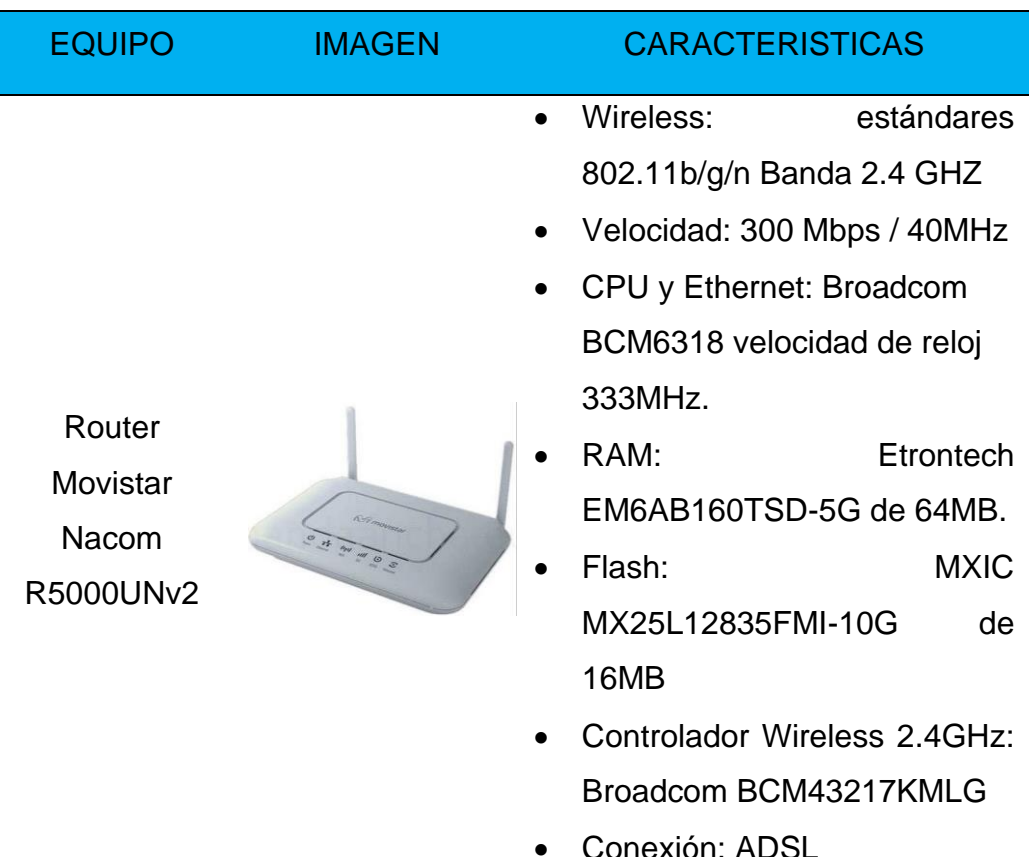

Tabla 11. Selección de dispositivos para la red.

• Fuente de alimentación: 12V

- Puertos: Rj $45$  de 16  $\times$  10 / 100mbps
- Negociación: automática / Auto Mdi / Mdix
- Tecnología ecológica: 80% de ahorro de energía
- Cantidad de ventiladores: 0
- Bloqueo de seguridad física: ninguna
- Fuente de alimentación: 12V.
- Configuración Plug and Play: no se requiere configuración.
- Norma ANSI/TIA-568.2-D CAT.6A.
- Desempeño para 10 Gigabit Ethernet hasta 4 conexiones de hasta 100 metros (F/UTP).
- Diseñados para conexiones de gigabits de amplias velocidades.
- Conector RJ-45 Blindado con garras dobles que garantizan una total vinculación eléctrica con las venas del cable proporcionado alto desempeño frente a ruidos externos y conexión al sistema de puesta a tierra;

TP-Link Switch TL-SF1016D

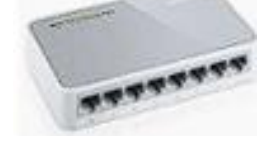

Patch Cords Categoría 6A

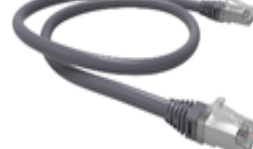

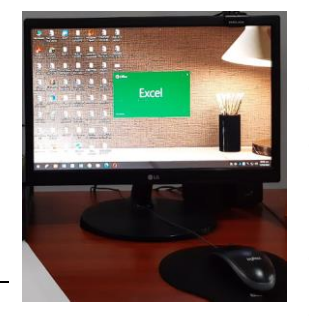

PC – Dirección

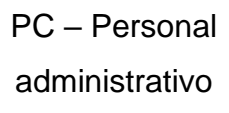

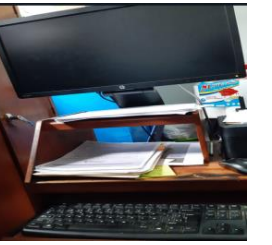

• Windows 10 Pro-64 bits

• Capacidad de disco duro: 1000 GB

- Memoria de RAM: 8GB
- Modelo del procesador: i3 9100
- Placa madre: MS-7C08
- Tarjeta de video: Intel UHD Graphics 630 – 4GB
- Pantalla: 15.6" Led 1366×768
- Windows 7 Pro-32 bits
- Capacidad de disco duro: 1000 GB
- Memoria de RAM: 2GB
- Modelo del procesador: Celeron 847
- Placa madre: MN-70-I
- Tarjeta de video: Intel UHD Graphics 630 – 4GB
- Pantalla: 15.6" Led 1366×768
- Windows 7 Ultimate 64 bits
- Capacidad de disco duro: 1000 GB
- Memoria de RAM: 4GB
- Modelo del procesador: i3 3220
- Placa madre: MN-70-I

PC – Oficinista

 $PC -$ Subdirección **Secundaria** 

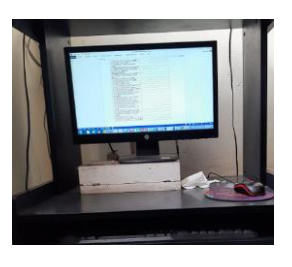

- Tarjeta de video: Intel UHD Graphics 630 – 4GB
- Pantalla: 15.6" Led 1366×768
- Dimensiones:5.4 cm x 4.0 cm x 9.4 cm.
- Modelo: Powerline AV600
- Alcance:300 m a través del circuito eléctrico
- Velocidad de frecuencia: 2.4 Ghz
- Windows 7 Pro-32 bits
- Capacidad de disco duro: 1000 GB
- Memoria de RAM: 4GB
- Modelo del procesador: i5 3570
- Placa madre: Pro-6300 SFF
- Tarjeta de video: Intel UHD Graphics 630 – 4GB
- Pantalla: 15.6" Led 1366×768
- Modelo: G2110
- Velocidad de impresión: Fotografía segundos2,5 Negro: ESAT: aprox. 8.8 ipm 2, 5 Color: ESAT: aprox. 5.0 ipm2, 5
- Resolución de impresión (hasta) Color: hasta 4800 x 1200 dpi4 Negro: hasta 600 x 600 dpi4

Power Line **Comunications** TP-Link AV600, 2 adapt, 300 Mts

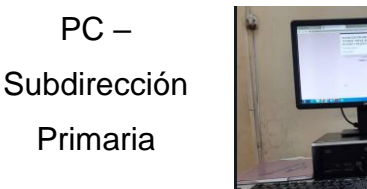

Impresora Canon PIXMA G2110

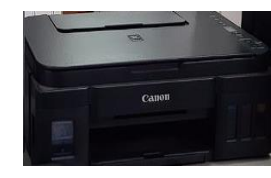

- Tamaños de papel A4, A5, B5, Carta, Oficio, Sobres U.S. Núm. 10, tamaño personalizado
- Capacidad de la bandeja de salida 100 hojas de papel común o 20 hojas de Papel Fotográfico
- Escaneo: si
- Fotocopiadora: si
- Compatibilidad con sistemas Operativo: Windows 10, 8 y 7
- Interfaz estándar USB de Alta Velocidad
- Sistema OP: Windows 10 pro
- Fabricante: Lenovo
- Capacidad de disco duro: 128 GB
- Memoria de RAM: 4GB
- Modelo del procesador: i3-500 5U
- Tarjeta de video: Radeon HD 5500
- Pantalla: 15.6" HD 1366×768
- Puerto HDMI: 1
- Cámara web: si
- Modelo: B50-80

Nota: Adaptada de "Diseño E Implementación De Red LAN Para TECNOIMPORT", por Mendoza Dayana. 2021, p. 187.

Laptop – secretaria

#### **ÁREA DIRECCIÓN**

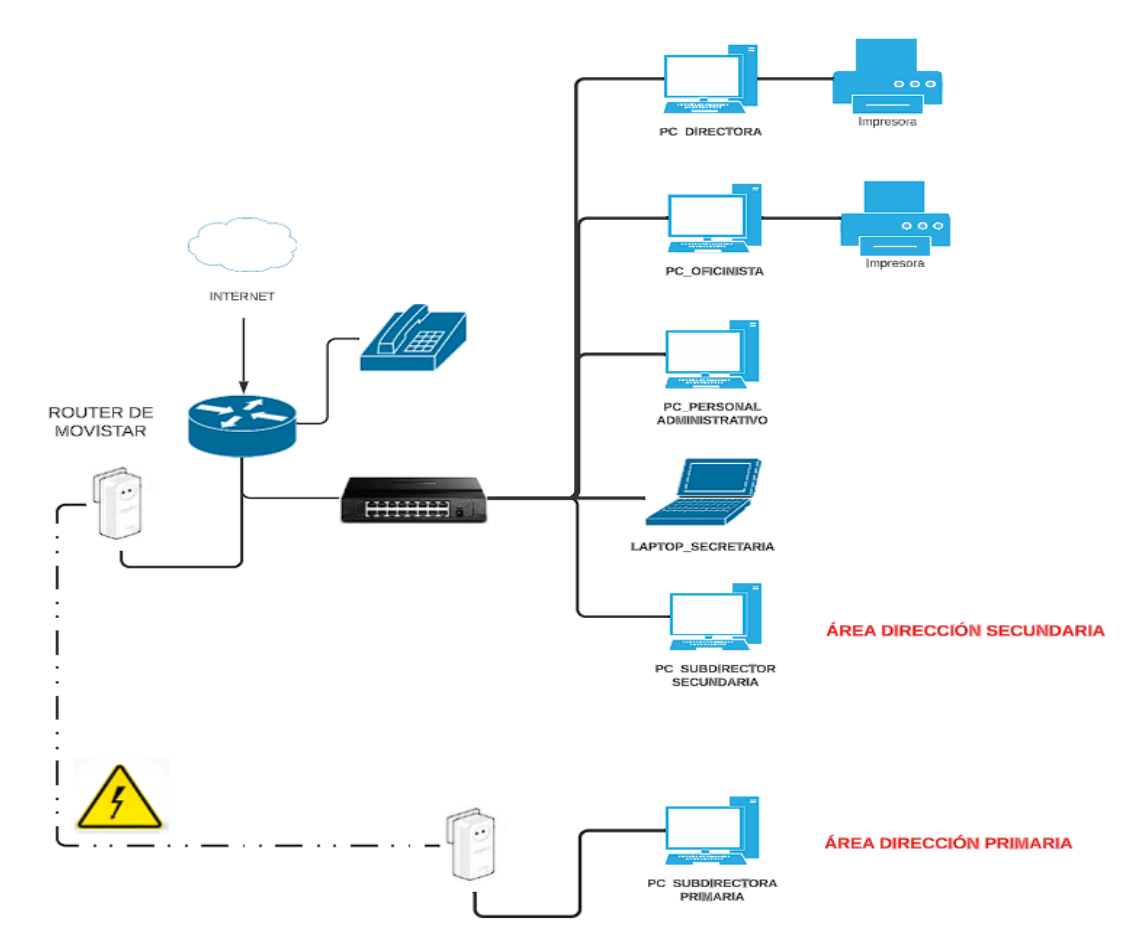

*Figura 6.* Diseño Físico de la conexión de PLC en las áreas administrativas de Dirección y Subdirección de primaria. Adaptada de "Diseño e implementación de una Red de área local con acceso a internet mediante la tecnología Power Line Communication (PLC)", por Asencios Hover, Melendez Jean Y Yucra Hector. 2017, p. 50.

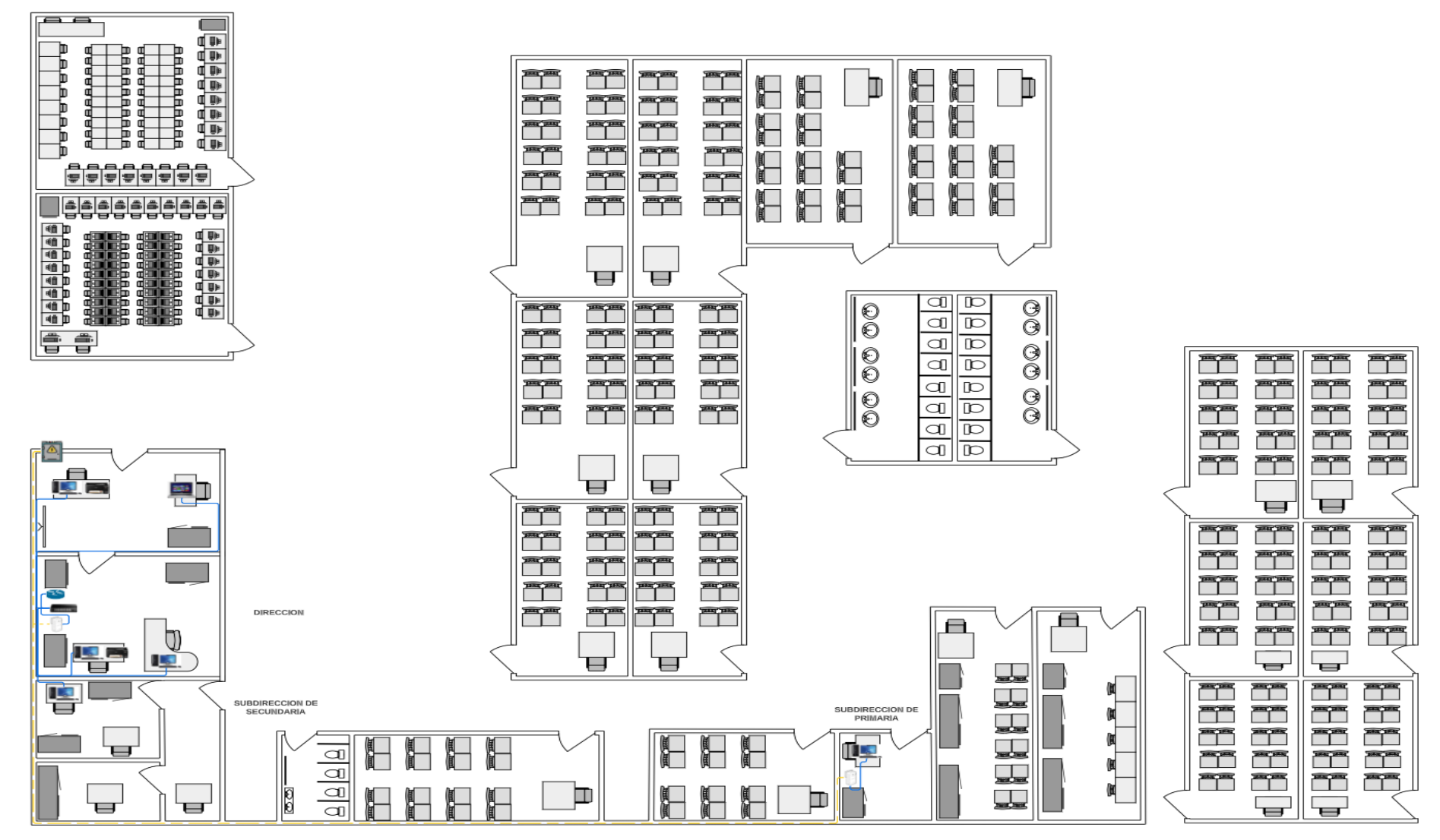

*Figura 7.* Distribución del circuito en el Plano de la Institución Educativa. Adaptada de "Diseño e implementación de una Red de área local con acceso a internet mediante la tecnología Power Line Communication (PLC)", por Asencios Hover, Melendez Jean Y Yucra Hector. 2017, p. 10.

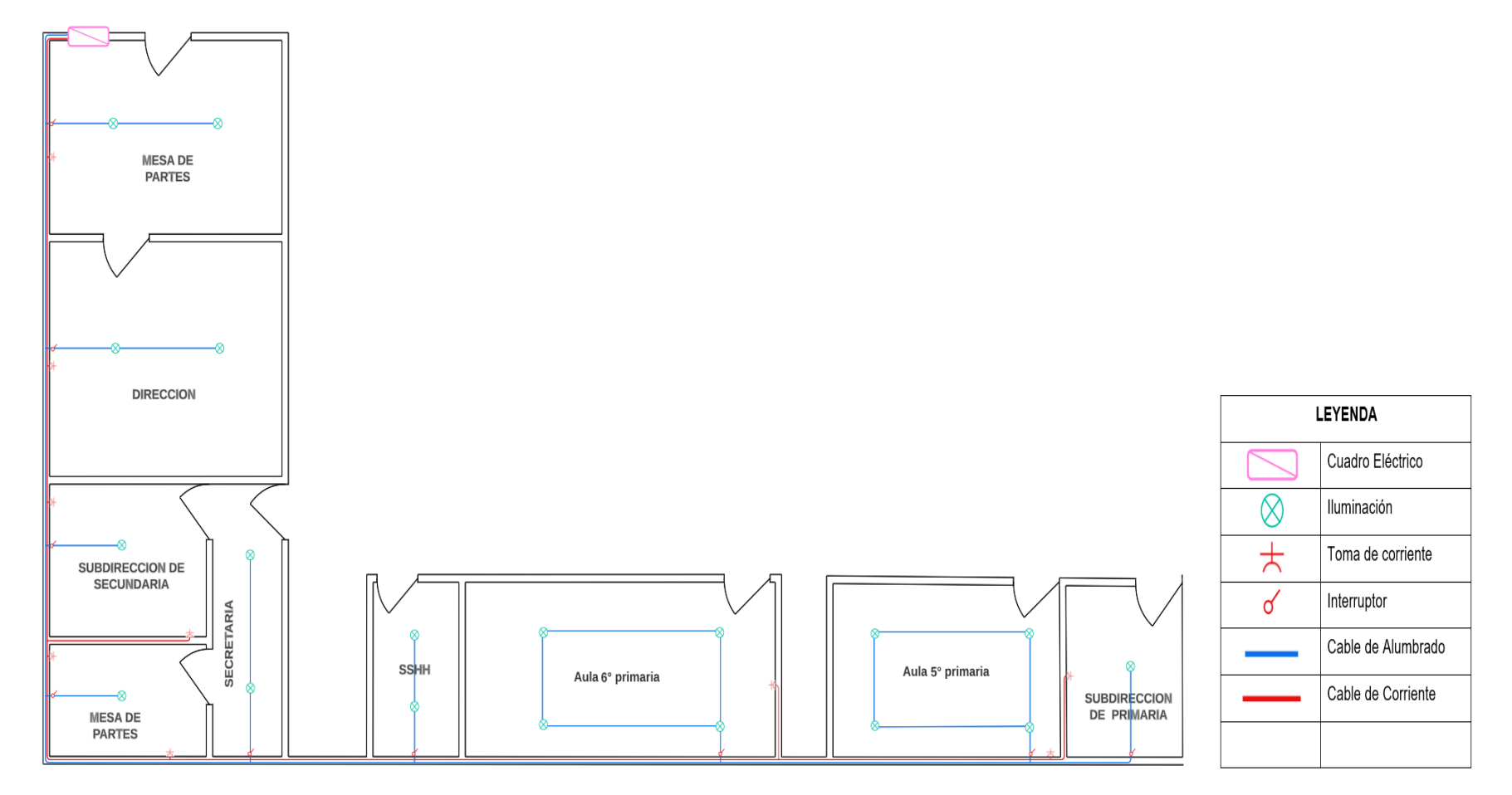

*Figura 8.* Distribución del cuadro eléctrico correspondiente a las áreas administrativas de Dirección, Subdirección de secundaria y primaria. Adaptada de "Implementación de un sistema de comunicación por líneas de potencia (PLC) para su uso en redes inteligentes de distribución", por Motta Luis, Gonzales Juan. 2019, p. 51.

# **Fase 4: Probar y optimizar.**

En esta fase se prueba la red mediante pruebas de Iperf3 y Command Prompt para las mediciones de los indicadores del estudio: potencia, rendimiento y demora las cuales se emplearán para obtener los resultados las cuales fueron anotados en las fichas de registro de cada indicador. Inicialmente realizamos la descarga del software Iperf3 de la página: https://iperf.fr/iperf-download.php.

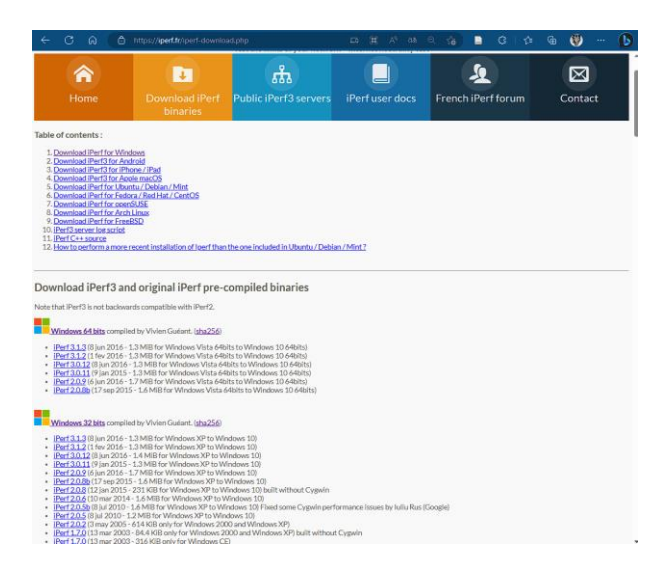

*Figura 9.* Página web del software Iperf3. Tomada de "iPerf - The ultimate speed test tool for TCP, UDP and SCTP", por Iperf.fr [software]. Versión 3.1.3, 2016.

En la que seleccionaremos el sistema operativo de Windows 32 bits, para realizar la descarga del software Iperf3.

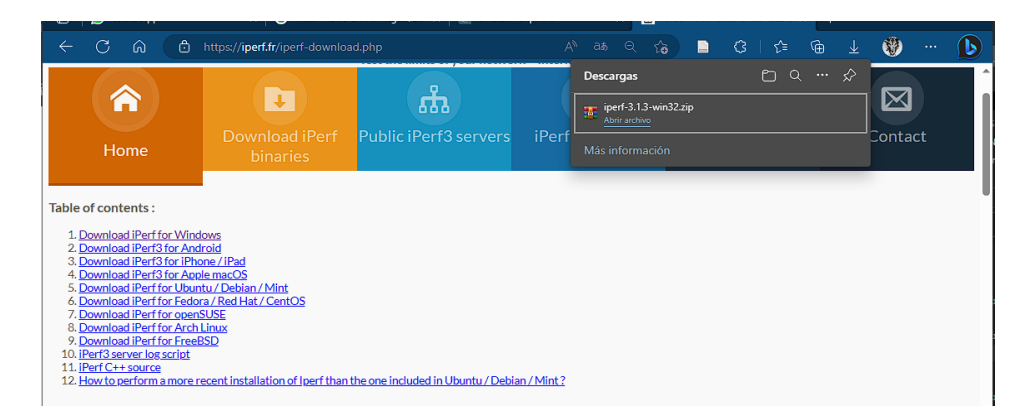

*Figura 10.* Página web de descarga del software Iperf3. Tomada de "iPerf - The ultimate speed test tool for TCP, UDP and SCTP", por Iperf.fr [software]. Versión 3.1.3, 2016.

Posteriormente descomprimiremos el archivo iperf-3.1.3-win32.zip en el disco local C:

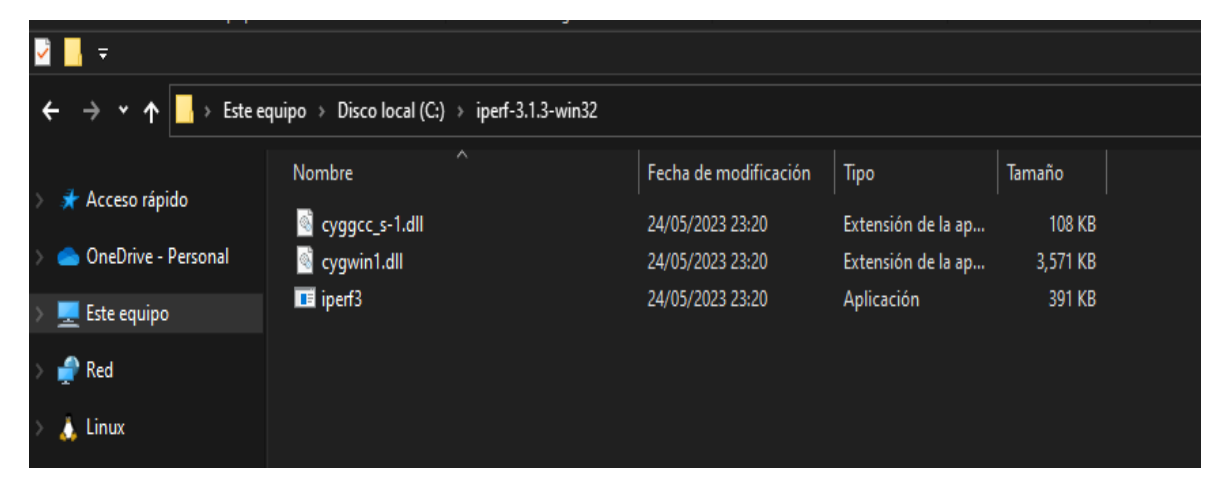

*Figura 11.* Vista del explorador de archivos del disco C. Tomada de "Windows 10 pro", por Microsoft [software]. Versión 21H2, 2021.

Procederemos luego a acceder a las variables del sistema para crear la ruta y Windows pueda reconocer el Software Iperft3.

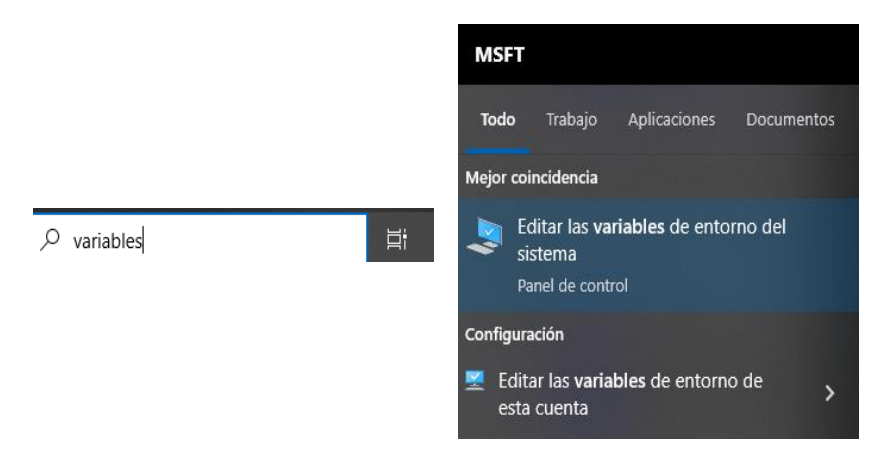

*Figura 12.* Vista del buscador de Windows de variables de entorno del sistema. Tomada de "Windows 10 pro", por Microsoft [software]. Versión 21H2, 2021.

Dentro de la ventana de propiedades seleccionaremos "variable de entorno", luego buscaremos en la lista de "Variables del sistema" la lista de "Path" posteriormente seleccionaremos el botón de "Editar" y en la venta de "Editar variables de entorno" seleccionaremos el botón de "Nuevo" y colaremos la dirección donde está ubicado

el Software Iperft3, finalmente seleccionaremos "Aceptar" en todas las ventanas para guardar la configuración.

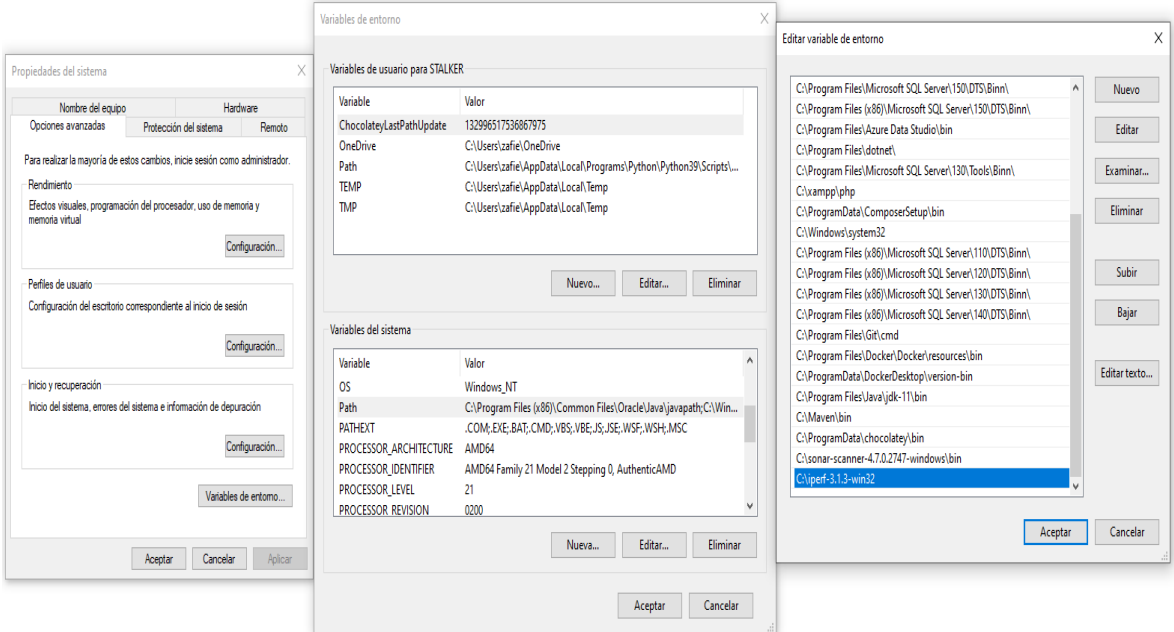

*Figura 13.* Vista de las propiedades de variables de entorno del sistema. Tomada de "Windows 10 pro", por Microsoft [software]. Versión 21H2, 2021.

Finalmente comprobaremos mediante la ventana del símbolo del sistema que el Software Iperft3 está siendo reconocido mediante el comando: iperft3 -v

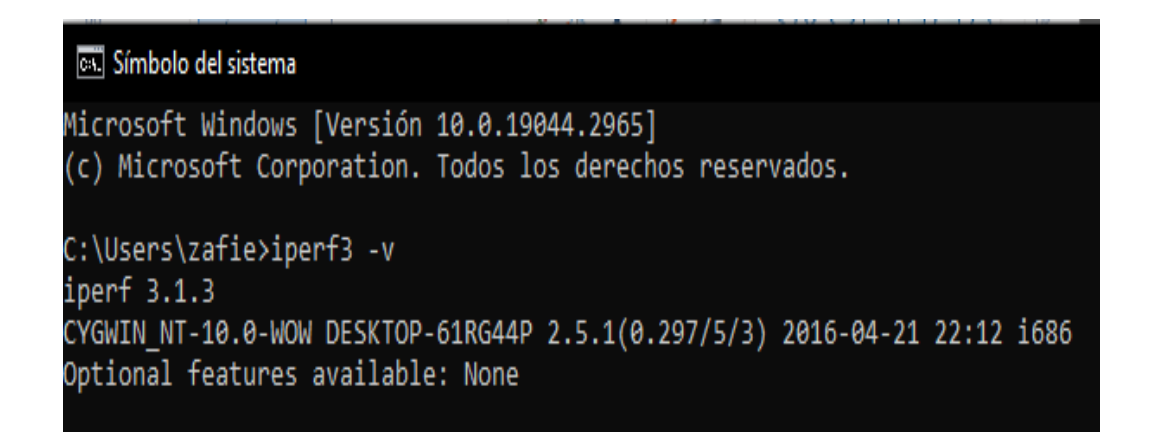

*Figura 14.* Vista del símbolo del sistema de la versión del software iperf3. Tomada de "Windows 10 pro", por Microsoft [software]. Versión 21H2, 2021.

De esta forma tenemos ya configurado el Software Iperft3. Asimismo, debemos

conectar el power líne al Router y a la computadora debidamente para realizar las pruebas de medición.

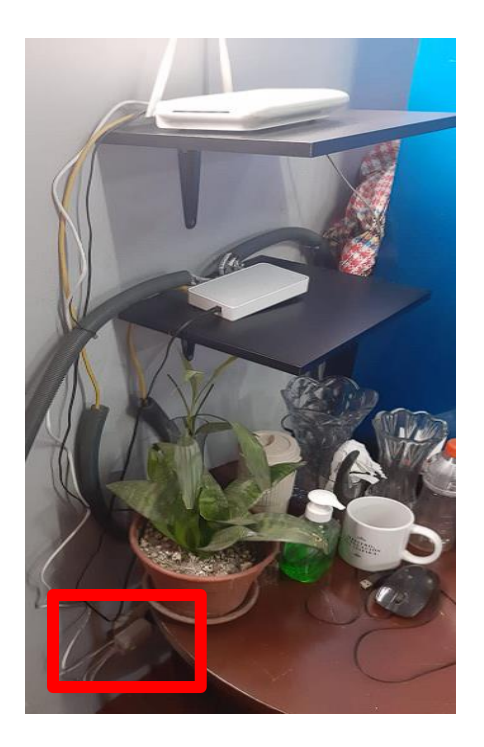

*Figura 15.* Vista de la conexión principal del Power Line comunitications al Router del área administrativa de Dirección. Adaptada de "Diseño De Una Red LAN En La Institución Educativa Túpac Amaru – Tumbes", por Lopez Eric. 2018, p. 112.

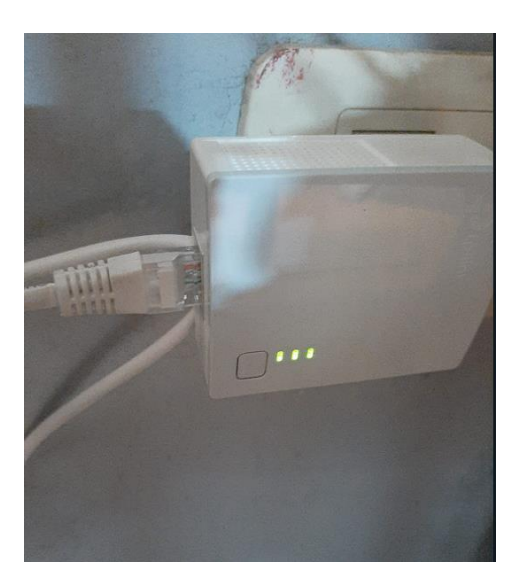

*Figura 16.* Vista del dispositivo Power Line comunitications conectado a la toma de corriente del área administrativa de Dirección. Adaptada de "Diseño De Una Red LAN En La Institución Educativa Túpac Amaru – Tumbes", por Lopez Eric. 2018, p. 112.

Se verifican que las luces del power line estén encendidas y conectado al tomacorriente con su cable de red conectado al Router. Luego en el ambiente de la Subdirección de primaria conectaremos el segundo power line de la misma manera al tomacorriente y luego mediante cable de red a la estacion de trabajo.

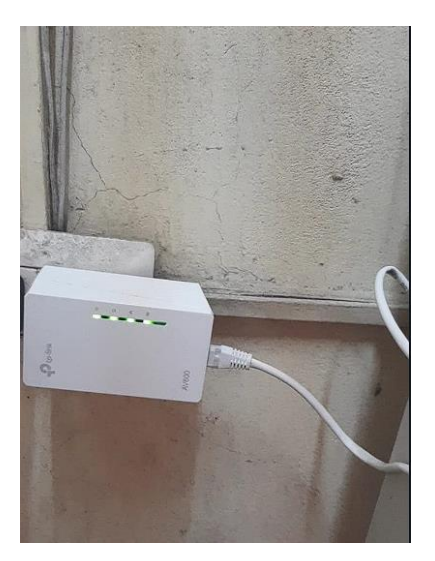

*Figura 17.* Vista del dispositivo Power Line comunitications conectado a la toma de corriente del área administrativa de Subdirección de primaria. Adaptada de "Diseño De Una Red LAN En La Institución Educativa Túpac Amaru – Tumbes", por Lopez Eric. 2018, p. 112.

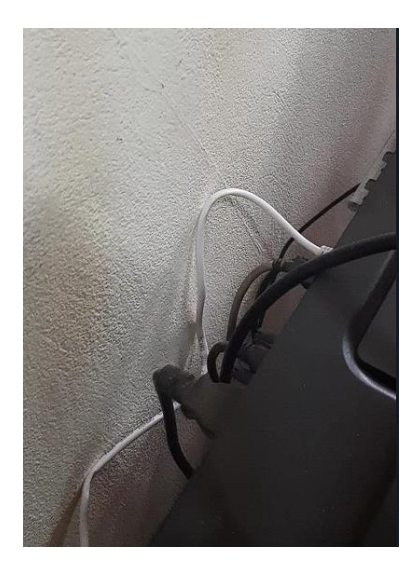

*Figura 18.* Vista de la conexión del Power Line comunitications conectado mediante cable de red a la estacion de trabajo del área administrativa de Subdirección de primaria. Adaptada de "Diseño De Una Red LAN En La Institución Educativa Túpac Amaru – Tumbes", por Lopez Eric. 2018, p. 112.

Posteriormente ejecutaremos el Software del iperft3 para establecer el servidor la cual servirá para generar las pruebas de medición del estudio. Inicialmente abriremos el símbolo de sistema de Windows y colocaremos el comando "iperft3 s" la cual nos permitirá establecer el equipo servidor.

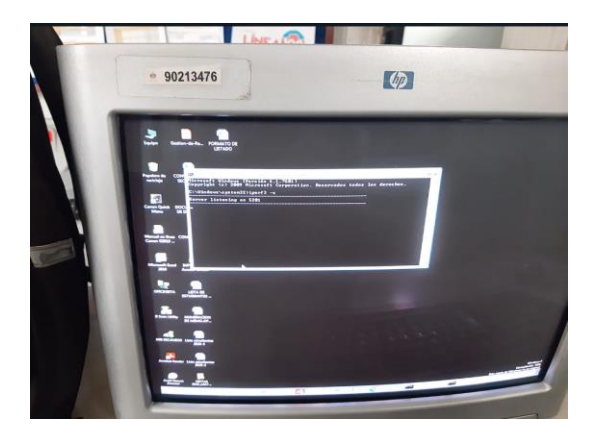

*Figura 19.* Vista del símbolo de sistema del software iperf3 en modo servidor de la estacion de trabajo del área administrativa de Dirección. Tomada de "Windows 7", por Microsoft [software]. Versión Service Pack 1, 2020.

Y mediante el comando "ipconfig /all" obteniendo la dirección ip que será empleada durante las pruebas de medición.

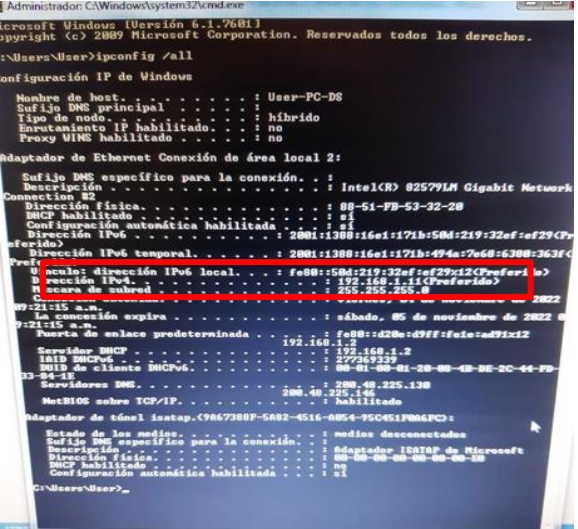

*Figura 20.* Vista del símbolo de sistema de la configuración de IP de Windows de la estacion de trabajo del área administrativa de Dirección. Tomada de "Windows 7", por Microsoft [software]. Versión Service Pack 1, 2020.

# **Para el indicador de Potencia**

Es la capacidad que tiene la red para transportar los datos de un punto a otro en el menor tiempo posible (Peterson y Davie, 2020, p. 471). Para realizar esta medición emplearemos el Software Iperft3 para esta finalidad procederemos a abrir el símbolo de sistema y escribiremos el comando "iperft3 -c 192.168.1.11 -u -t 500" donde "-c" establece el modo cliente del equipo, la ip indica el servidor a donde está generando el vio de paquetes, "-u" estable el modo UDP para pruebas de rendimiento y "-t" el tiempo que durara la prueba siendo 500 segundos.

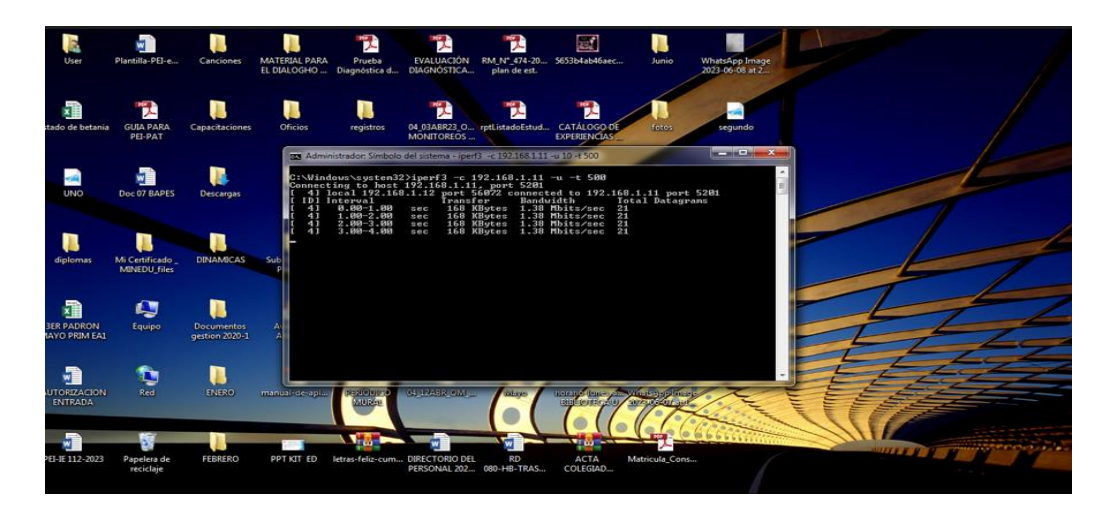

*Figura 21.* Vista del símbolo de sistema de la ejecución del software iperf3 para pruebas de potencia. Tomada de "Windows 7", por Microsoft [software]. Versión Service Pack 1, 2020.

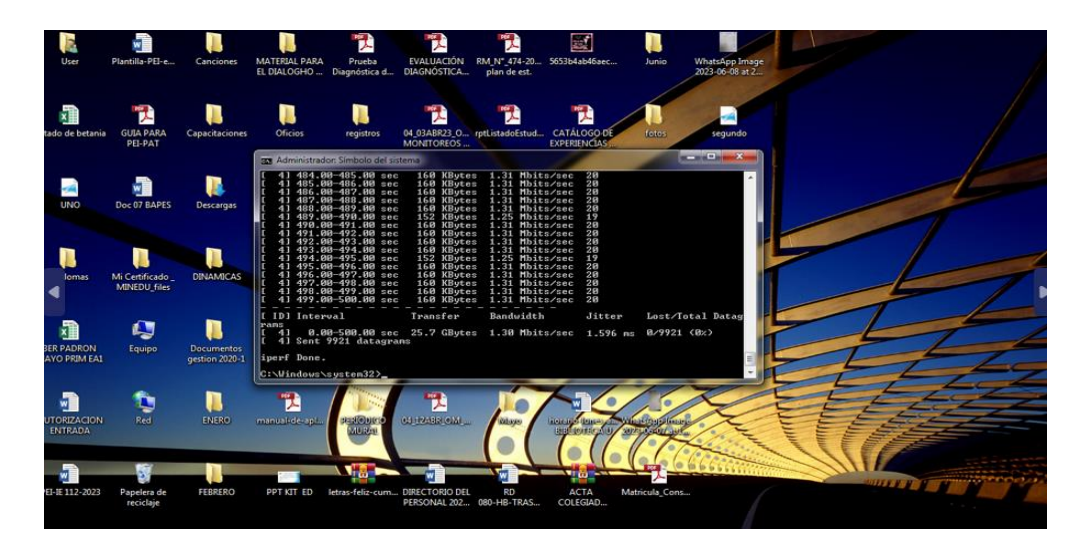

*Figura 22.* Vista del símbolo de sistema de la ejecución terminada del software iperf3 para pruebas de potencia. Tomada de "Windows 7", por Microsoft [software]. Versión Service Pack 1, 2020.

Luego de haberse completado el tiempo indicado de los 500 segundo obtendremos el resultado de la medición para ser anotada en nuestra ficha de registro.

# **Para el indicador de Rendimiento**

Es la tasa con que se envían los paquetes de datos mediante un canal (Peterson y Davie, 2020, p. 802). A fin de medir la cantidad de la taza de paquetes, abriremos el símbolo de sistemas para luego ejecutar el comando: iperft3 -c 192.168.1.11 -p 5201 -t 500" la cual permitirá establecer una conexión en modo cliente "-c" a la dirección ip "192.168.1.11" perteneciente a la maquina servidor la cual enviará paquetes de datos y esto se escuchará mediante el puerto "-p 5201" durante el tiempo "-t" de 500 segundos.

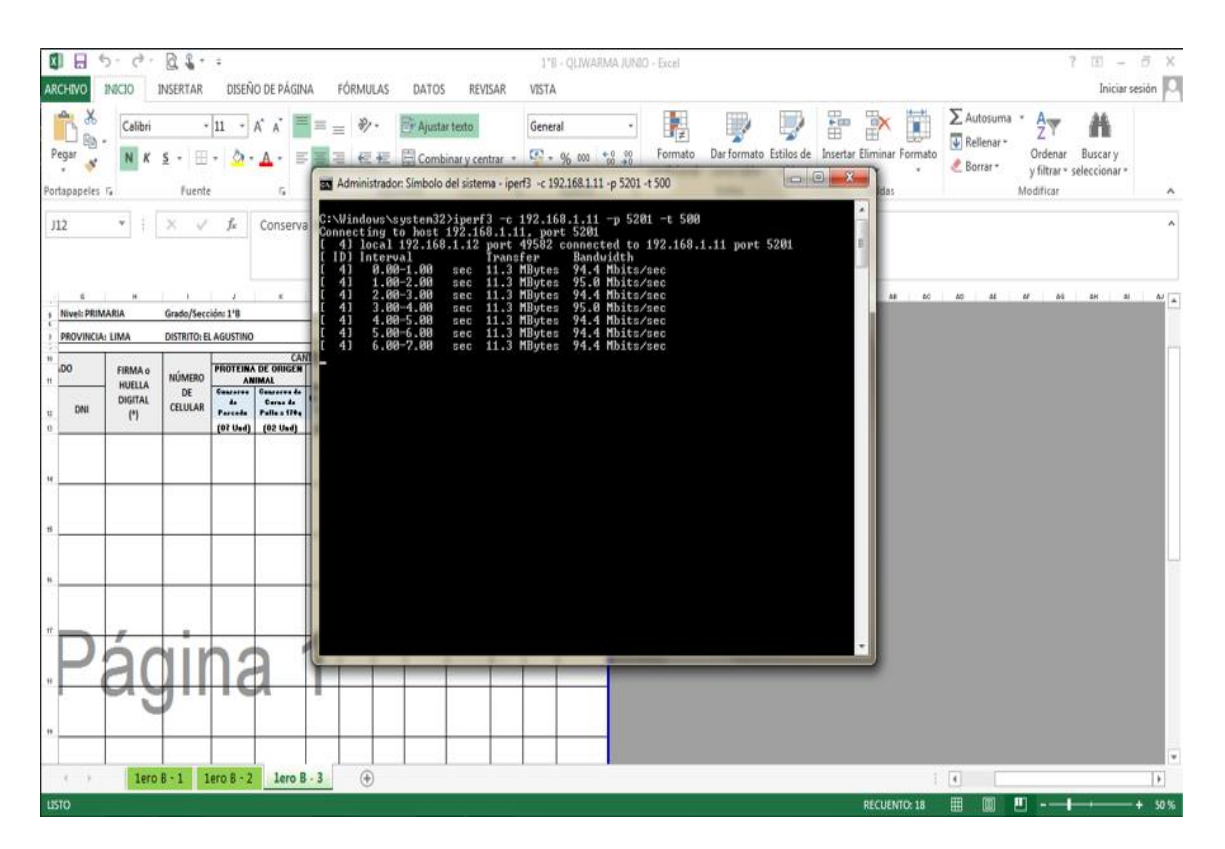

*Figura 23.* Vista del símbolo de sistema de la ejecución del software iperf3 para pruebas de Rendimiento. Tomada de "Windows 7", por Microsoft [software]. Versión Service Pack 1, 2020.

Luego de haberse completado el tiempo indicado de los 500 segundo obtendremos el resultado de la medición para ser anotada en nuestra ficha de registro.

| $B + 2$ + $C - 2$ + $C + 2$ + $C + 2$ + $C + 2$ + $C + 2$ + $C + 2$ + $C + 2$ + $C + 2$ + $C + 2$ + $C + 2$ + $C + 2$ + $C + 2$ + $C + 2$ + $C + 2$ + $C + 2$ + $C + 2$ + $C + 2$ + $C + 2$ + $C + 2$ + $C + 2$ + $C + 2$ + $C + 2$ + $C + 2$ + $C + 2$<br><b>ARCHIVO</b><br>INICIO INSERTAR<br>DISEÑO DE PÁGINA FÓRMULAS                                                                                                    | 1'8 - OLIWARMA /UNIO - Excel<br>DATOS<br>REVISAR<br><b>VISTA</b>                                                                                                    | $7 = 7$ $\times$<br>Iniciar sesión                                                                                                    |
|----------------------------------------------------------------------------------------------------|----------------------------------------------------------------------------------------------------|----------------------------------------------------------------------------------------------------|
| Calibri<br>Pegar<br>15<br>Portapapeles G<br><b>Fuente</b>                                                                                                    | $\cdot$ 11 $\cdot$ A $\land$ $\equiv$ $\equiv$ $\Rightarrow$ $\Rightarrow$ $\Rightarrow$ Ajustar texto<br>語<br>General<br>Formato<br>Dar formato Estilos de Insertar Eliminar Formato<br>$\Box$ <sup>0</sup><br><b>BEL</b> Administrador: Símbolo del sistema                                                                                                    | $\Sigma$ Autosuma - $A_{\text{var}}$<br>$\Box$<br>$\overline{\bigcup}$ Relienar -<br>Ordenar<br>Buscar v<br>$E$ Borrar $\sim$<br>y filtrar - seleccionar -<br>Modificar |
| $\tau$     $\times$ $\checkmark$ f <sub>c</sub>   Conserva<br>112<br>Nivel: PRIMARIA<br>Grado/Sección: 1'8<br>PROVINCIA: LIMA<br><b>DISTRITO: EL AGUSTINO</b><br>CAN<br><b>PROTEINA DE ORIGEN</b><br><b>DO</b><br>FIRMA o<br><b>NÚMERO</b><br><b>ANIMAL</b><br>HUELLA<br>Concerne   Concerne de<br>DE<br><b>DIGITAL</b><br>Gerna de<br>$\overline{a}$<br>CELULAR<br>DNI<br>Police Steel<br>Parrate<br>$\ddot{\phantom{1}}$<br>${r}$<br>[07 Usd]<br>$(02$ Uad) | 41 473.01-474.01 sec 11.3 MBytes 95.0 Mbits/sec<br>41 474.01-475.01 sec 11.3 MBytes 94.4 Mbits/sec<br>41 475.01-476.01 sec 11.3 MBytes 94.4 Mbits/sec<br>4] 476.01-477.01 sec 11.3 MBytes 95.0 Mbits/sec<br>41 477.01-478.01 sec 11.2 MBytes 93.9 Mbits/sec<br>41 478.01-479.01 sec 11.3 MBytes 94.4 Mbits/sec 41 479.01-480.01 sec 11.3 MBytes 94.4 Mbits/sec<br>41 480.01-481.01 sec 11.3 MBytes 95.0 Mbits/sec<br>4] 481.01-482.01 sec 11.3 MBytes 94.4 Mbits/sec<br>41 482.01-483.01 sec<br>10.7 MBytes 89.8 Mbits/sec<br>483.01-484.01 sec 11.3 MButes<br>95.0 Mbits/sec<br>4] 484.01-485.01 sec 11.3 MBytes 94.4 Mbits/sec<br>41 485.01-486.01 sec<br>11.2 MBytes 93.9 Mbits/sec<br>11.3 MBytes 95.0 Mbits/sec<br>41 486.01-487.01 sec<br>41 487.01-488.01 sec<br>9.72 MButes 94.6 Mbits/sec<br>10.7 MBytes 93.9 Mbits/sec<br>488.01-489.01 sec<br>41 489.01-490.01 sec 11.3 MBytes 94.4 Mbits/sec<br>41 490.01-491.01 sec 11.3 MBytes 94.4 Mbits/sec<br>41 491.01-492.01 sec 11.2 MBytes 95.0 Mbits/sec<br>41 492.01-493.01 sec 11.3 MBytes 94.4 Mbits/sec<br>41 493.01-494.01 sec 11.3 MBytes 09.0 Mbits/sec<br>4] 494.01-495.01 sec 11.3 MBytes 95.0 Mbits/sec<br>41 495.01-496.01 sec 11.3 MBytes 89.8 Mbits/sec<br>41 496.01-497.01 sec 11.3 MBytes<br>95.0 Mbits/sec<br>4] 497.01-498.01 sec 11.2 MBytes 94.4 Mbits/sec<br>4] 498.81-499.81 sec 11.3 MBytes 93.9 Mbits/sec<br>41 499.01-500.01 sec 11.3 MBytes 95.0 Mbits/sec<br>41 500.01-500.21 sec 9.08 MButes 94.6 Mbits/sec<br>IDI Interval<br>Bandwidth<br>Transfer |                                                                                                    |
| 1ero B - 1 1ero B - 2 1ero B - 3<br>$1 - 1$                                                                                                    | 0.00-500.21 sec 0.00 GBytes 0.00 bits/sec 0.00-500.21 sec 5.19 GBytes 94.2 Mbits/sec<br>sender<br>41<br>41<br>receiver<br>iperf3 Done.<br>C:\Windows\system32>_<br>$\circledast$                                                                                                    | $\frac{1}{2}$                                                                                                    |
|                                                                                                    |                                                                                                    |                                                                                                    |

*Figura 24.* Vista del símbolo de sistema de la ejecución terminada del software iperf3 para pruebas de Rendimiento. Tomada de "Windows 7", por Microsoft [software]. Versión Service Pack 1, 2020.

# **Para el indicador de Demora**

Es la medida de la cantidad de tiempo que puede estar los datos durante el tránsito de la red (Peterson y Davie, 2020, p. 789). Para realizar esta mediación y calcular los tiempos de demora emplearemos el uso del Command Prompt. Inicialmente abriremos la ventana del símbolo del sistema y ejecutaremos el comando: tracert la cual durante el periodo de 30 saltos nos brindara los datos requeridos para la medición del indicador obteniendo los siguientes resultados:

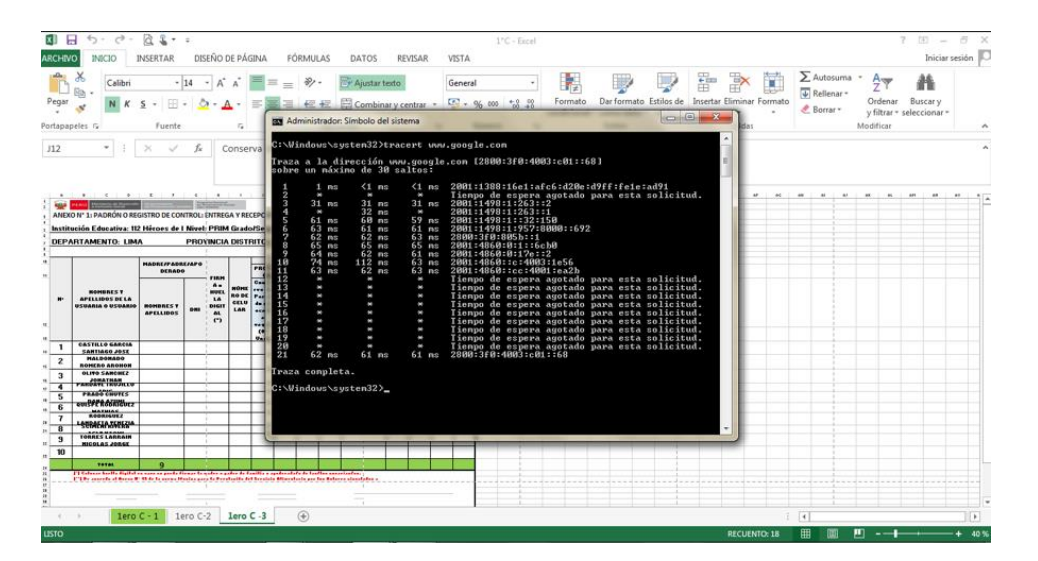

*Figura 25.* Vista del símbolo de sistema de la ejecución del comando Tracert para pruebas de Demora. Tomada de "Windows 7", por Microsoft [software]. Versión Service Pack 1, 2020.

De esta forma el comando: tracert www.google.com, permitió conocer los tiempos de demora en cada saldo permitiendo recopilar los datos para nuestra ficha de registro.

• Optimización del Diseño de la Red

Luego de haber realizado las pruebas al diseño de la red, se pudo identificar diferentes puntos a optimizar las cuales consideramos: la velocidad de internet, el diseño lógico de la red y el diseño físico de la red las cuales describiremos a continuación:

# Test de la velocidad de internet

Para identificar la velocidad de la conexión de internet que recibe el equipo se realizó una prueba de velocidad mediante la herramienta web del "Speedtest".

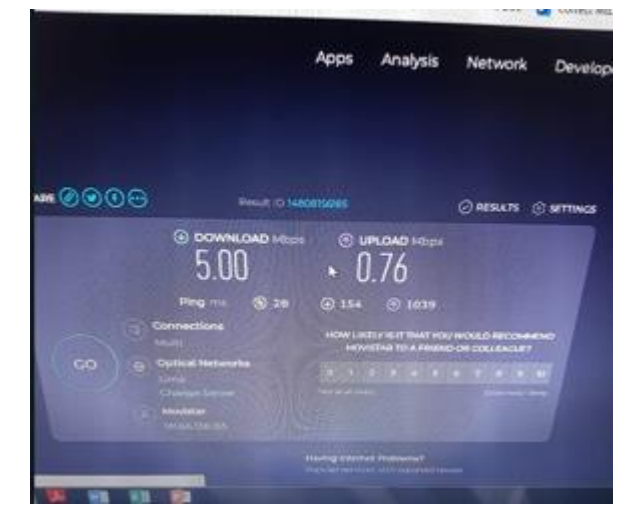

*Figura 26.* Pruebas de medición de Prueba velocidad con la herramienta web speedTest aplicada a la estacion de trabajo del área administrativa de Dirección. Tomada de "SpeedTest", por Ookla, LLC [en línea]. 2023.

En el cual se verifica una velocidad de 5.00 Mbps considerándose una velocidad baja sin embargo el servicio de internet que cuenta la Institución Educativa es un servicio que le brinda la misma institución de Minedu la cual sostiene un convenio con Telefónica.

#### Velocidad de Internet

Como primer punto de optimización se verifica que la velocidad de internet que recibe la Institución Educativa es una velocidad de 5 Mbps proporcionado por Minedu cuya tecnología utilizada para recibir la conexión actual de internet es mediante ADSL generando en muchas ocasiones dificultades de navegación por internet. Por lo tanto, la optimización consiste en aumentar la velocidad de internet a 40Mbps mediante una tecnología HFC permitiendo aumentar la velocidad de internet mejorando la navegación en las diferentes páginas web que utiliza el personal administrativo de la Institución Educativa.

#### **Diseño lógico de la red**

En relación con el diseño lógico de la red actual se mantienen la topología estrella con respecto a la conexión se encuentra que el equipo Router se conecta hacia un Switch y también a un power líne para luego distribuir las conexiones a las diferentes estaciones de trabajo que conforman la red administrativa en la Institución Educativa.

Para la optimización del diseño lógico se propone: la conexión del Router hacia el primer Switch del área administrativa de Dirección luego un segundo Switch para el área administrativa de Subdirección de secundaria y un tercer Switch para el área administrativa de la Subdirección de primaria. En este sentido cada área administrativa contara con un Switch permitiendo aumentar la red o disminuirla sin afectar o interrumpir las conexiones de Red existente.

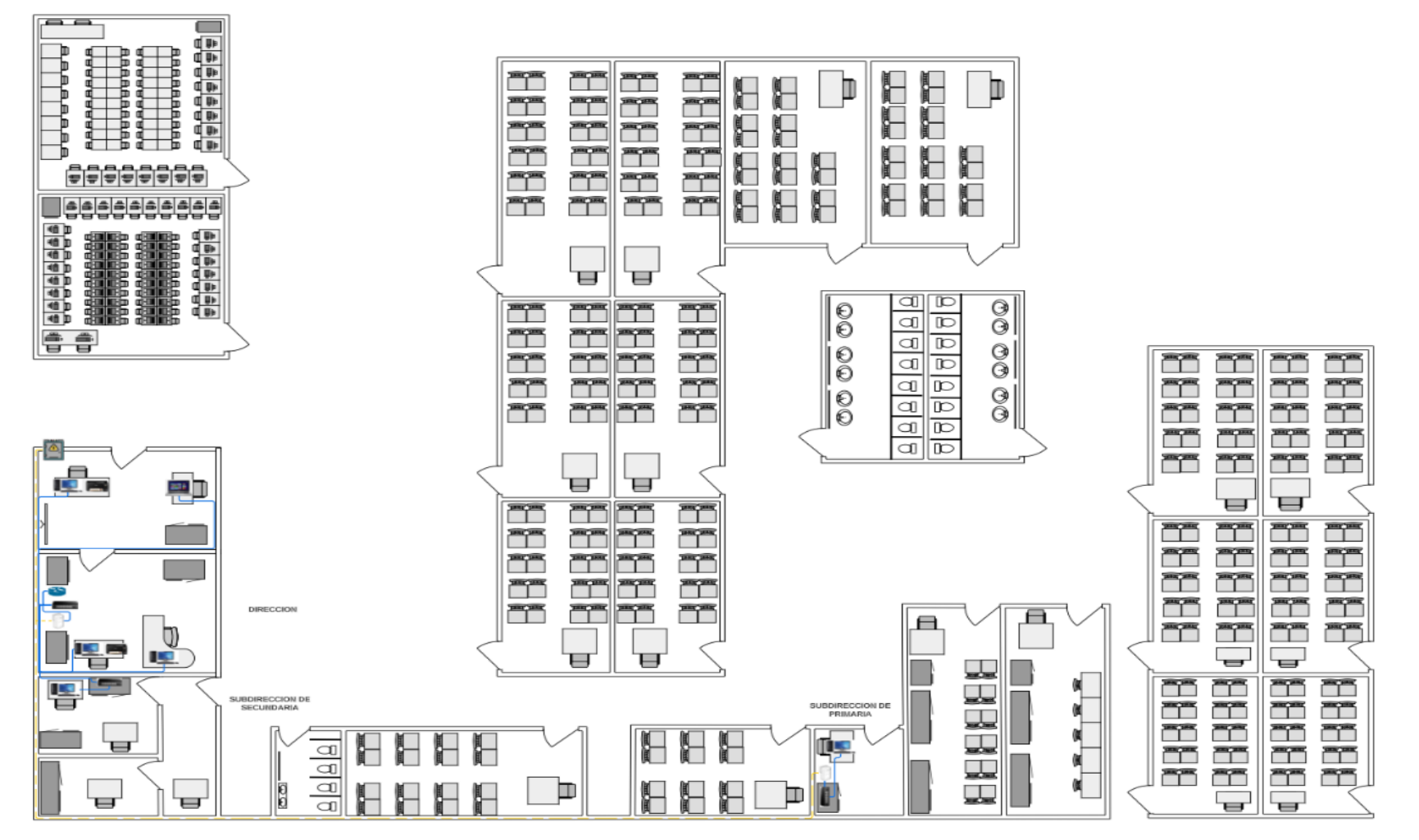

*Figura 27.* Distribución Lógica optimizada del esquema de red con PLC en las administrativas de la Institución Educativa. Adaptada de "Diseño e implementación de una Red de área local con acceso a internet mediante la tecnología Power Line Communication (PLC)", por Asencios Hover, Melendez Jean Y Yucra Hector. 2017, p. 10.

#### **Diseño físico de la red**

Al respecto con el diseño de la red física actual los equipos que se estaría considerando para la optimización cambiar el Router actual por un Router que soporte tecnología HFC. Así mismo se estaría incluyendo Switch y el power line para distribución de la red en cada una de las estaciones de trabajo facilitando la interconexión de equipos y aumentar equipos adicionales en caso requiera la Institución Educativa.

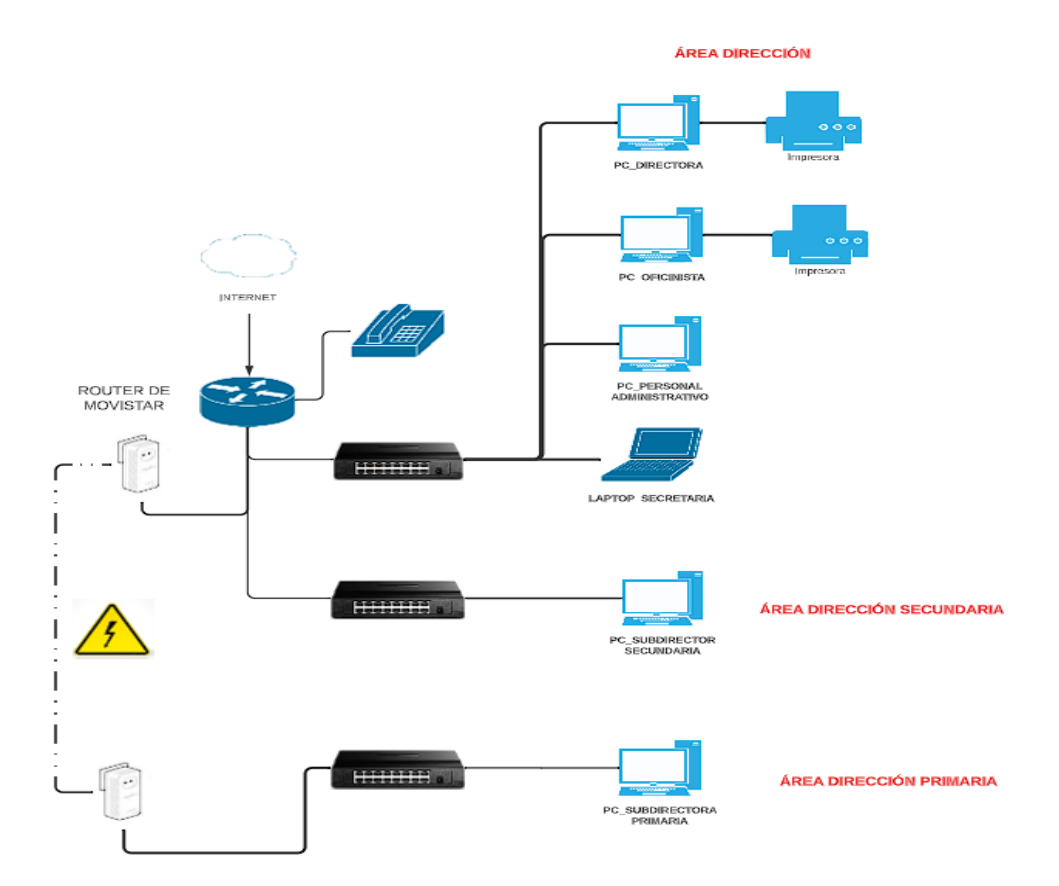

*Figura 28.* Diseño Físico optimizado de las conexiones de PLC en las áreas administrativas de Dirección y Subdirección de primaria. Adaptada de "Diseño e implementación de una Red de área local con acceso a internet mediante la tecnología Power Line Communication (PLC)", por Asencios Hover, Melendez Jean Y Yucra Hector. 2017, p. 50.

Con respecto a la selección de equipos se estará contemplando con la siguiente descripción:

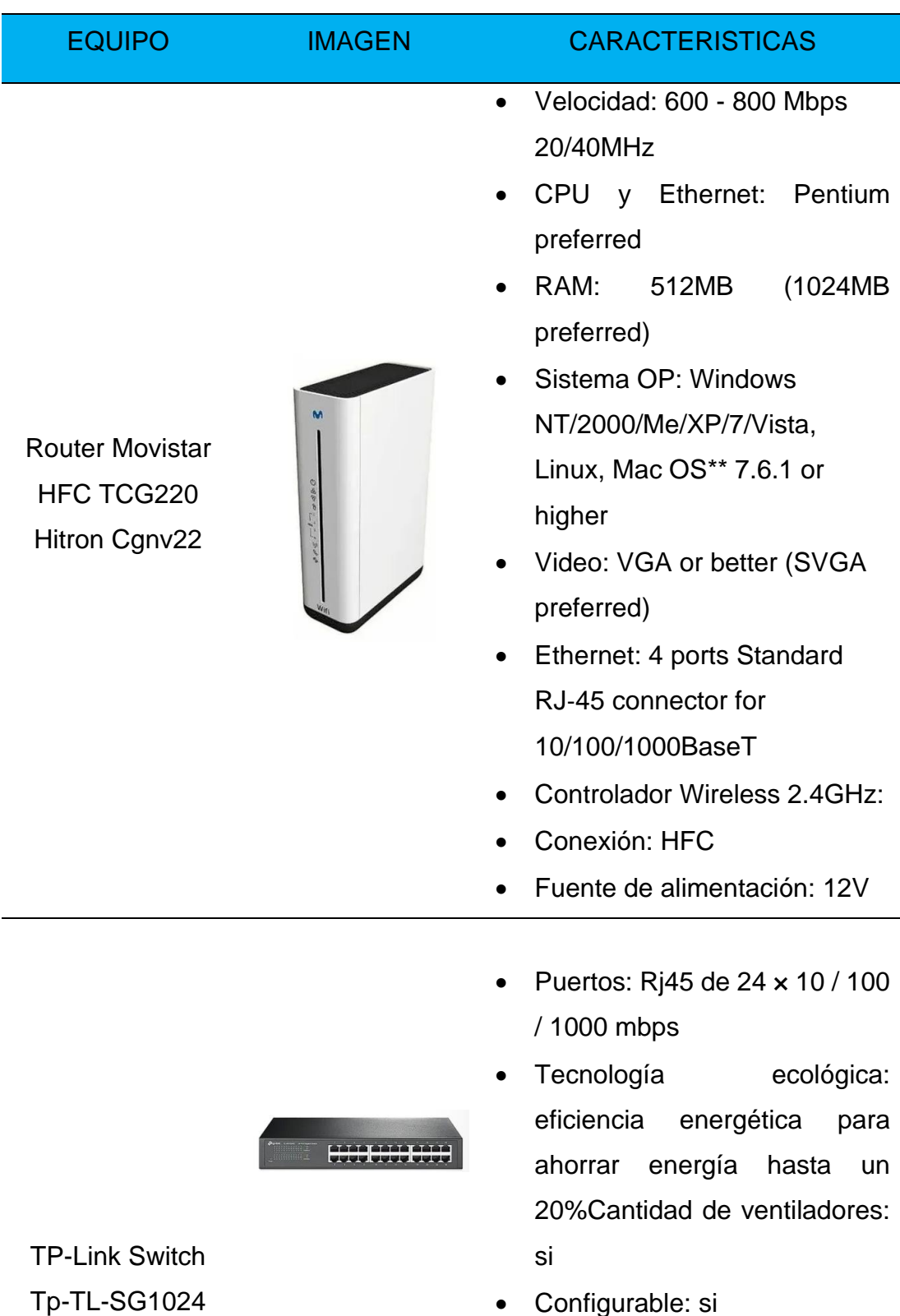

Tabla 12. Selección de dispositivos para la Red optimizada.

• Configurable: si

• Fuente de alimentación: 12V.
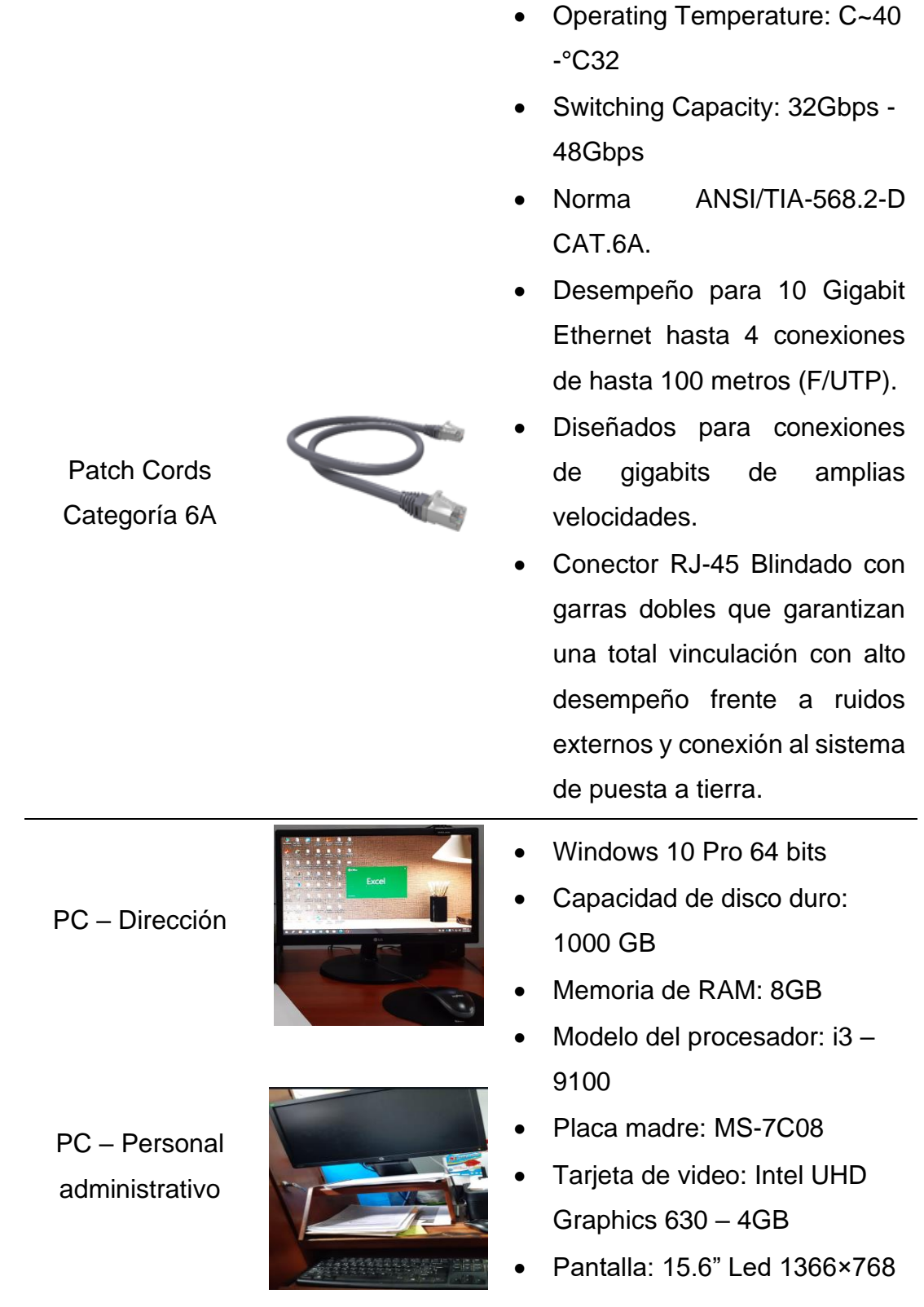

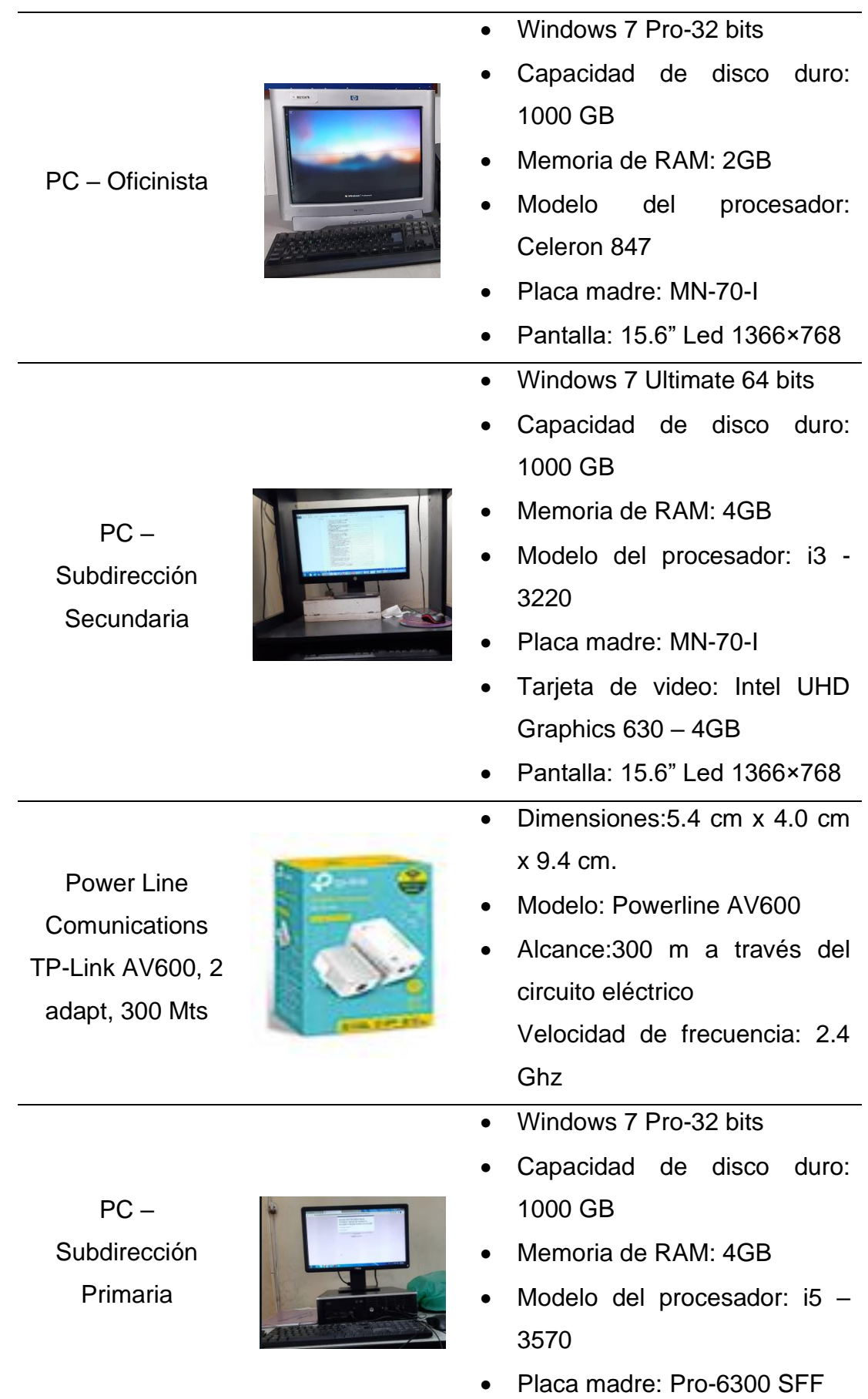

- Tarjeta de video: Intel UHD Graphics 630 – 4GB
- Pantalla: 15.6" Led 1366×768
- Modelo: G2110
- Velocidad de impresión: Fotografía segundos2,5 Negro: ESAT: aprox. 8.8 ipm 2, 5 Color: ESAT: aprox. 5.0 ipm2, 5
- Resolución de impresión (hasta) Color: hasta 4800 x 1200 dpi4 Negro: hasta 600 x 600 dpi4
- Tamaños de papel A4, A5, B5, Carta, Oficio, Sobres U.S. Núm. 10, tamaño personalizado
- Capacidad de la bandeja de salida 100 hojas de papel común o 20 hojas de Papel Fotográfico
- Escaneo: si
- Fotocopiadora: si
- Compatibilidad con sistemas Op: Windows 10, 8 y 7
- Interfaz estándar USB de Alta Velocidad

Impresora Canon PIXMA G2110

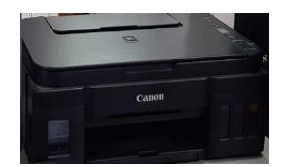

- Sistema OP: Windows 10 pro
- Fabricante: Lenovo
- Capacidad de disco duro: 128 GB

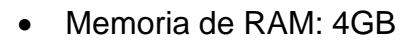

- Modelo del procesador: i3- 500 5U
- Tarjeta de video: Radeon HD 5500
- Pantalla: 15.6" HD 1366×768
- Puerto HDMI: 1
- Cámara web: si
- Modelo: B50-80

*Nota:* Adaptada de "Diseño E Implementación De Red LAN Para TECNOIMPORT", por Mendoza Dayana. 2021, p. 187.

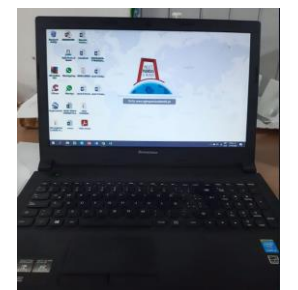

Laptop – **Secretaria** 

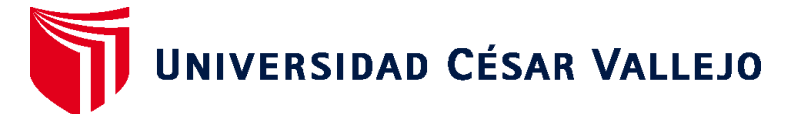

## **FACULTAD DE INGENIERÍA Y ARQUITECTURA ESCUELA PROFESIONAL DE INGENIERÍA DE SISTEMAS**

## **Declaratoria de Autenticidad del Asesor**

Yo, HUAMANCHUMO CASANOVA FRANK CARLOS, docente de la FACULTAD DE INGENIERÍA Y ARQUITECTURA de la escuela profesional de INGENIERÍA DE SISTEMAS de la UNIVERSIDAD CÉSAR VALLEJO SAC - LIMA ATE, asesor de Tesis Completa titulada: "Implementación de Power Line Communications como esquema de comunicación en áreas administrativas, I.E. N.°112 Héroes de la Breña, 2022.", cuyo autor es CARRION ABARCA OMAR RODRIGO, constato que la investigación tiene un índice de similitud de 14.00%, verificable en el reporte de originalidad del programa Turnitin, el cual ha sido realizado sin filtros, ni exclusiones.

He revisado dicho reporte y concluyo que cada una de las coincidencias detectadas no constituyen plagio. A mi leal saber y entender la Tesis Completa cumple con todas las normas para el uso de citas y referencias establecidas por la Universidad César Vallejo.

En tal sentido, asumo la responsabilidad que corresponda ante cualquier falsedad, ocultamiento u omisión tanto de los documentos como de información aportada, por lo cual me someto a lo dispuesto en las normas académicas vigentes de la Universidad César Vallejo.

LIMA, 07 de Julio del 2023

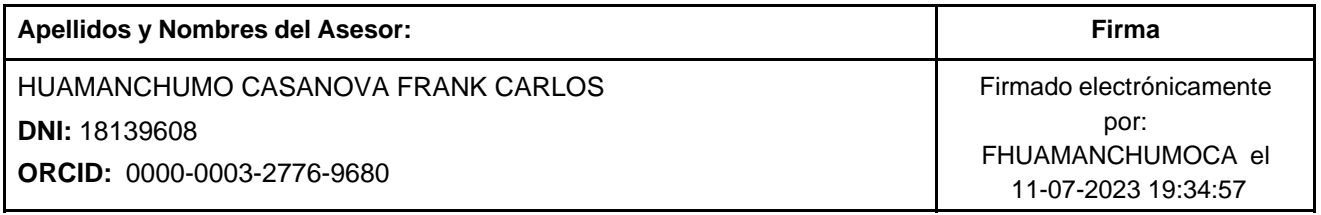

Código documento Trilce: TRI - 0578093

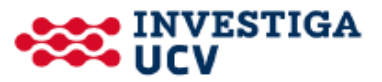